ESCUELA SUPERIOR POLITÉCNICA DEL LITORAL

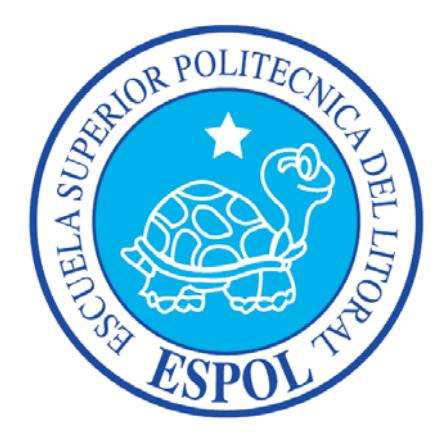

# ESCUELA DE DISEÑO Y COMUNICACIÓN VISUAL

# INFORME DE MATERIA DE GRADUACION

# PREVIO A LA OBTENCIÓN DEL TÍTULO DE: LICENCIADO EN ADMINISTRACIÓN TECNOLÓGICA

## TEMA: PROYECTO SOBRE LA CREACIÓN DE UN CENTRO DE FORMACIÓN AUTORIZADO APPLE Y ADOBE EN EDCOM - ESPOL

# **AUTORES** GINA MARÍA COBEÑA ROSALES LUPE VERÓNICA ONTANEDA REA MARJORIE JOHANNA GARCÍA MORALES

DIRECTOR ING. EDGAR SALAS LUZURIAGA

> GUAYAQUIL - ECUADOR AÑO 2010

## **AGRADECIMIENTO**

*A mis padres a quienes estaré eternamente agradecida, por sus consejos y enseñanzas que cada vez hacen de mí un mejor ser humano, por su cariño, por su ejemplo y porque siempre han sido mi mejor apoyo en todos los aspectos de la vida.* 

*A mi hijo por su enorme cariño.* 

*A mi hermana Patricia por siempre estar para darme una mano en todo lo que ha estado a su alcance.* 

*A mi gran amor Alex por todo su apoyo, compañía, comprensión, y por sobre todas las cosas, por su amor inmenso y sincero.* 

*A mis abuelos que con su recuerdo, aún me enseñan a ser una mejor persona.* 

*A Martina por entregarnos con cariño a mí y a mi familia su colaboración en nuestro hogar.* 

*A mi director de Tesis Edgar Salas por su gran colaboración en una etapa muy importante de mi vida profesional.* 

*A mis compañeras de Tesis, Marjorie y Verónica por formar parte del esfuerzo en conjunto para la realización de este proyecto.* 

*A mis profesores por compartir sus conocimientos y experiencias profesionales.* 

*A Diana por su gran ayuda acertada y efectiva.* 

*Gina Cobeña Rosales* 

## **AGRADECIMIENTO**

*A Dios por darme la inteligencia para llegar a culminar otra etapa de mi formación profesional, la capacidad para superar las dificultades, y la fuerza para seguir avanzando en la lucha.* 

*A toda mi familia, especialmente a mi hija Valentina, mi esposo Michel y mi mamá por darme las fuerzas necesarias para llegar a culminar mis estudios, por ser siempre mi apoyo constante y por brindarme la seguridad y confianza cuando lo necesité.* 

*Al Dr. Estaban Quirola por el apoyo incondicional que he recibido, siempre ha estado junto a mí para darme todo el apoyo que he necesitado, gracias por compartir tantas experiencias lindas.* 

*A mis compañeros de grupo de carrera, y en especial, a mis compañeras de grupo, Gina Cobeña y Verónica Ontaneda, gracias por el duro trabajo en conjunto que nos permite conseguir este logro que nos lleva a culminar otra etapa de nuestra formación académica.* 

*A los profesores de la Licenciatura y al Ing. Edgar Salas, director de proyecto, que siempre estuvo para apoyarnos y guiarnos compartiendo parte de sus conocimientos con nosotros.* 

*Marjorie García Morales* 

## **AGRADECIMIENTO**

*Primeramente doy gracias a Dios, por haberme dado fuerza y valor para terminar estos estudios de Licenciatura.* 

*Agradezco también la confianza y el apoyo de mis padres, porque han contribuido positivamente para llevar a cabo esta difícil jornada.* 

*Finalmente agradezco a mis compañeras de grupo, por la constante comunicación que han tenido y por haber contribuido con apoyo y esfuerzo constante.* 

*Verónica Ontaneda Rea* 

## **DEDICATORIA**

*A mis padres, porque gracias a su esfuerzo mi desarrollo profesional ha sido posible A mi hijo A mi gran amor Alex A mi tío Lucho* 

*Gina Cobeña Rosales* 

### **DEDICATORIA**

*A mi hija Valentina León, mi razón de vivir, de no haber sido por ella, no hubiese tenido las fuerzas necesarias para seguir adelante en mi carrera.* 

*Al Dr. Esteban Quirola, quien me enseñó desde muy pequeña, amor por el estudio y que siga adelante en cualquier cosa que emprenda, me has enseñado a trabajar y esforzarme muy duro para conseguir lo que me proponga y me has dado carácter y fuerza de voluntad, y gracias a eso, me he mantenido firme. Gracias por haberme ayudado tanto en esta etapa de mi vida y por haber sido mi mejor guía.* 

*Marjorie García Morales* 

### **DEDICATORIA**

*Quiero dedicarle este trabajo A Dios que me ha dado la vida y fortaleza para terminar este proyecto de graduación, A mis padres por estar ahí cuando más los necesité, en especial a mi madre por su ayuda y constante cooperación y A mi novio José por apoyarme y ayudarme en los momentos más difíciles.* 

*Verónica Ontaneda Rea* 

# **DECLARACIÓN EXPRESA**

*La responsabilidad del contenido de este Trabajo Final de Graduación, me corresponde exclusivamente; y el patrimonio intelectual de la misma a la Escuela Superior Politécnica del Litoral.* 

## **FIRMAS DEL DIRECTOR Y MIEMBROS DEL TRIBUNAL**

Eco. Felipe Álvarez PROFESOR DELEGADO

Ing. Edgar Salas PROFESOR DE LA MATERIA DE GRADUACIÓN

## **FIRMA DE LOS AUTORES DEL INFORME DE MATERIA DE GRADUACIÓN**

Gina María Cobeña Rosales Marjorie Johanna García Morales

Lupe Verónica Ontaneda Rea

### **RESUMEN**

En la actualidad, las tecnologías aplicadas al Diseño Gráfico han evolucionado a pasos agigantados, es un mercado altamente competitivo, para lo cual es vital una formación superior y de calidad en el uso de las mismas, es por esto, que las marcas Apple y Adobe consideradas líderes en aplicaciones de desarrollo gráfico y con gran auge en el campo de la tecnología, han creado los programas Apple Authorized Traning Center (AATC) y Adobe Authorized Traning Center (AATC), Centro de Formación Autorizado Apple y Adobe respectivamente (en español), para que empresas, instituciones, centros educativos y demás se conviertan en un AATC.

El programa AATC proporciona cursos de formación superior y especializada a usuarios de las herramientas desarrolladas tanto por Apple como por Adobe, y son dirigidos exclusivamente por instructores certificados de ambas marcas, estos cursos preparan a los estudiantes para rendir los exámenes de las distintas Certificaciones Internacionales que Apple y Adobe ofrecen para obtener la credencial líder que valida experiencia y habilidades para mantenerlos competitivos en el entorno cambiante de negocios de hoy en día.

Este proyecto se ha realizado con la finalidad de dar a conocer a la Escuela Superior Politécnica del Litoral ESPOL todos los aspectos necesarios para convertirse, a través de EDCOM, en un Centro de Formación Autorizado por las marcas Apple y Adobe.

A lo largo de este documento se detallarán los requisitos que se deben cumplir para la autorización del programa AATC de Apple y Adobe respectivamente, tales como:

- Revisión de la descripción del programa
- Completar formularios en Internet
- Proveer fotos de las instalaciones de EDCOM-ESPOL
- Revisión de condiciones del programa

En base al estudio de mercado realizado (Capítulo 2), se elaboró una encuesta cuyos resultados fueron los esperados, esto es, el Centro de Formación Adobe tiene una aceptación del 94% y para el caso de Apple, su aceptación fue el 85,6%, lo que nos representa una demanda muy tentativa por parte de los involucrados con tecnologías aplicadas al Diseño Gráfico.

Para evaluar el proyecto se emplearon los métodos más conocidos y utilizados que son el análisis del VAN y de la TIR, con los cuales determinó la factibilidad y rentabilidad para la creación del Centro de Formación Autorizado Apple y Adobe en EDCOM-ESPOL en la ciudad de Guayaquil, tomando como Tasa Mínima de Retorno (TMAR) el 10%, considerando que es el porcentaje esperado de ganancia para el inversionista, dando como resultado un VAN de \$173.634,74 y una TIR del 28%. Podemos concluir entonces, que la propuesta de crear un Centro de Formación Autorizado Apple y Adobe en EDCOM es una gran inversión tanto para imagen como calidad en educación para la Escuela Superior Politécnica del Litoral.

## **INDICE GENERAL**

#### CAPÍTILO 1 1. INTRODUCCIÓN CAPÍTILO<sub>2</sub> 2. ESTUDIO DE MERCADO 2.3. OBJETIVOS DEL ESTUDIO 2.4. PLAN DE MUESTREO 2.6. PRESENTACIÓN DE RESULTADOS 2.7. CONCLUSIONES

## CAPÍTILO<sub>3</sub>

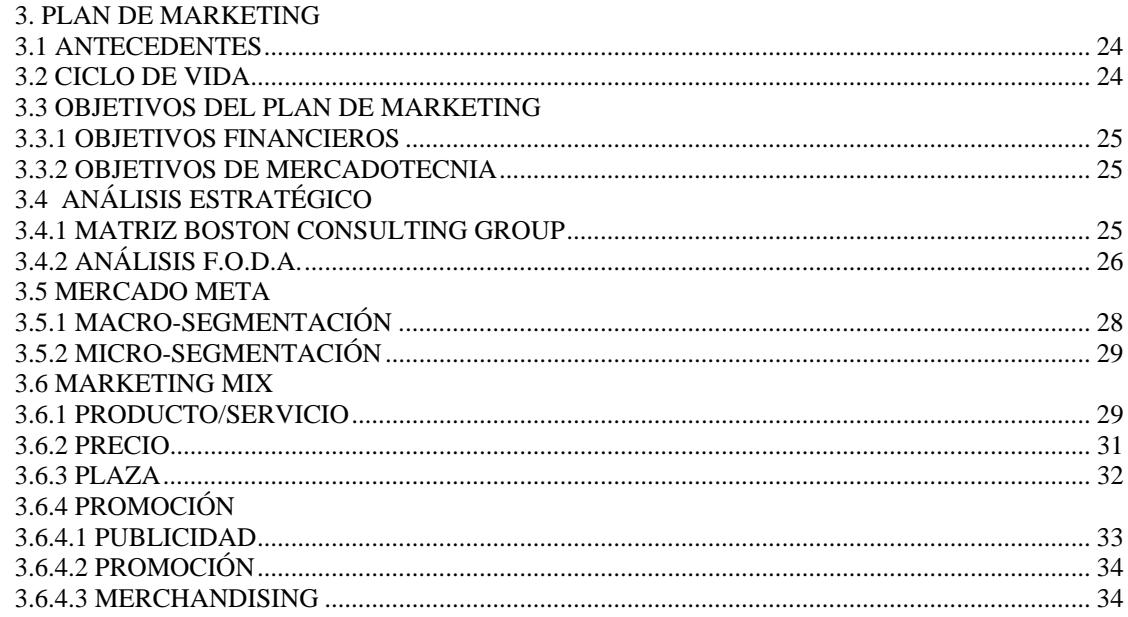

## **CAPÍTULO 4**

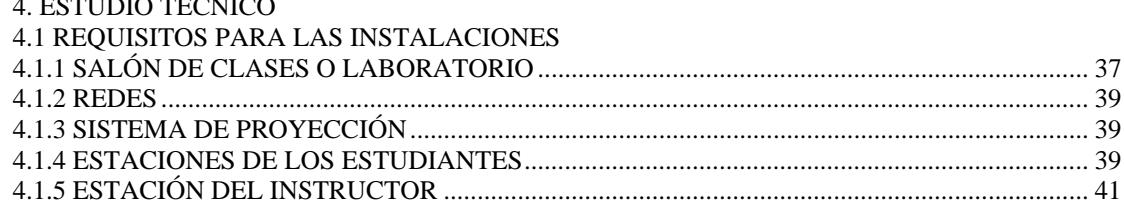

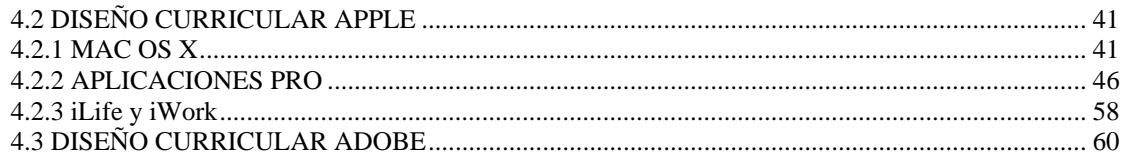

## **CAPÍTULO 5**

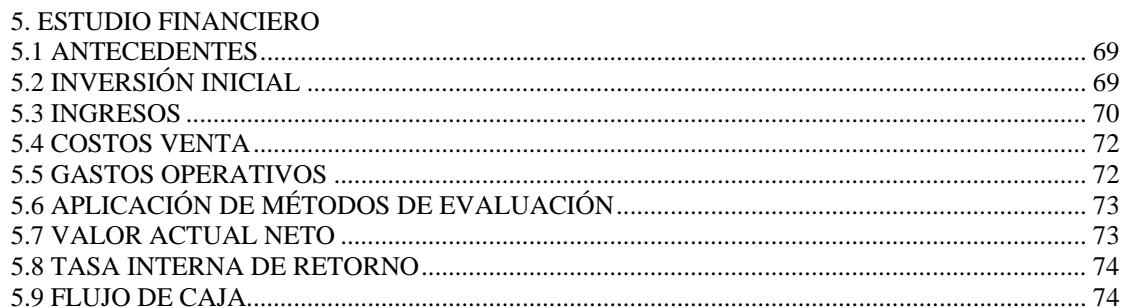

# **CAPÍTULO 6**

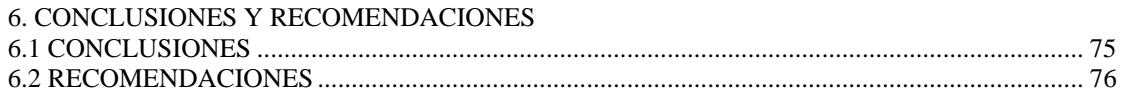

## **ANEXOS**

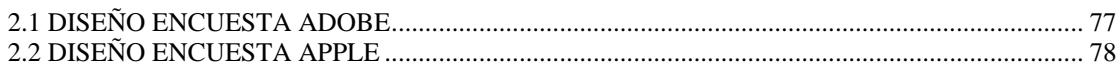

## **INDICE DE FIGURAS**

## **CAPÍTULO 1**

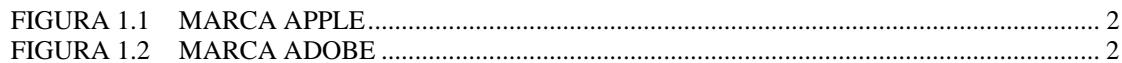

# **CAPÍTULO 2**

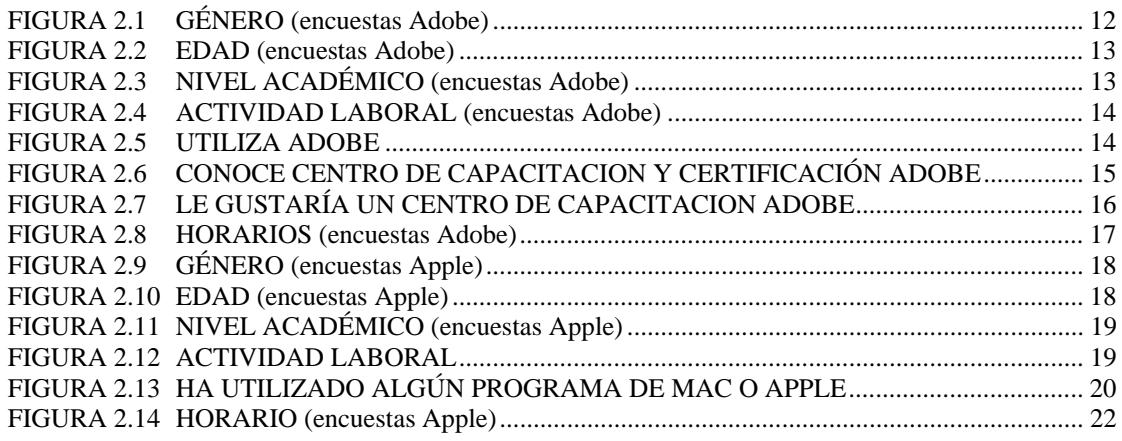

# **CAPÍTULO 3**

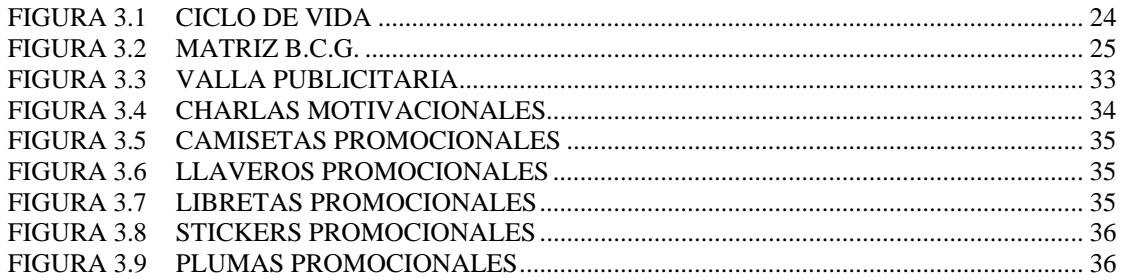

# **CAPÍTULO 4**

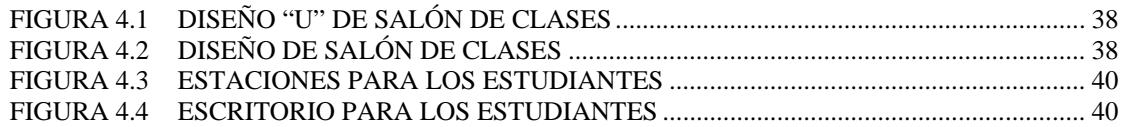

## **INDICE DE TABLAS**

## **CAPÍTULO 2**

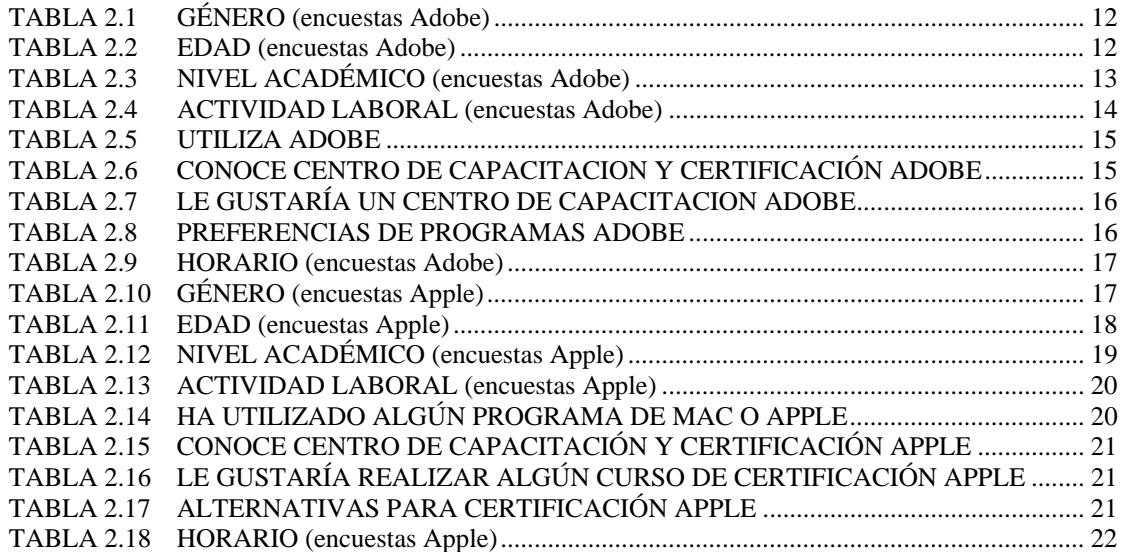

## **CAPÍTULO 3**

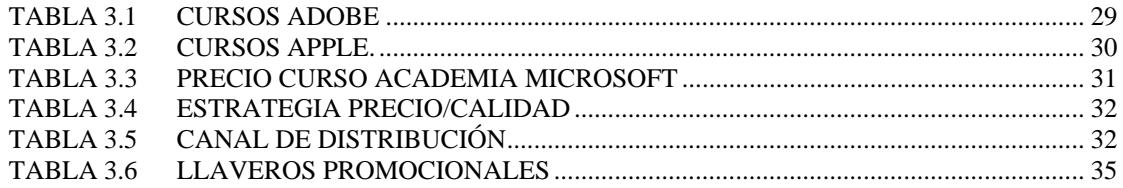

# **CAPÍTULO 4**

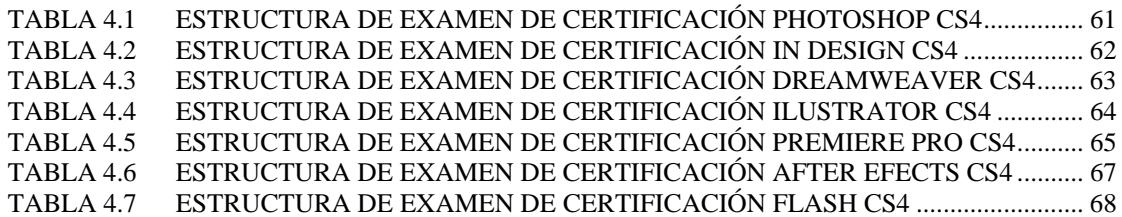

## **CAPÍTULO 5**

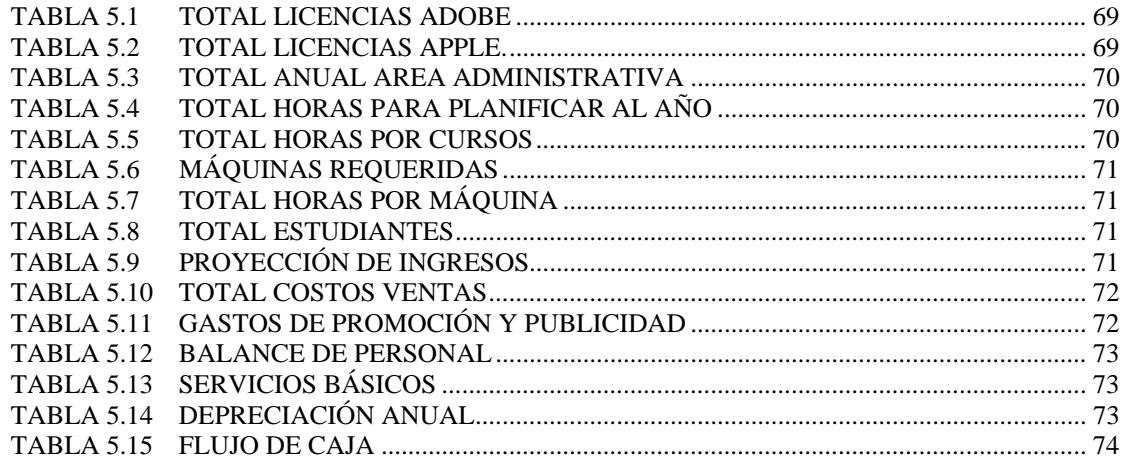

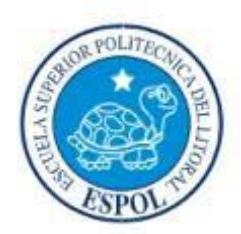

# **CAPITULO 1 INTRODUCCIÓN**

## **1. INTRODUCCIÓN**

## **1.1 PLANTEAMIENTO DEL PROBLEMA**

En la actualidad, las tecnologías aplicadas al Diseño Gráfico han evolucionado a pasos agigantados, es un mercado altamente competitivo, para lo cual es vital una formación superior y de calidad en las diversas aplicaciones tecnológicas que se utilizan para hacer realidad exitosos proyectos.

Entre las universidades en Ecuador que capacitan en el uso de herramientas específicas utilizadas en las diferentes carreras, cursos, seminarios y talleres vinculados con las tecnologías aplicadas al Diseño Gráfico se encuentran:

- Escuela Politécnica Javeriana del Ecuador, Quito
- Escuela Superior Politécnica de Chimborazo, Riobamba
- Universidad Tecnológica San Antonio de Machala, Machala;
- Universidad Técnica de Ambato, Ambato
- Universidad Santa María, Guayaquil;
- Universidad Cooperativa de Colombia del Ecuador (Ambato, Píllaro, Pelileo, Quito, Santo Domingo de los Colorados);
- Universidad Técnica del Norte, Ibarra
- Universidad de Guayaquil, Guayaquil
- Universidad San Francisco de Quito, Quito, Guayaquil
- Universidad Alfredo Pérez Guerrero, Quito
- Escuela Superior Politécnica del Litoral, Guayaquil;
- Universidad Internacional del Ecuador, Quito
- Universidad Tecnológica América, Quito, Cuenca;
- Universidad Cristiana Latinoamericana, Quito
- Universidad Internacional Jefferson, Guayaquil
- Universidad Técnica de Cotopaxi, Latacunga
- Universidad Casa Grande, Guayaquil;
- Universidad Tecnológica Equinoccial, Quito, Santo Domingo de los Colorados, Santa Elena
- Universidad Técnica Particular de Loja, Loja
- Universidad del Azuay, Cuenca
- Universidad Tecnológica Israel, Quito

De las cuales, la Universidad Técnica Particular de Loja cuenta con una "Academia Apple" que entrega certificados a los estudiantes que aprueban los cursos que actualmente dictan en la ciudad de Loja, pero no son avalados por APPLE por cuanto no es un "Centro de Formación Autorizado Apple".

Actualmente, en Ecuador, existen sólo tres personas certificadas oficialmente a nivel mundial por APPLE, (http://www.apple.com/training/certification/certpros/index.php) siendo estas tres personas, indicadores confiables del déficit de profesionales en el uso de herramientas APPLE.

Por otro lado, en la ciudad de Quito tiene lugar la Corporación de Tecnologías Digitales que es la única en Ecuador que entrega a sus estudiantes certificados avalados por la marca ADOBE reconocida también a nivel mundial como tecnología indispensable aplicada al Diseño Gráfico.

Personas y empresas en todo el mundo confían en los productos de ambas marcas y demandan profesionales con conocimientos y habilidades respaldados por las mismas, pero la oferta de estos profesionales es mínima puesto que en Ecuador, específicamente en Guayaquil, no contamos con programas de estudios oficiales de las marcas líderes en tecnologías aplicadas al Diseño Gráfico como lo son APPLE Y ADOBE.

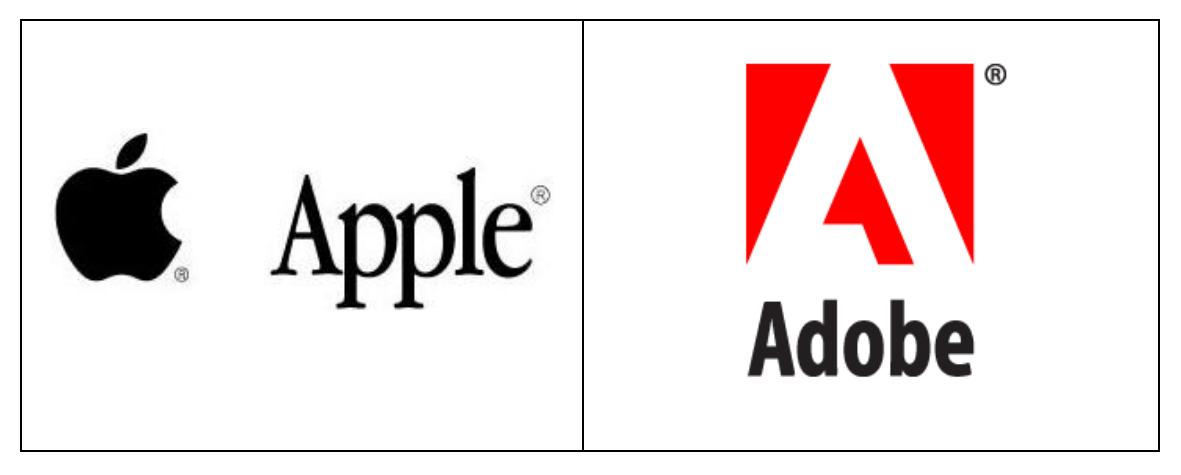

*Figura 1.1 Marca Apple Figura 1.2 Marca Adobe* 

## **1.2 ANTECEDENTES**

Durante los últimos años, Adobe ha llevado a cabo una investigación destinada a identificar los conocimientos esenciales sobre comunicación digital que los estudiantes necesitan para crear una comunicación eficaz con herramientas de medios digitales. Adobe se reunió con educadores y profesionales del diseño y analizó empresas e instituciones educativas de todo el mundo. Los frutos de esta investigación fueron los objetivos que cubren las expectativas de conocimientos básicos para comunicación web, comunicación con medios sofisticados y la comunicación visual.

Por otro lado, Apple, que ofrece acceso a una gran variedad de recursos, herramientas, entrenamiento e información técnica, que permiten a sus usuarios mejorar sus servicios y ofrecer soluciones orientadas a los resultados para sus clientes, ha visto la necesidad de crear Centros de Formación Autorizados en todo el mundo, para capacitar de manera profesional a los usuarios que deseen dominar todo este conjunto tecnológico y deseen gozar de un mayor reconocimiento y credibilidad gracias a su certificación de la marca Apple.

Apple y Adobe han sido líderes en aplicaciones de desarrollo gráfico y con gran auge en el campo de la tecnología.

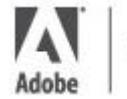

**AUTHORIZED Training Centre** 

Un "Centro de Formación Autorizado Adobe" es un centro de formación que ofrece cursos dirigidos por instructores certificados y formación profesional sobre productos Adobe.

Para convertirse en un AATC (por sus siglas en inglés Adobe Authorized Training Center), el solicitante debe realizar lo siguiente:

- 1. Revisar, completar y enviar una Solicitud (en Internet) del Centro de formación autorizado de Adobe y aceptar las condiciones del programa "Centro de Formación Autorizado".
- 2. Proporcionar la comprobación de que sus clases de Adobe las impartirán instructores certificados por Adobe (ACI) que dispongan de la certificación de los productos que enseñan.
- 3. Comprobar lo siguiente:
	- El curso de Adobe se imparte en instalaciones de formación administradas por la empresa que dispongan de elementos identificativos de la misma.
	- Asiste al menos a un aula pública al mes sobre productos Adobe.
	- Dispone de licencias de los productos Adobe en todas las estaciones de trabajo de los estudiantes.

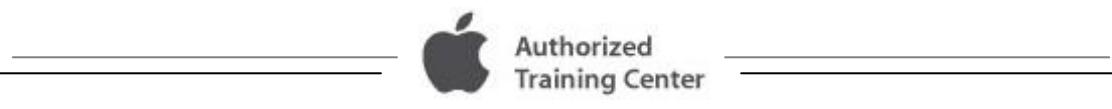

El programa "Centro de Formación Autorizado de Apple" proporciona la formación superior a los clientes de Apple, desde los usuarios principiantes hasta profesionales expertos.

El programa AATC (por sus siglas en inglés Apple Authorized Training Center) ofrece planes de estudios oficiales de Apple en hardware de Apple, Mac OS X, Aplicaciones Profesionales y otras tecnologías clave de Apple.

El plan de estudios global aborda una amplia gama de las aptitudes técnicas para un usuario principiante de Mac, un profesional de IT o creativo, o un técnico de servicio. Los cursos se imparten por Instructores certificados Apple que mantienen los estándares de calidad más alta de Apple.

Apple ofrece diversos programas AATC:

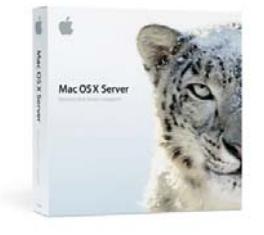

### **Mac OS X**

Diseñada para los administradores del sistema, los coordinadores técnicos y profesionales de apoyo responsables de la planificación, el soporte y la integración de soluciones Mac OS X y Mac OS X Server en un entorno multi-plataforma.

### **Aplicaciones Pro**

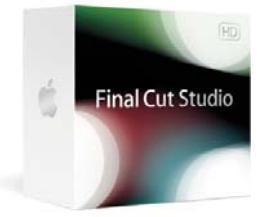

Las aplicaciones digitales profesionales de Apple son el estándar para los fotógrafos profesionales, directores, editores, diseñadores de sonido, productores musicales y artistas multimedia. Las certificaciones están disponibles para todas las aplicaciones, incluida la de Aperture, Color, Compressor, DVD Studio Pro, Final Cut Pro, Final Cut Server, Logic Pro, Motion y Soundtrack Pro.

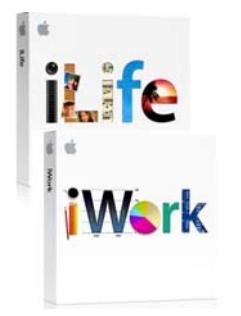

### **iLife e iWork**

Diseñados para profesionales, educadores y estudiantes para validar sus competencias en el estilo de vida digital de Apple y las aplicaciones de creación, iLife y iWork.

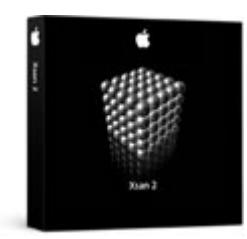

### **Xsan y Administración Media**

Verifica la capacidad de instalar y configurar sistemas, arquitecturas y soporte de redes, personalizar y solucionar problemas de servicios e integrar Final Cut Studio, Final Cut Server, y otras tecnologías de Mac OS X dentro de una instalación Xsan.

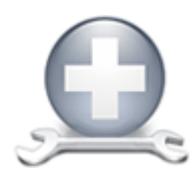

### **AppleCare Service**

La certificación Apple Certified Technician Macintosh está disponible para los técnicos de servicios portátiles y de escritorio, y también lo califica para trabajar para los proveedores de servicios autorizado de Apple.

Para convertirse en un AATC (por sus siglas en inglés Apple Authorized Training Center), el solicitante debe realizar lo siguiente:

- 1. Revisar las descripciones del curso de formación y certificación en: training.apple.com para decidir cuáles cursos desea ofrecer, los mismos que se detallan en el capítulo 4 Estudio Técnico.
- 2. Completar el formulario (en Internet) para aplicación AATC y proveer fotos de sus instalaciones.
- 3. Si la aplicación es aceptada, Apple Training & Certification se contactará con el solicitante para solicitarle su Plan de Negocio y programar una entrevista vía telefónica.
- 4. Proveer fotos de sus instalaciones y la identificación de su Instructor Certificado Apple (Apple Certified Trainer).
- 5. Si todos los pasos anteriores han sido completados satisfactoriamente, Apple emitirá un contrato, el cual tendrá 30 días para revisar, firmar y devolver.
- 6. Comience la Capacitación Certificada Apple!!

Apple recepta formularios de todos los solicitantes, incluidas las compañías independientes, empresas, instituciones académicas, y revendedores de valor agregado. La selección se basa en una serie de criterios, entre ellos un historial probado de excelencia en capacitación, instalaciones, equipo, experiencia personal, la infraestructura y cobertura geográfica.

La información proporcionada en este formulario determina la elegibilidad para la autorización del un solicitante, el mismo que debe esperar 30-60 días para una respuesta empresarial por parte de Apple luego de confirmar que toda la información enviada es verdadera y exacta.

#### **Condiciones:**

- Ofrecer un mínimo de cinco (5) cursos y tres (3) exámenes de ubicación, por trimestre, para cada programa (Pro Apps y TI).
- Por lo menos un empleado a tiempo completo o contratista debe ser Instructor Certificado para apoyar en la instalación del salón de clases y las necesidades de equipo (sólo IT).
- Emplear o contratar con un Apple Certified Trainer (ACT) para la entrega de todos los cursos de certificación Apple.
- Mantener una copia de software de Apple por estudiante y el sistema del instructor basado en los cursos de Apple que el centro de formación está autorizado a entregar.
- Mantener un salón de clases que cumpla con las normas establecidas por el programa.
- Brindar un conjunto de materiales de apoyo del curso para cada estudiante.
- Mantener un sitio web que incluya:
	- $\checkmark$  El programa de los cursos de Apple actualizada y sencillo proceso de registro.
	- $\checkmark$  Políticas de satisfacción del cliente para cuestiones tales como las políticas de cancelación y de restituciones de matrícula.
	- $\checkmark$  Información sobre la inscripción.
	- $\checkmark$  Horas de funcionamiento.
- Participar en las auditorías de Apple para ayudar a garantizar la entrega de calidad de los cursos y exámenes de Apple.
- Dirigir a los estudiantes para completar las clases de evaluaciones en línea al final de cada curso de Apple entregado.
- Proporcionar a Apple informes mensuales sobre el número de exámenes y clases entregados.
- Ofrecer sólo las clases aprobados por Apple para ese mercado. Apple se reserva el derecho de limitar el número de AATC's en un mercado dado que puede ofrecer la formación en un producto en particular.

## **1.3 JUSTIFICACIÓN DEL TEMA**

Como se observó en el planteamiento del problema, en la actualidad, la competitividad es alta en el mundo tecnológico aplicado al Diseño Gráfico, y poco o nada los profesionales certificados por marcas reconocidas como lo son APPLE y ADOBE.

Dichas marcas han puesto a disposición de los Centros Educativos en todo el mundo que gocen de un historial educativo brillante y que utilicen o deseen utilizar soluciones desarrolladas por APPLE Y ADOBE respectivamente, el programa "Centro de Formación Autorizado".

Los Centros Educativos que deseen formar parte de este programa deben cumplir ciertos requisitos previos a una selección que se basa en una serie de criterios incluida la calidad del plan de estudios y su reconocimiento, las instalaciones, el equipamiento, la experiencia de los docentes y las infraestructuras, criterios con los que la ESPOL cuenta casi en su totalidad, pudiendo así, ser un prospecto atractivo para una segura aceptación.

Al convertirse la ESPOL en un "Centro de Formación Autorizado", está en capacidad de ofrecer a los estudiantes una formación y certificación de primera en las principales aplicaciones que representan a las marcas APPLE y ADOBE, brindando de esta manera, múltiples ventajas para los estudiantes, tales como:

- Certificado que los distinguirá como usuarios cualificados de las aplicaciones profesionales tanto de APPLE como de ADOBE a nivel mundial.
- Competitividad en el mercado laboral.
- Incremento del potencial retributivo.
- Dominio de una tecnología de primera.
- Crecimiento Profesional.

Y no sólo los estudiantes gozarán de múltiples ventajas, la ESPOL al convertirse en un Centro de Formación autorizado tendrá:

#### **Ventajas APPLE:**

- Ofrecer a los alumnos una ventaja competitiva en el mercado laboral gracias a la formación y certificación profesional de Apple.
- Enriquecer el plan de estudios con ofertas de cursos adicionales que mejoren la reputación y generen nuevas fuentes de ingresos.
- Trabajar con el líder mundial en aplicaciones tecnológicas creativas, educativas y multimedia.

• Asociarse con otros centros educativos de calidad como parte de la red del programa.

### **Asistencia Técnica de APPLE:**

- Boletines mensuales.
- Posibilidad de gestionar los exámenes de certificación para usuarios finales.
- Posibilidad de establecer el programa Apple on Campus.
- Talleres locales especiales impartidos en la ESPOL.
- Conferencia anual del Programa de "Centro de Formación y Certificación Autorizado".

#### **Ventajas ADOBE:**

- Aprovechar la potencia de la marca ADOBE.
- Recibir un boletín mensual.
- Obtener permiso para utilizar el logotipo del Programa y las marcas comerciales de Adobe en material publicitario.
- Recibir un listado gratuito en el Buscador de colaboradores de ADOBE.
- Establecer un vínculo entre el Buscador de colaboradores de ADOBE y el sitio web de la ESPOL.
- Posibilidad de participar en exposiciones y acontecimientos de ADOBE.
- Posibilidad de publicación del comentario de un cliente satisfecho en el sitio web de ADOBE.
- Obtener acceso a las herramientas de ventas globales de ADOBE.
- Acceso al sistema de evaluación de cursos en línea Metrics-that-Matter™ (MTM) de KnowledgeAdvisors.

#### **Ventajas en productos ADOBE:**

- Obtener versiones demo de la mayoría de los productos de ADOBE.
- Recibir precios especiales de educación en la mayoría de los productos de ADOBE.
- Recibir descuentos en libros de Adobe Press, material didáctico de Element K y vídeos totalmente formativos.
- Obtener acceso a contenido de gran calidad, como seminarios en línea y kits de ADOBE, un boletín mensual, archivos de demos de productos en línea y mucho más.

Finalmente, el programa busca formar profesionales que tengan la capacidad de explotar sus conocimientos en el uso de herramientas para crear y desarrollar grandes e innovadores proyectos relacionados con las tecnologías aplicadas al Diseño Gráfico.

## **1.4 OBJETIVOS DEL PROYECTO**

### **1.4.1 OBJETIVO GENERAL**

Diseñar las características de un "Centro de Formación Autorizado" APPLE y ADOBE a ser ofrecido en EDCOM - ESPOL del Ecuador bajo los requerimientos de APPLE y ADOBE y a su vez evaluar las actitudes de estudiantes potenciales y personal académico hacia el programa.

### **1.4.2 OBJETIVOS ESPECÍFICOS**

- Determinar el conocimiento y las características deseadas del programa "Centro de Formación Autorizado" por parte del consumidor meta, mediante la realización del estudio de mercado.
- Establecer una estrategia adecuada de promoción y publicidad través de un Plan de Marketing.
- Determinar el monto de la inversión necesaria, así como los costos de infraestructura, equipamiento y recursos tecnológicos y humanos.
- Analizar la factibilidad financiera de llevar acabo el proyecto, uno de los puntos más importantes, ya que se determinará a través de cálculos de retorno de inversión entre otros valores, definir si es posible financieramente hablando implementar el Centro de Formación Autorizado, y, si se obtendrán o no ganancias y dentro de que periodo de tiempo.

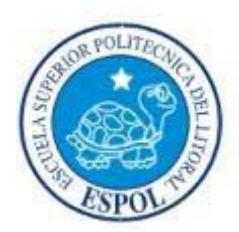

# **CAPITULO 2 ESTUDIO DE MERCADO**

## **2. ESTUDIO DE MERCADO**

### **2.1 PERSPECTIVAS DEL ESTUDIO**

En la presente unidad se pretende diseñar e implementar una investigación de mercado que permita identificar las preferencias del consumidor objetivo, lo cual permitirá formarse una idea clara del eventual nivel de aceptación que tendrá el "*Centro de Formación Autorizado"* de Adobe y Apple

### **2.2 PLANTEAMIENTO DEL PROBLEMA**

Como se mencionó en el capítulo anterior, contamos con estudiantes preparándose para un mundo laboral muy competitivo en este tiempo, buscando formas de obtener una capacitación de calidad y excelencia que les permita destacarse de los demás con un curriculum brillante que dé a conocer el dominio en el uso de herramientas tecnológicas aplicadas al Diseño Gráfico, y poco o nada los centros que brinden dicha capacitación que los certifique como expertos en determinada aplicación a nivel mundial.

Es por esto que se ha pensado en la creación de un "*Centro de Formación Autorizado"* por las marcas que son estándar de excelencia en el sector, esto es, la marcas Adobe y Apple, pero para ello, es necesario un estudio que nos ayude a determinar niveles de aceptación por parte de los usuarios finales (posibles clientes a futuro) de las aplicaciones desarrolladas por ambas marcas, para de esta manera, determinar la existencia o no de un nicho de mercado, además de la disposición de consumidores dispuestos a tomar los cursos a dictarse en el en este tipo de Centros de Formación Autorizados avalados por Adobe y Apple.

En este capítulo se determinará un plan de muestreo para definir la población y tipo de la muestra a utilizar con el fin de establecer la cantidad de encuestas y el diseño de las mismas, para así garantizar que los resultados obtenidos sean representativos de la población.

Y finalmente, la presentación de los resultados de manera gráfica y porcentual y descriptiva para la toma de decisiones final.

## **2.3 OBJETIVOS DEL ESTUDIO**

### **2.3.1 OBJETIVOS GENERALES**

• Determinar la existencia de un nicho de mercado para el "*Centro de Formación Autorizado*" de Adobe y Apple en nuestro mercado.

- Identificar las oportunidades de mercado para la oferta del "*Centro de Formación Autorizado*" de Adobe y Apple respectivamente.
- Definición del segmento de mercado para el "*Centro de Formación Autorizado*" de Adobe y Apple respectivamente.

### **2.3.2 OBJETIVOS ESPECÍFICOS**

- Determinar gustos y preferencias del consumidor potencial.
- Percepción del estudiante con respecto al "*Centro de Formación Autorizado*" Apple y Adobe, posibilidades de sustitución.
- Conocer cursos y horarios de mayor preferencia de los estudiantes potenciales.

## **2.4 PLAN DE MUESTREO**

### **2.4.1 DEFINICIÓN DE LA POBLACIÓN**

La población es definida como el conjunto que representa todas las mediciones de interés para el estudio, mientras que la muestra es un subconjunto de unidades del total, que permite inferir la conducta del universo en su conjunto.

La población que se ha considerado para la realización del presente estudio de mercado se concentra en los estudiantes y profesionales que trabajen con tecnologías aplicadas al diseño gráfico.

### **2.4.2 DEFINICIÓN DE LA MUESTRA**

Se ha decidido utilizar el Muestreo Aleatorio Simple (MAS).

Con el fin de establecer el número de encuestas a realizar, se ha decidido trabajar con un nivel de confianza del 95%, y un grado de significancia del 5%.

Dado que no se cuenta con información estadística relevante de estudios previos realizados, se utilizará la siguiente fórmula para calcular el tamaño de la muestra, para el caso de una población infinita:

$$
n = \frac{z^2 (p \times q)}{D^2}
$$

### **Donde:**

**n**: Tamaño de la muestra.

**Z**: Porcentaje de datos que se alcanza dado un porcentaje de confianza del 95%.

**p**: Probabilidad de éxito, en este caso "p" representa la probabilidad de que el cliente meta tome los cursos a dictarse en el Centro de Formación Autorizado Apple y Adobe. **q**: Probabilidad de fracaso.

**D**: Máximo error permisible.

De acuerdo a la tabla normal, el valor "Z" asociado a un nivel de confianza del 95% es de 1,96. Al no contar con información previa, es prudente suponer que la probabilidad de que los clientes potenciales tomen los cursos dictados por el Centro de Formación Autorizado Apple y Adobe sea del 50%, y por tanto la probabilidad de fracaso "q" se ubique en el 50%. Mientras que el margen de error máximo permisible es del 5%.

Resumiendo:

 $Z = 1.96$  $D = 0.05$  $p = 0,50$  $q = 0,50$ 

Sustituyendo los datos en la ecuación "A", se obtiene:

$$
n = \frac{(1,96)^{2} (0,50)(0,50)}{(0,05)^{2}}
$$
  
\n
$$
\Rightarrow n = 384,16
$$
  
\n
$$
\Rightarrow n \approx \frac{400}{3}
$$

Se concluye, por tanto, que se deben de realizar 400 encuestas, garantizando que los resultados obtenidos sean representativos de la población.

## **2.5 DISEÑO DE LA ENCUESTA**

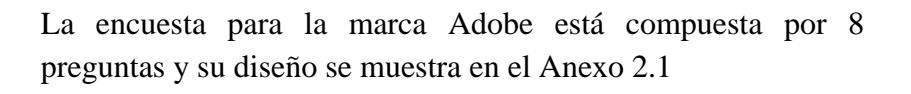

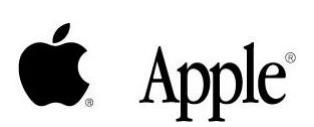

Adobe

La encuesta para la marca APPLE está compuesta por 8 preguntas y su diseño se muestra en el Anexo 2.2

### **2.6 PRESENTACIÓN DE RESULTADOS**

### **2.6.1 INTERPRETACIÓN DE RESULTADOS ADOBE**

#### **Pregunta 1.-**

#### **Género:**

Según los datos, el 37% de los encuestados son de género femenino y el 63% de ellos son de género masculino.

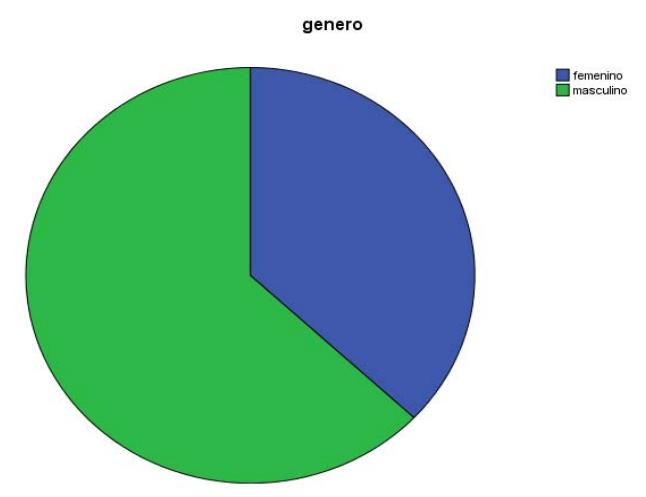

*Figura 2.1: Género (encuestas Adobe)* 

|         |           | Frecuencia   Porcentaje |       | Porcentaje<br>válido | Porcentaje<br>acumulado |
|---------|-----------|-------------------------|-------|----------------------|-------------------------|
| Válidos | femenino  | 37                      | 37.0  | 37.0                 | 37.0                    |
|         | masculino | 63                      | 63.0  | 63.0                 | 100.0                   |
|         | Total     | 100                     | 100.0 | 100.0                |                         |

*Tabla 2.1: Género (encuestas Adobe)* 

#### **Edad (años):**

Según los datos mostrados, el 53% de los encuestados están en un rango de edad entre 17 a 21 años, el 25% está en un rango de edad entre 22 y 26 años, el 12% se encuentra en un rango de edad entre 27 y 31 y solo un 10% del total de los encuestados son mayores a 31 años.

|         |           | Frecuencia | Porcentaje | Porcentaje<br>válido | Porcentaje<br>acumulado |
|---------|-----------|------------|------------|----------------------|-------------------------|
| Válidos | 17 a 21   | 53         | 53.0       | 53.0                 | 53.0                    |
|         | 22 a 26   | 25.        | 25.0       | 25.0                 | 78.0                    |
|         | 27 a 31   | 12         | 12.0       | 12.0                 | 90.0                    |
|         | mas de 31 | 10         | 10.0       | 10.0                 | 100.0                   |
|         | Total     | 100        | 100.0      | 100.0                |                         |

*Tabla 2.2: Edad (encuestas Adobe)* 

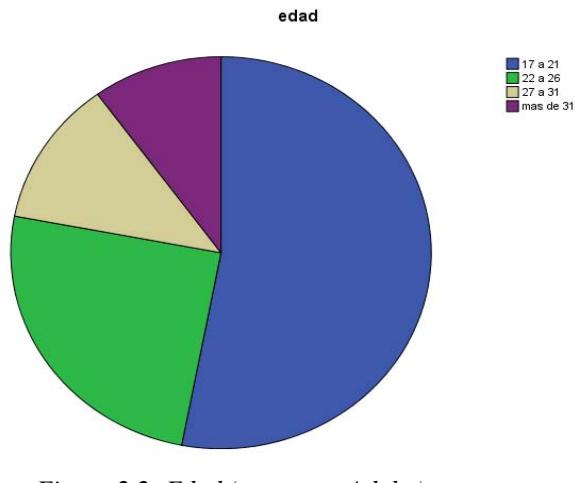

*Figura 2.2: Edad (encuestas Adobe)* 

## **Pregunta 2.- Nivel Académico actual:**

Según los resultados, y como era de esperarse, el 91% del total de los encuestados son estudiantes, el 5% tienen certificaciones, el 3% diplomados y sólo 1% tiene maestría.

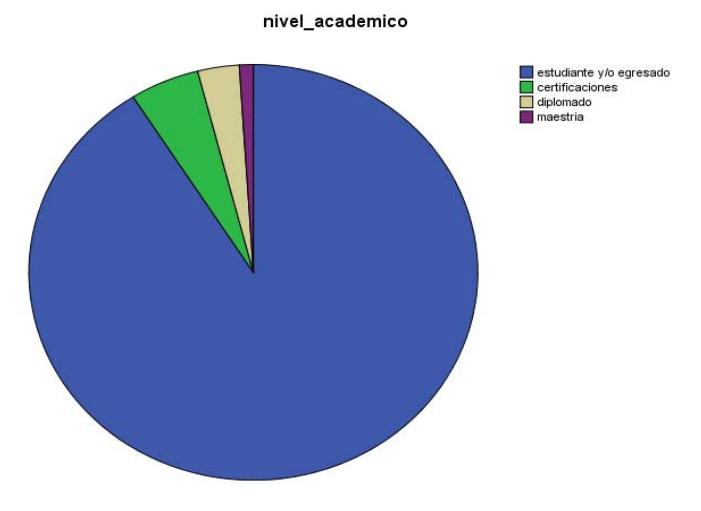

*Figura 2.3: Nivel Académico (encuestas Adobe)* 

|         |                          | Frecuencial | Porcentaje | Porcentaje<br>válido | Porcentaje<br>acumulado |
|---------|--------------------------|-------------|------------|----------------------|-------------------------|
| Válidos | estudiante y/o egresado] | 91          | 91.0       | 91.0                 | 91.0                    |
|         | certificaciones          | 5.          | 5.0        | 5.0                  | 96.0                    |
|         | diplomado                | 3           | 3.0        | 3.0                  | 99.0                    |
|         | maestria                 |             | 1.0        | 1.0                  | 100.0                   |
|         | Total                    | 100         | 100.0      | 100.0                |                         |

*Tabla 2.3: Nivel Académico (encuestas Adobe)* 

### **Pregunta 3.- Actividad laboral actual:**

Según los datos mostrados, el 50% de los encuestados son estudiantes universitarios, no tienen una actividad laboral definida, resultado que era el esperado, un 34% de los encuestados son diseñadores gráficos, un 5% practica la docencia, y el 11% se dedica a otras actividades.

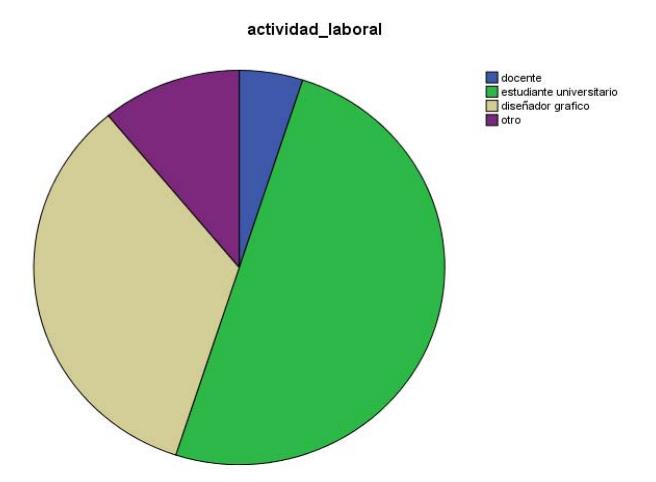

*Figura 2.4: Actividad Laboral (encuestas Adobe)* 

|         |                          | Frecuencia | Porcentaje | Porcentaje<br>válido | Porcentaje<br>acumulado |
|---------|--------------------------|------------|------------|----------------------|-------------------------|
| Válidos | docente                  | 5          | 5.0        | 5.0                  | 5.0                     |
|         | estudiante universitarid | 50         | 50.0       | 50.0                 | 55.0                    |
|         | diseñador grafico        | 34         | 34.0       | 34.0                 | 89.0                    |
|         | otro                     | 11         | 11.0       | 11.0                 | 100.0                   |
|         | Total                    | 100        | 100.0      | 100.0                |                         |

*Tabla 2.4: Actividad Laboral (encuestas Adobe)* 

### **Pregunta 4.- ¿Ha utilizado algún programa Adobe?:**

Según los datos mostrados, el 95% del total de los encuestados si ha utilizado programas Adobe, sólo un 5% manifiesta que no ha utilizado.

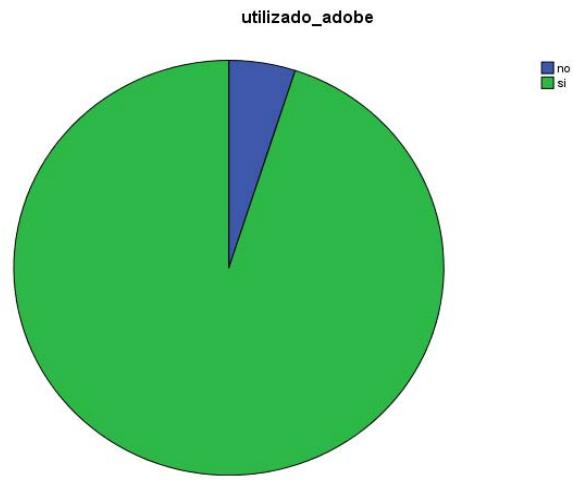

*Figura 2.5: Utiliza Adobe* 

|         |       | Frecuencia | Porcentaje | Porcentaje<br>válido | Porcentaje<br>acumulado |
|---------|-------|------------|------------|----------------------|-------------------------|
| Válidos | no    | 5          | 5.0        | 5.0                  | 5.0                     |
|         | SI    | 95         | 95.0       | 95.0                 | 100.0                   |
|         | Total | 100        | 100.0      | 100.0                |                         |

*Tabla 2.5: Utiliza Adobe* 

### **Pregunta 5.- ¿Conoce de algún centro de capacitación y certificación Adobe en Guayaquil?:**

Según los datos, el 86% de los encuestados manifiesta de que no conocen ningún centro de capacitación Adobe, y tan sólo el 14% de los encuestados alega conocer este tipo de centros.

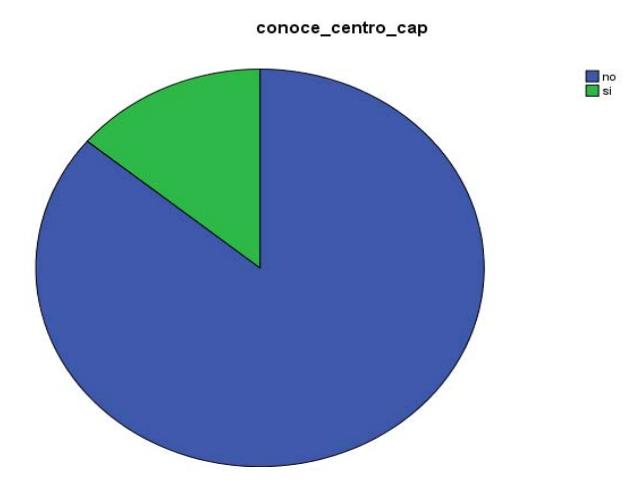

*Figura 2.6: Conoce centro de capacitación y certificación Adobe* 

|         |       | Frecuencia | Porcentaje | Porcentaje<br>válido | Porcentaje<br>acumulado |
|---------|-------|------------|------------|----------------------|-------------------------|
| Válidos | no    | 86         | 86.0       | 86.0                 | 86.0                    |
|         | Sİ    | 14         | 14.0       | 14.0                 | 100.0                   |
|         | Total | 100        | 100.0      | 100.0                |                         |

*Tabla 2.6: Conoce centro de capacitación y certificación Adobe* 

### **Pregunta 6.- ¿Le gustaría realizar un curso de certificación Adobe?:**

Según los datos mostrados, el 94% de los encuestados manifiesta de que sí desean un centro de capacitación Adobe, sólo un 6% de los encuestados manifiesta de que no desean realizar los cursos de certificaciones.

.

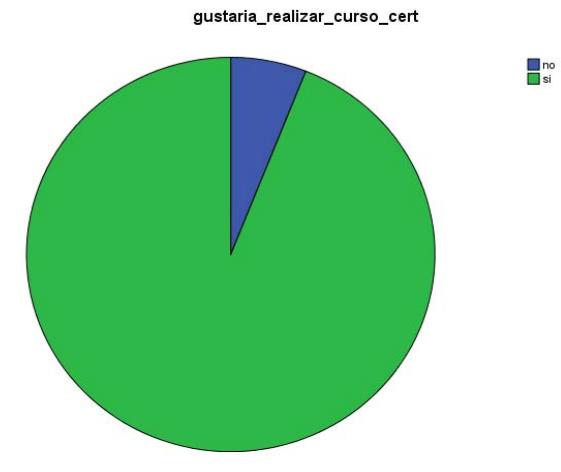

*Figura 2.7: Le gustaría un centro de capacitación Adobe* 

|        |       | Frecuencia | Porcentaje | Porcentaje<br>válido | Porcentaje<br>acumulado |
|--------|-------|------------|------------|----------------------|-------------------------|
| Çlidos | no    |            | 6.0        | 6.0                  | 6.0                     |
|        | SI    | 94         | 94.0       | 94.0                 | 100.0                   |
|        | Total | 100        | 100.0      | 100.0                |                         |

*Tabla 2.7: Le gustaría un centro de capacitación Adobe* 

### **Pregunta 7.- ¿En qué programa adobe le gustaría certificarse?**:

Según los datos, la mayoría de los programas Adobe tienen gran aceptación para que se puedan realizar las certificaciones, cabe recalcar que en promedio la mayoría están por encima del 50% de aceptación, el que más relevante se puede ver es el de Adobe Photoshop con un 81.9% con respecto al total.

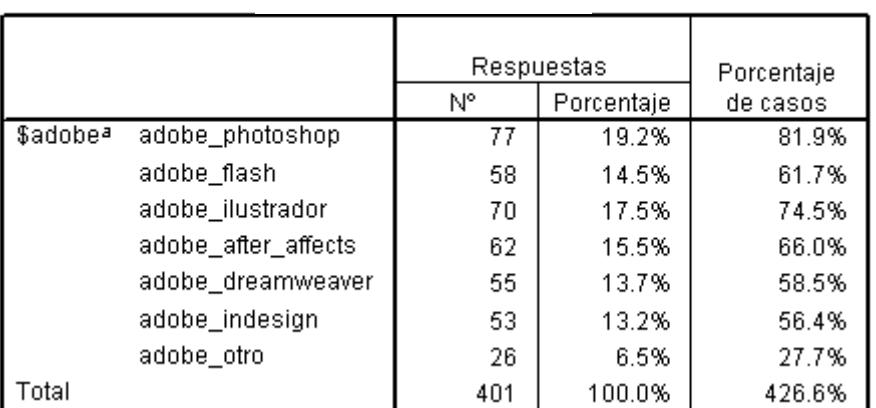

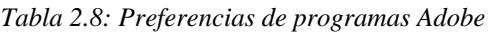

#### **Pregunta 8.- Horarios:**

Según los datos mostrados, el horario que se ajusta de mejor manera según los encuestados es el del sábado de 8:30 a 17:30 con un 48.9% con respecto al total de encuestados, el siguiente horario que también se podría considerar es el de viernes de 18:00 a 22:00.

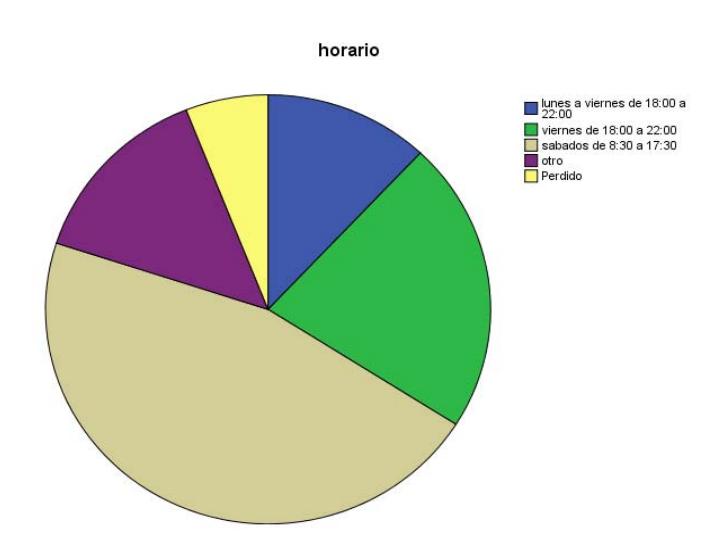

*Figura 2.8: Horarios (encuestas Adobe)* 

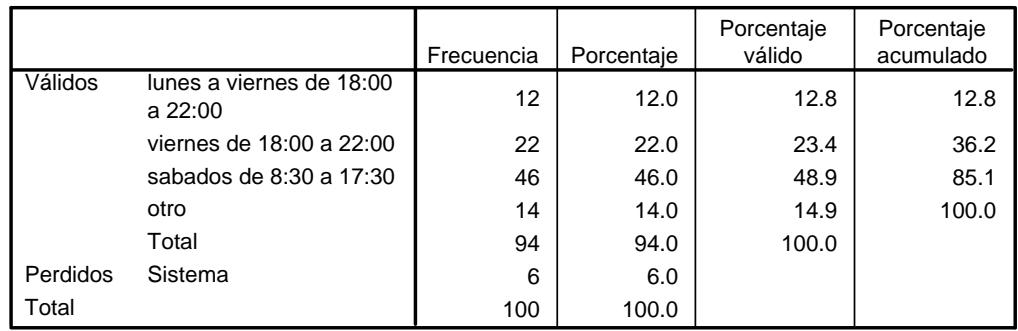

*Tabla 2.9: Horario (encuestas Adobe)* 

## **2.6.2 INTERPRETACIÓN DE RESULTADOS APPLE**

#### **Pregunta 1.-**

#### **Género:**

Según los datos, el 43.8% de los encuestados son de género femenino y el 56.3% de ellos son de género masculino.

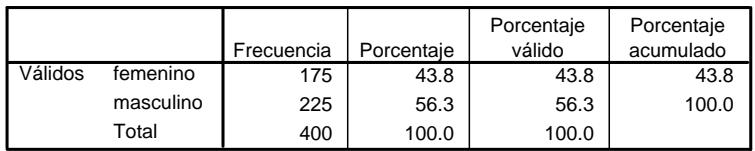

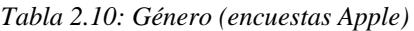

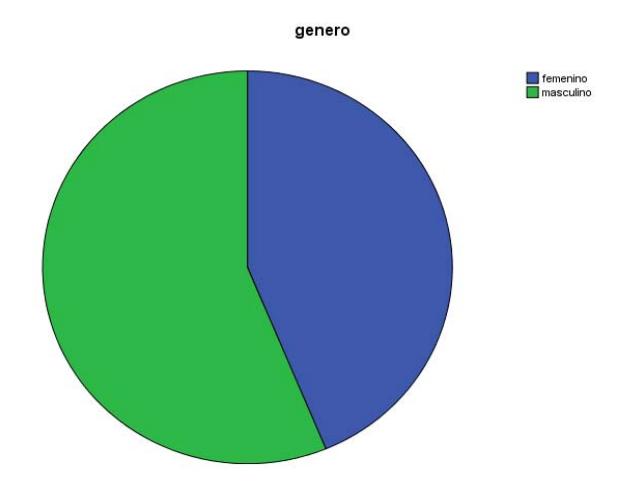

*Figura 2.9: Género (encuestas Apple)* 

#### **Edad:**

Según los datos mostrados, el 56.3% de los encuestados están en un rango de edad entre 17 a 21 años, el 23.5% está en un rango de edad entre 22 y 26 años, el 11.3% se encuentra en un rango de edad entre 27 y 31 y sólo un 9% del total de los encuestados son mayores a 31 años.

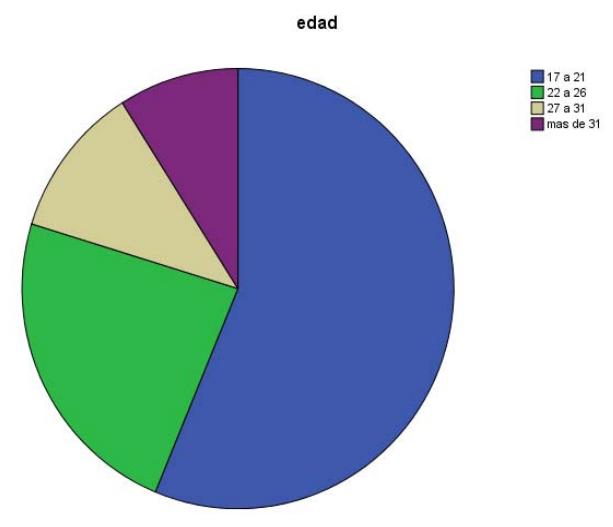

*Figura 2.10: Edad (encuestas Apple)* 

|         |           | Frecuencia | Porcentaje | Porcentaje<br>válido | Porcentaje<br>acumulado |
|---------|-----------|------------|------------|----------------------|-------------------------|
| Válidos | 17 a 21   | 225        | 56.3       | 56.3                 | 56.3                    |
|         | 22 a 26   | 94         | 23.5       | 23.5                 | 79.8                    |
|         | 27 a 31   | 45         | 11.3       | 11.3                 | 91.0                    |
|         | mas de 31 | 36         | 9.0        | 9.0                  | 100.0                   |
|         | Total     | 400        | 100.0      | 100.0                |                         |

*Tabla 2.11: Edad (encuestas Apple)*
#### **Pregunta 2.- Nivel académico actual:**

Según los resultados y como era de esperarse, un 96.3% del total de los encuestados son estudiantes y en igual proporción están los que tienen certificaciones, diplomado y maestría con un 1.3% cada uno.

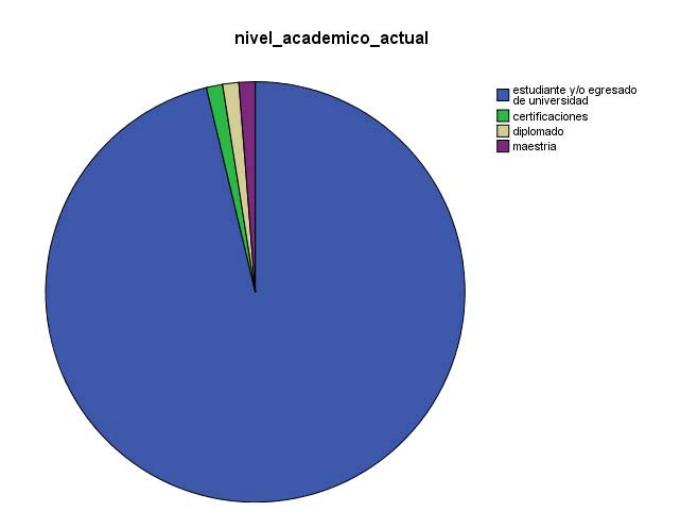

*Figura 2.11: Nivel Académico (encuestas Apple)* 

|         |                                           | Frecuencia | Porcentaje | Porcentaje<br>válido | Porcentaje<br>acumulado |
|---------|-------------------------------------------|------------|------------|----------------------|-------------------------|
| Válidos | estudiante y/o egresado<br>de universidad | 385        | 96.3       | 96.3                 | 96.3                    |
|         | certificaciones                           | 5          | 1.3        | 1.3                  | 97.5                    |
|         | diplomado                                 | 5          | 1.3        | 1.3                  | 98.8                    |
|         | maestria                                  | 5          | 1.3        | 1.3                  | 100.0                   |
|         | Total                                     | 400        | 100.0      | 100.0                |                         |

*Tabla 2.12: Nivel Académico (encuestas Apple)* 

# **Pregunta 3.- Actividad laboral actual:**

Según los datos mostrados, el 54.8% de los encuestados son diseñadores gráficos, resultado que era el esperado, solo un 9% practica la docencia, un 1.3% es programador de sistemas, y un 35% se dedica a otras actividades.

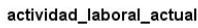

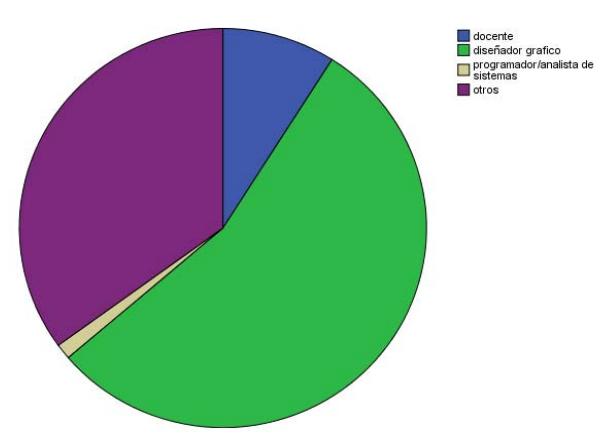

*Figura 2.12: Actividad Laboral (encuestas Apple)* 

|         |                                     | Frecuencia | Porcentaje | Porcentaje<br>válido | Porcentaje<br>acumulado |
|---------|-------------------------------------|------------|------------|----------------------|-------------------------|
| Válidos | docente                             | 36         | 9.0        | 9.0                  | 9.0                     |
|         | diseñador grafico                   | 219        | 54.8       | 54.8                 | 63.8                    |
|         | programador/analista<br>de sistemas | 5          | 1.3        | 1.3                  | 65.0                    |
|         | otros                               | 140        | 35.0       | 35.0                 | 100.0                   |
|         | Total                               | 400        | 100.0      | 100.0                |                         |

*Tabla 2.13: Actividad Laboral (encuestas Apple)* 

# **Pregunta 4.- ¿Ha utilizado algún programa de Mac o Apple?:**

Según los datos, sólo un 4.8% el total de los encuestados no ha utilizado programas de Mac o Apple, sin embargo, un 95.3% del total de los encuestados si los ha utilizado.

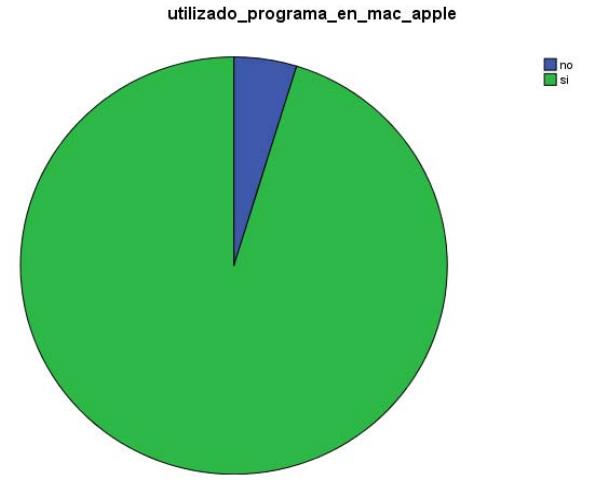

*Figura 2.13: Ha utilizado algún programa de Mac o Apple* 

|         |       |            |            | Porcentaje | Porcentaje |
|---------|-------|------------|------------|------------|------------|
|         |       | Frecuencia | Porcentaje | válido     | acumulado  |
| ′álidos | no    | 19         | 4.8        | 4.8        | 4.8        |
|         | SI    | 381        | 95.3       | 95.3       | 100.0      |
|         | Total | 400        | 100.0      | 100.0      |            |

*Tabla 2.14: Ha utilizado algún programa de Mac o Apple* 

# **Pregunta 5.- ¿Conoce algún centro de capacitación y certificación Apple en Guayaquil?:**

Según los datos mostrados, el 94% de los encuestados no conocen ningún centro de certificación Apple, sólo un 6% alega conocer este tipo de centros.

|          |         | Frecuencia | Porcentaje | Porcentaje<br>válido | Porcentaje<br>acumulado |
|----------|---------|------------|------------|----------------------|-------------------------|
| Válidos  | no      | 358        | 89.5       | 94.0                 | 94.0                    |
|          | si      | 23         | 5.8        | 6.0                  | 100.0                   |
|          | Total   | 381        | 95.3       | 100.0                |                         |
| Perdidos | Sistema | 19         | 4.8        |                      |                         |
| Total    |         | 400        | 100.0      |                      |                         |

*Tabla 2.15: Conoce centro de capacitación y certificación Apple* 

### **Pregunta 6.- ¿Le gustaría realizar algún curso de certificación Apple?:**

Como era de esperarse y en vista de que casi el 100% de los encuestados no conoce un centro de certificación Apple, el 85% manifiesta que sí le gustaría realizar cursos de certificación Apple. Resultado importante en el estudio.

|          |         |            |            | Porcentaje | Porcentaje |
|----------|---------|------------|------------|------------|------------|
|          |         | Frecuencia | Porcentaje | válido     | acumulado  |
| Válidos  | no      | 55         | 13.8       | 14.4       | 14.4       |
|          | Sİ      | 326        | 81.5       | 85.6       | 100.0      |
|          | Total   | 381        | 95.3       | 100.0      |            |
| Perdidos | Sistema | 19         | 4.8        |            |            |
| Total    |         | 400        | 100.0      |            |            |

*Tabla 2.16: Le gustaría realizar algún curso de certificación Apple* 

# **Pregunta 7.- Alternativas para certificación Apple:**

Según los datos mostrados, los cursos de certificación en aplicaciones profesionales Aperture, Final Cut Pro, Motions, Sountrack Pro, son los que según los encuestados les gustaría certificarse con el 76.3% con respecto al total. La primera alternativa comprende el 27.5% con respecto al total de encuestados, cifra que no es muy significativa, seguida de la segunda alternativa que solo obtuvo un 17.1% con respecto al total de los encuestados.

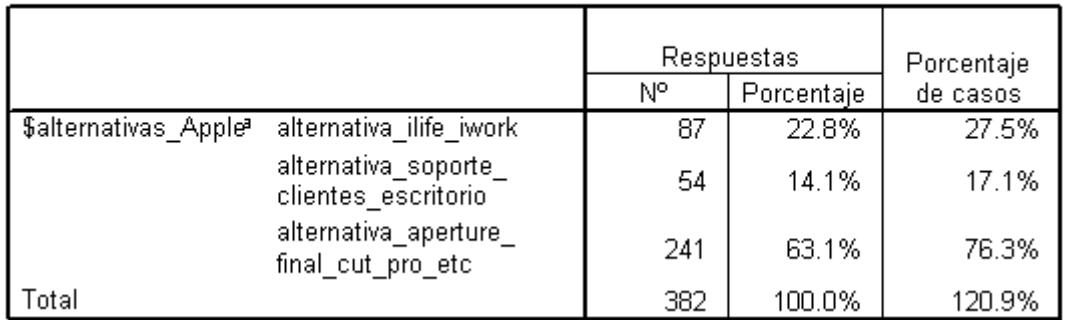

*Tabla 2.17: Alternativas para certificación Apple* 

# **Pregunta 8.- Horarios:**

Según los datos mostrados, casi el 50% de los encuestados prefiere que el horario para las certificaciones sea el día sábado de 8:30 a 17:00 seguido del día viernes pero en la tarde de 18:00 a 22:00, se podrían considerar a estos como horarios tentativos para los cursos de certificación.

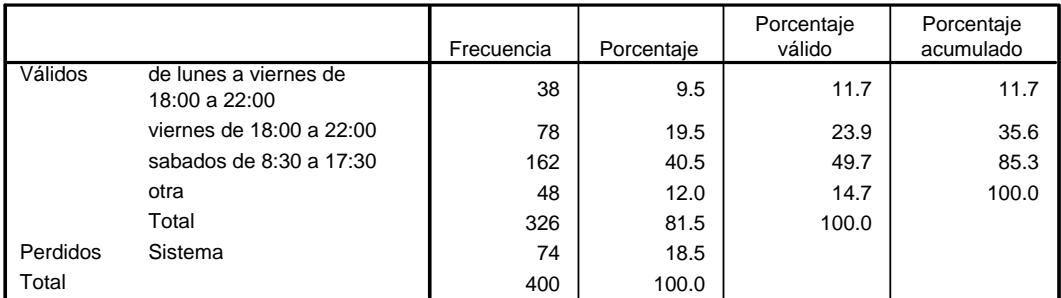

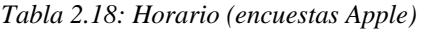

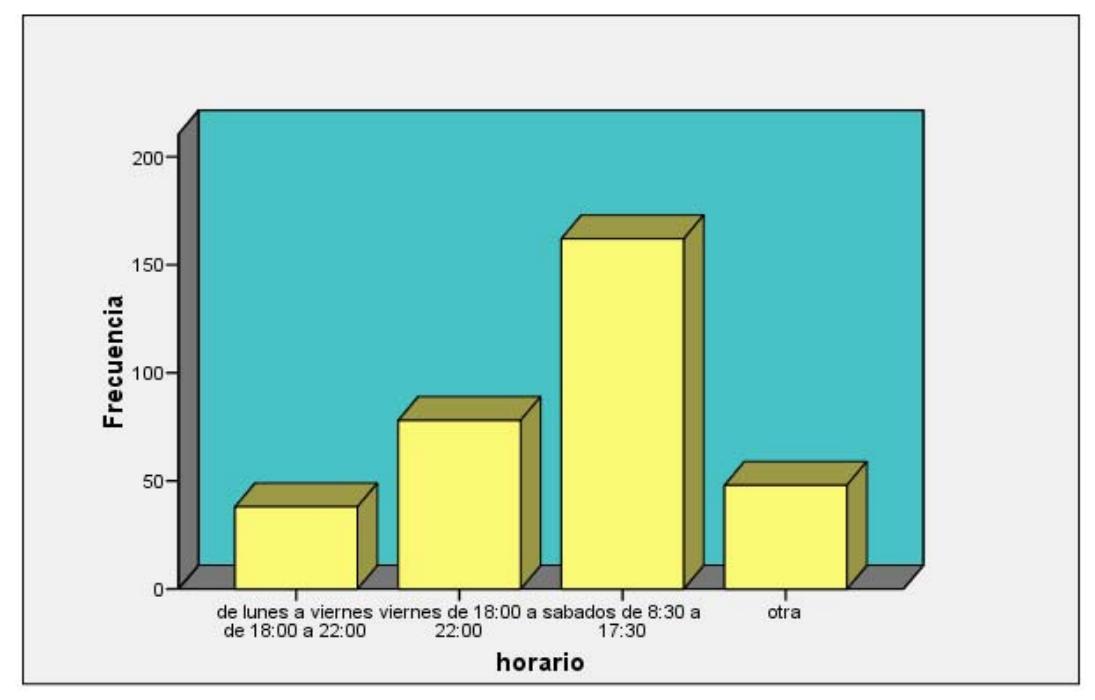

# horario

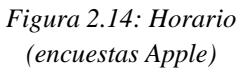

# **2.7 CONCLUSIONES**

De la presente investigación de mercado realizada se pueden obtener las siguientes conclusiones:

# **2.7.1 ADOBE**

- El 86% de los encuestados no conoce ningún curso de certificación de Adobe, este es un buen indicador para la implementación de cursos de certificación en la Espol y de posicionarlos en el mercado local.
- A un 94% del total de los encuestados si le gustaría que se creen estos cursos de certificación Adobe dentro de la universidad.
- En promedio, todos los programas de Adobe tienen gran aceptación para que se puedan dictar en los cursos.
- En lo que respecta a los horarios el 48.9% del total de los encuestados prefiere que estos cursos sean los sábados o si no los viernes en la noche.
- Hoy en día nos encontramos en un mundo muy competitivo, y la demanda de recurso humano que domine herramientas tecnológicas aplicadas al diseño gráfico es muy alta, pero como se puede observar, en la encuesta, sólo el 9% cuenta con un valor agregado que los destaca de los demás, convirtiéndose así, en prospectos perfectos para atraer y alcanzar nuevos negocios.
- En cuanto al porcentaje de encuestados que han utilizado las herramientas Adobe, el 95% nos indica que tenemos un excelente indicador de personas con el conocimiento que se requiere para tomar los cursos que los van a preparar para una certificación de alto nivel.

# **2.7.2 APPLE**

- El 94 % de los encuestados no conoce ningún curso de certificación de Apple, este es un buen indicador para la implementación de cursos de certificación en la Espol y de posicionarlos en el mercado local.
- A un 85.6% del total de los encuestados si le gustaría que se creen estos cursos de certificación dentro de la universidad.
- El 76.3% del total de los encuestados prefieren los cursos de certificación en aplicaciones profesionales Aperture, Final Cut Pro, Motions, Sountrack pr, porcentaje significativo para la toma de decisiones en lo que respecta a los cursos.
- Para el tema de horarios, el 49.7% del total de los encuestados prefiere que estos cursos sean los sábados o si no los viernes en la noche.
- Hoy en día nos encontramos en un mundo muy competitivo, y la demanda de recurso humano que domine herramientas tecnológicas aplicadas al diseño gráfico es muy alta, pero como se puede observar, en la encuesta, poco más del 3,9% cuenta con un valor agregado que los destaca de los demás, convirtiéndose así, en prospectos perfectos para atraer y alcanzar nuevos negocios. Es decir, tenemos casi el 96% de candidatos listos para dar un paso más en sus carreras profesionales.
- En cuanto al porcentaje de encuestados que han utilizado las herramientas Apple, el 95,3% nos indica que tenemos un excelente indicador de personas con el conocimiento necesario e indispensable para tomar los cursos que los van a preparar para una certificación de alto nivel.

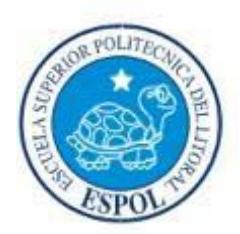

# **CAPITULO 3 PLAN DE MARKETING**

# **3. PLAN DE MARKETING**

# **3.1 ANTECEDENTES**

Una vez comprobada la existencia de un mercado potencial para el Centro de Formación Autorizado por las marcas Apple y Adobe, es el momento de establecer las estrategias adecuadas de comercialización del mismo, tomando como base las preferencias y nivel de aceptación del consumidor objetivo, para de esta manera, implementar estrategias de posicionamiento que obtengan la satisfacción del estudiante hacia las marcas.

Es importante construir todo un proceso de comercialización manteniendo un ajuste estratégico entre las metas y capacidades de EDCOM.

El Plan de Marketing se constituye en una herramienta para promover nuestro Centro de Formación Autorizado Apple y Adobe a los estudiantes, profesionales y particulares que deseen obtener una capacitación especializada en las tecnologías Apple y Adobe, con la cual conseguirán prepararse para rendir los exámenes de certificación en distintos programas de Certificación Internacional que ambas marcas ofrecen.

Posteriormente, dentro del marketing mix, se determinarán precios, canales de distribución, y estrategias publicitarias adecuadas para lograr comercializar eficientemente el servicio que se ofrecerá.

# **3.2 CICLO DE VIDA**

El servicio que se va lanzar al mercado esta en la etapa de introducción, lo cual implica la existencia de cierto nivel de incertidumbre, pese a existir una demanda potencial por cubrir. Por tanto es de esperar que durante los primeros períodos (meses) los flujos de ingresos sean inferiores a los flujos de egresos.

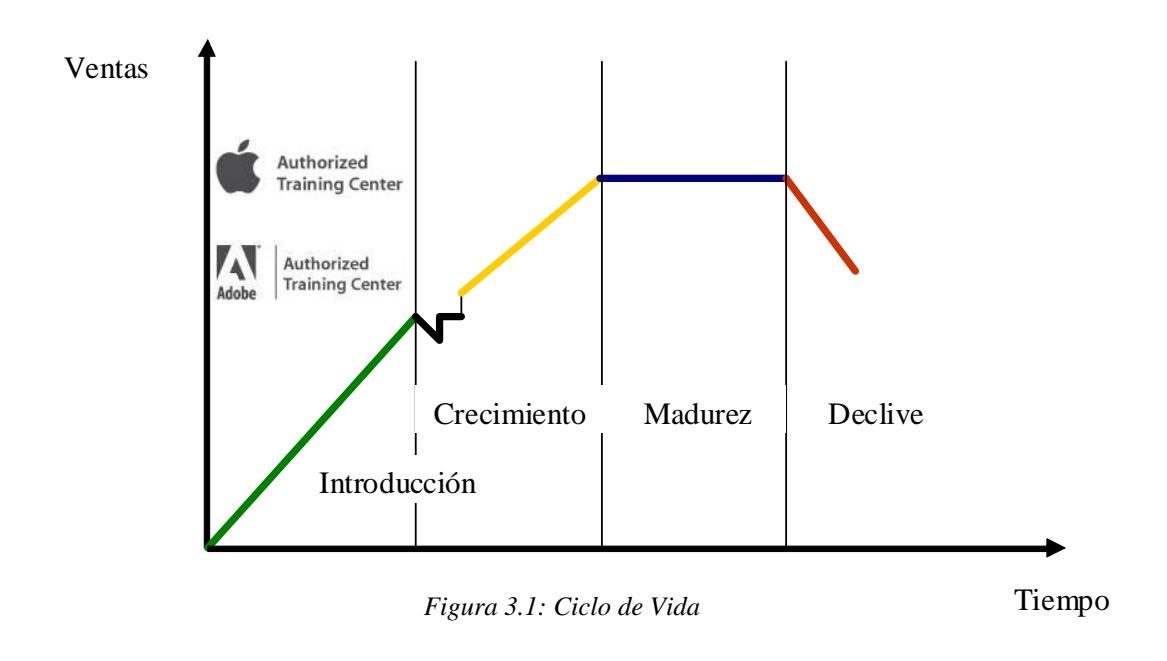

# **3.3 OBJETIVOS DEL PLAN DE MARKETING**

### **3.3.1 OBJETIVOS FINANCIEROS**

- Recuperar el monto de inversión inicial en el menor tiempo posible.
- Obtener ingresos que sean mayores a los costos y gastos producidos, tal que se goce de utilidades.
- Obtener flujos de cajas positivos que sean mayores a los negativos.

### **3.3.2 OBJETIVOS DE MERCADOTECNIA**

- Lograr introducir el servicio (asesoramiento publicitario) en el mercado potencial, para luego posicionar el mismo en la mente del consumidor objetivo.
- Obtener una creciente y amplia participación de mercado, de manera tal, que en el largo plazo el servicio sea líder del mercado objetivo.
- Lograr una "lealtad" por parte del cliente meta hacia el servicio.

# **3.4 ANÁLISIS ESTRATÉGICO**

### **3.4.1 MATRIZ BOSTON CONSULTING GROUP**

Mediante la matriz de Boston Consulting Group (B.C.G) se pretende clasificar el servicio de acuerdo a su participación relativa en el mercado. Es así que, se pueden identificar cuatro grupos de unidades estratégicas de negocios o productos:

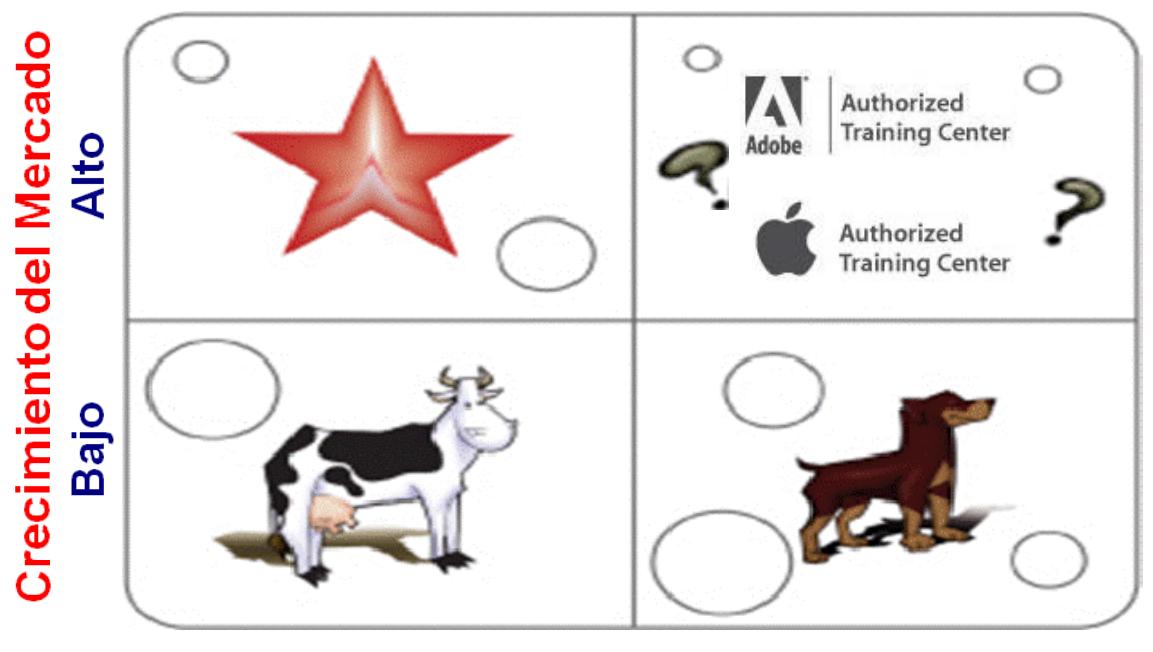

# **Alta Baja Participación Relativa de Mercado**

*Figura 3.2: Matriz B.C.G.* 

### • **Estrellas**

Son negocios o productos de elevado crecimiento y que cuentan con una elevada participación en el mercado. Con frecuencia se requiere fuertes inversiones para financiar su rápido crecimiento.

En el largo plazo, el crecimiento puede tornarse mas lento, transformándose en vacas de efectivo.

### • **Vacas de Efectivo**

Son negocios o productos de bajo crecimiento y que cuentan con una elevada participación en el mercado. Generalmente son unidades de estrategias de negocios ya establecidas y exitosos que requieren de una inversión menor en (comparación con la estrellas) para mantener su participación en el mercado. Por tanto, produce una cantidad de efectiva mayor del que necesita la empresa.

#### • **Interrogaciones**

Son unidades de negocios o productos de baja participación y elevado crecimiento en el mercado. Generalmente demanda una cantidad considerable de efectivo para mantener su actual participación en el mercado y más que todo aumentarla. Es vital considerar cuales interrogaciones debe tratar de convertir en "estrellas" y cuales en "perros".

#### • **Perros**

Son negocios o productos de bajo crecimiento y que cuentan con una elevada participación en el mercado. Generalmente generan el efectivo suficiente para mantenerse si mismo, pero no generan expectativas de convertirse, en un futuro, en fuentes significativas de efectivo.

En base a lo expuesto, se puede concluir que el servicio que se desea ofrecer se convierte en una "interrogante" dado que se encuentra en su etapa de implementación.

Al ser un servicio relativamente nuevo, durante la introducción del mismo, es de esperar que en los primeros meses el servicio cuente con una pequeña participación de mercado. Sin embargo, debido al nivel significativo de aceptación por parte de los encuestados, y en base a la experiencia de los Centros de Formación Autorizados implementados en otros países de Latinoamérica como lo son Argentina, Brasil, Chile, Colombia y Perú, se proyecta que dicha participación aumente gradualmente hasta convertirse en un servicio estrella.

# **3.4.2 ANÁLISIS F.O.D.A.**

El análisis F.O.D.A. constituye una herramienta que permite identificar y determinar las fortalezas y debilidades del servicio (factores internos) así como las eventuales oportunidades y amenazas (factores externos) que se podrían presentar en el entorno en el que se va a comercializar el servicio.

# **Fortalezas**

- Otorgar una certificación de validez internacional en este entorno competitivo.
- Los cursos se adaptan a los requerimientos de los clientes, estos desde módulos básicos, intermedios y avanzados para poder encajar en las necesidades de los interesados.
- Variedad de certificaciones que se ofrecen dependiendo del los perfiles de las personas y de las áreas que quieran desarrollar.
- El contar con el centro de exámenes también le añade valor al Centro de Formación Autorizado, ya que en el mismo lugar de capacitación podrá obtener la certificación de sus conocimientos
- El respaldo físico, es decir, los certificados tanto Apple como Adobe, no se comparan con otros certificados emitidos por la competencia, haciendo valer el agregado al ser ESPOL y poseer el aval de las marcas Apple y Adobe.
- La imagen pública que ESPOL ha ganado en el transcurso del tiempo, ayuda a relacionar a la academia como gestora de calidad, es por esto que la herramienta de la que nos vamos a valer para posicionar a la academia en el mercado guayaquileño será sin duda alguna ser una extensión de la ESPOL, con respaldo internacional como lo es en este caso al contar con el aval Apple y Adobe, firmas reconocidas mundialmente.

# **Oportunidad**

- Existe la posibilidad de ingresar a un nicho de mercado que presenta una demanda potencial por cubrir.
- El segmento al cual se pretende llegar está siendo poco explotado por los competidores actuales.
- El porcentaje de aceptación (en base a las encuestas) es mucho más alto que el esperado.

# **Debilidades**

La ESPOL es una universidad estatal.

#### **Amenazas**

- Los precios de los cursos a ser dictados son altos
- Existen muchas empresas que no contratan personal con perfil muy alto porque implica honorarios igualmente muy altos.
- El proyecto se desea implementarlo en EDCOM, campus Peñas, pero pueden existir razones que estén fuera de nuestro alcance que nos exija ubicarlo en campus Prosperina, lo que provocaría desánimo en los estudiantes por la lejanía del mismo.

# **3.5 MERCADO META**

# **3.5.1 MACRO-SEGMENTACIÓN**

El análisis de macro-segmentación permite tomar un mercado referencial desde el punto de vista del consumidor, considerando tres dimensiones: Funciones o necesidades, tecnología y los grupos de compradores.

#### **Funciones: ¿Qué necesidades satisfacer?**

Proveer capacitación especializada en las tecnologías Apple y Adobe, con la cual, los estudiantes conseguirán prepararse para rendir los exámenes de certificación en los distintos programas de Certificación Internacional que Apple y Adobe ofrecen.

#### **Tecnología: ¿Cómo satisfacer la necesidad existente?**

EDCOM – ESPOL cuenta con los requisitos indispensables para convertirse en un Centro de Formación Autorizado para impartir la capacitación especializada que alumnos, profesionales y particulares necesitan y las marcas Adobe y Apple exigen, esto es:

- Reconocimiento de la ESPOL por su calidad en los planes de estudio
- Instalaciones (Salones de clases o laboratorios, facilidades de parqueo, facilidades de transportación, etc.)
- Equipamiento (hardware, redes, Internet, sistemas de proyección, etc.)
- Tecnología (software, aplicaciones actualizadas, sistemas operativos actualizados, etc.)
- Docentes (Instructores certificados por Apple y Adobe)

#### **Grupos/Compradores: ¿A quién satisfacer?**

Alumnos, profesionales y particulares de clase media/alta y alta, que deseen una capacitación especializada en las tecnologías Apple y Adobe, con la cual conseguirán prepararse para rendir los exámenes de certificación que les otorgará la credencial líder que valida su experiencia y habilidades para mantenerlo competitivo en el entorno cambiante de negocios de hoy en día.

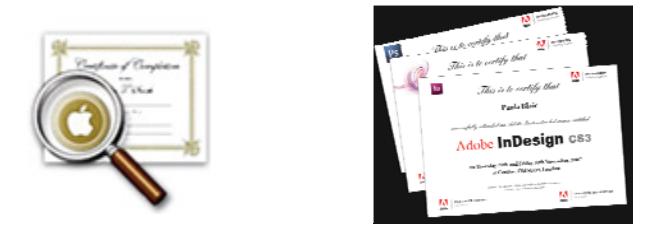

### **3.5.2 MICRO-SEGMENTACIÓN**

Una vez efectuada la gran partición o macro-segmentación en servicio-mercados se hace necesario un análisis más minucioso y detallado de los segmentos o conjuntos parciales homogéneos que los integran. Es la segmentación propiamente dicha, ya que consiste en descubrir segmentos de comportamiento homogéneo en el interior de cada uno de los servicios-mercados seleccionados, y establecer una estrategia de marketing específica para cada segmento basado en:

Localización: personas de estrato social medio alto y alto.

**Género:** Masculino y Femenino.

**Edad:** Mayores de 18 años.

**Actividad:** Estudiantes, profesionales y particulares que gocen de disponibilidad financiera media alta y alta.

**Intereses:** Crecimiento profesional, diferenciarse de la competencia, destacar su curriculum, actualización de conocimientos, dominio de herramientas tecnológicas aplicadas al diseño gráfico, atraer y alcanzar nuevos negocios, aprovechar la potencia de las marcas Apple y Adobe.

**Opiniones:** Sociedad, negocios, retos futuros, empresas exitosas.

# **3.6 MARKETING MIX**

### **3.6.1 PRODUCTO/SERVICIO**

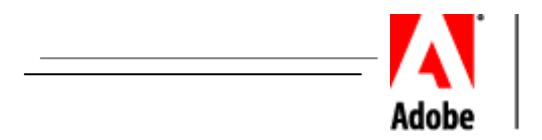

**AUTHORIZED**<br>Training Center

El Centro de Capacitación Autorizado Adobe ofrece los siguientes cursos de preparación para rendir exámenes de certificación:

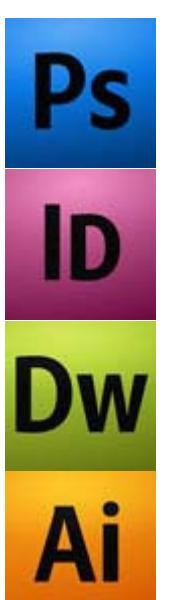

Adobe Photoshop es la aplicación estándar de la industria gráfica para la edición de imágenes digitales; su uso incluye corrección de color y retoque de imágenes destinadas para impresión, multimedia y web.

Adobe InDesign es la aplicación estándar de la industria gráfica para el entorno editorial. Su gran capacidad de manejo de texto y gran cantidad de páginas, importación de múltiples formatos y su excelente compatibilidad con las tecnologías postscript y PDF lo hacen la seleción perfecta para uso en la diagramación de plegables, revistas, libros y cualquier elemento multipágina.

Adobe Dreamweaver es la aplicación para creación y edición de sitios web basados en todos los estándares actuales. Tiene un gran nivel de compatibilidad e integración con la mayoría de las aplicaciones Adobe como Flash y Photoshop.

Adobe Illustrator es la aplicación estándar de la industria gráfica para la generación de archivos vectoriales. Se usa para realizar dibujos e ilustraciones de alta calidad para impresión, multimedia y gráficos web.

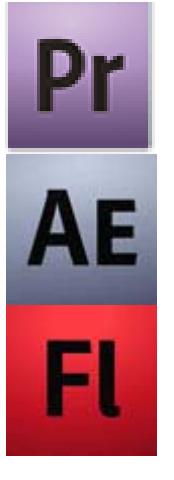

Con el software Adobe Premiere Pro CS4, es posible editar vídeo no lineal mediante herramientas flexibles que permiten ahorrar tiempo y una potencia creativa incomparable.

Adobe After Effects es la aplicación para la generación de efectos visuales de gran calidad y gráficos animados increíbles mediante herramientas flexibles que le permiten ahorrar tiempo y le ofrecen una potencia creativa incomparable.

Desde sus incios bajo el nombre de FutureSplash Animator, Adobe Flash ha sido sinónimo de animación hasta convertirse en la mejor opción del mercado para la creación de contenidos multimediales. Muchos de los sitios web más visitados en el mundo como los de Apple y Microsoft contienen elementos interactivos creados con Flash.

*Tabla 3.1: Cursos Adobe*

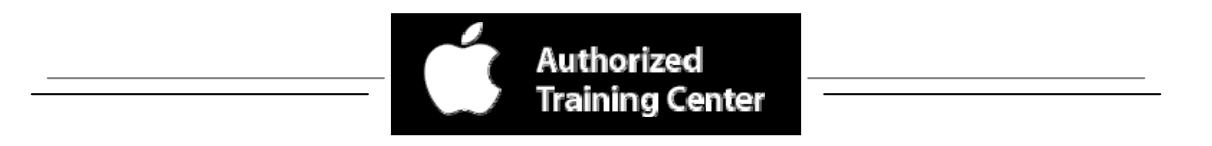

El Centro de Capacitación Autorizado Apple ofrece los siguientes cursos de preparación para rendir exámenes de certificación:

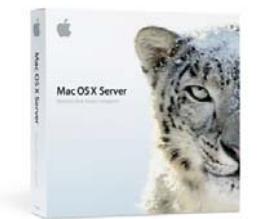

#### **Mac OS X**

Diseñada para los administradores del sistema, los coordinadores técnicos y profesionales de apoyo responsables de la planificación, el soporte y la integración de soluciones Mac OS X y Mac OS X Server en un entorno multiplataforma.

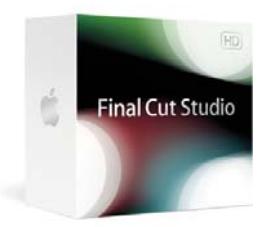

#### **Aplicaciones Pro**

Las aplicaciones digitales profesionales de Apple son el estándar para los fotógrafos profesionales, directores, editores, diseñadores de sonido, productores musicales y artistas multimedia. Las certificaciones están disponibles para todas las aplicaciones, incluida la de Aperture, Color, Compressor, DVD Studio Pro, Final Cut Pro, Final Cut Server, Logic Pro, Motion y Soundtrack Pro.

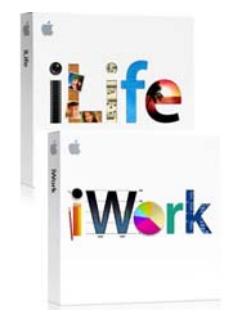

#### **iLife e iWork**

Diseñados para profesionales, educadores y estudiantes para validar sus competencias en el estilo de vida digital de Apple y las aplicaciones de creación, iLife y iWork.

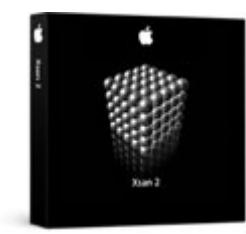

#### **Xsan y Administración Media**

Verifica la capacidad de instalar y configurar sistemas, arquitecturas y soporte de redes, personalizar y solucionar problemas de servicios e integrar Final Cut Studio, Final Cut Server, y otras tecnologías de Mac OS X dentro de una instalación Xsan.

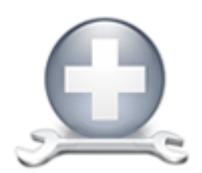

#### **AppleCare Service**

La certificación Apple Certified Technician Macintosh está disponible para los técnicos de servicios portátiles y de escritorio, y también lo califica para trabajar para los proveedores de servicios autorizado de Apple.

*Tabla 3.2: Cursos Apple*

### **3.6.2 PRECIO**

Los precios de los cursos a ofrecerse en el Centro de Formación Autorizado varían conforme a la duración de los cursos, estos variantes por hora reloj. De ahí la discriminación de precios se clasifica por nuestros diferentes tipos de clientes: estudiantes ESPOL (precio subsidiado), estudiantes de otra universidad y particulares.

El precio de cada curso se ha determinado tomando como antecedente, el valor promedio por hora de los seminarios que se dictan en la Academia Microsoft de ESPOL.

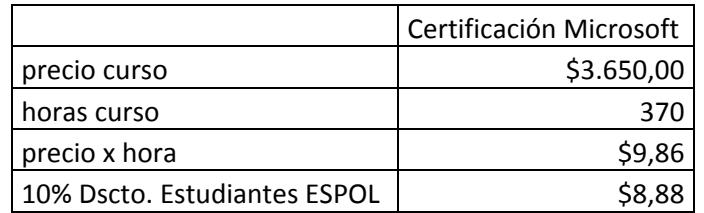

*Tabla 3.3: Precio curso Academia Microsoft* 

El precio para el examen de certificación es de \$150 tanto para Apple como para Adobe respectivamente.

Las estrategias de mercado han sido definidas como el posicionamiento en base al precio/calidad, resaltando que el cliente esta pagando un precio que es considerable ante otras academias, no solo por una capacitación en el área de su interés, sino por la marca de la capacitación a la que esta accediendo, valor agregado a cada uno de los cursos oficiales de Apple y Adobe, tanto en el material original usado en los cursos como en la calidad de instructores, estos certificados por Microsoft.

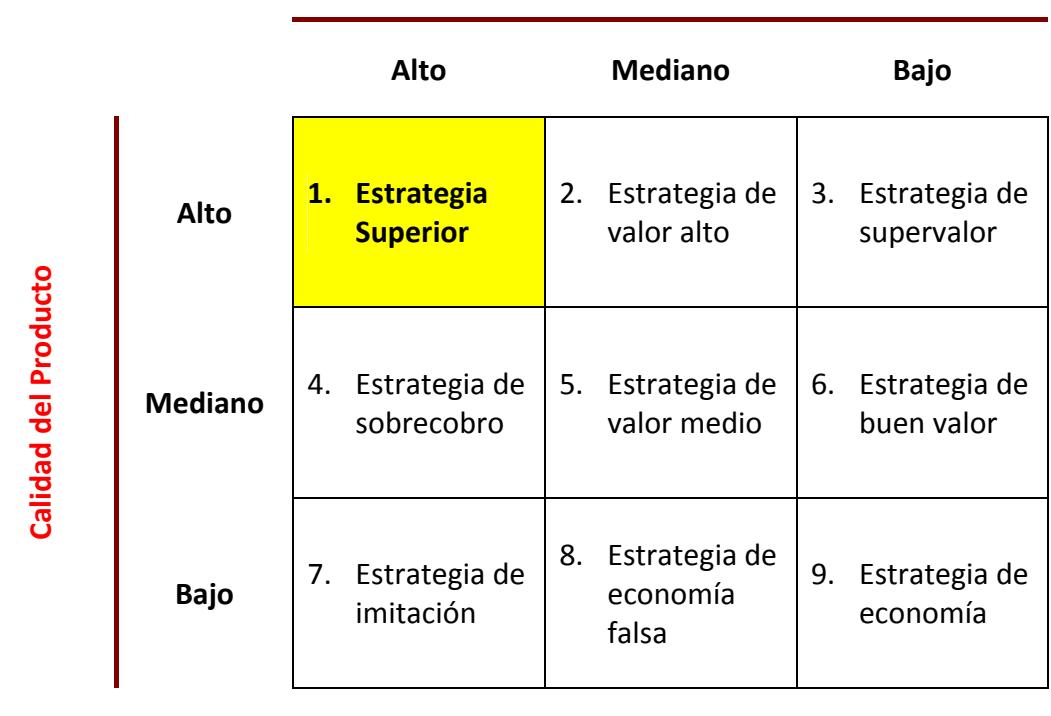

**Precio**

*Tabla 3.4: Estrategia Precio/Calidad* 

**3.6.3 PLAZA** 

**Según la Longitud:** 

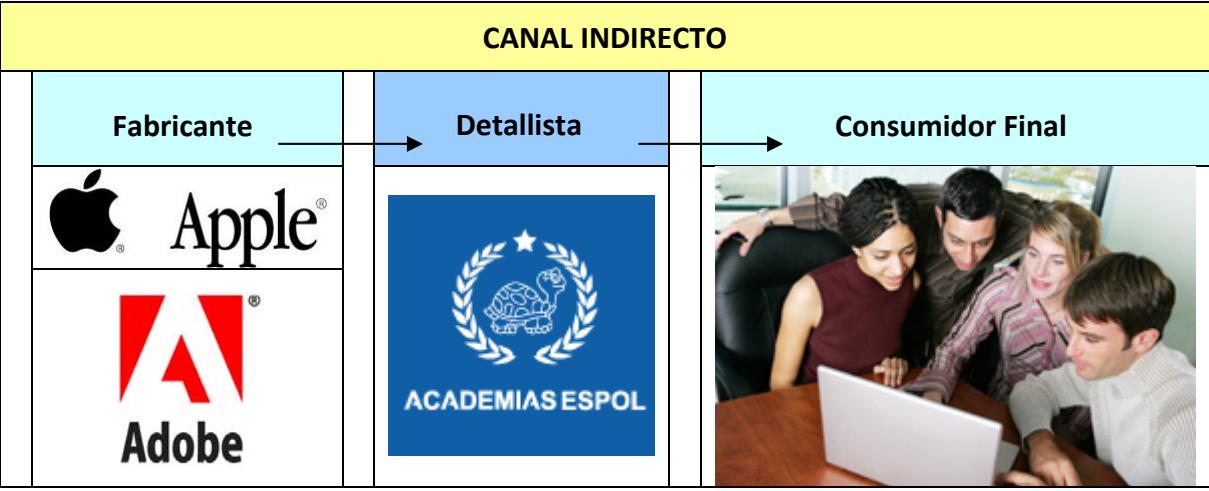

*Tabla 3.5: Canal de Distribución*

**Según la densidad:** 

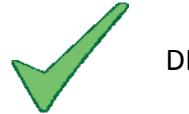

DISTRIBUCION EXCLUSIVA

# **3.6.4 PROMOCIÓN**

# **3.6.4.1 Publicidad**

Las técnicas abiertas para desarrollar la imagen de la academia son:

### **Vallas publicitarias**

Se contratarán tres sitios en la ciudad de Guayaquil, ubicados en la Av. Francisco de Orellana a la altura del Hotel Hilton Colón, otro en La Puntilla Km. 1 Vía a La Costa y finalmente uno en la Av. Del Bombero en el sector Ceibos. Se seleccionaron estos lugares debido a que son lugares estratégicos de desarrollo económico y de concentración de personas pertenecientes a la clase social a la que queremos llegar.

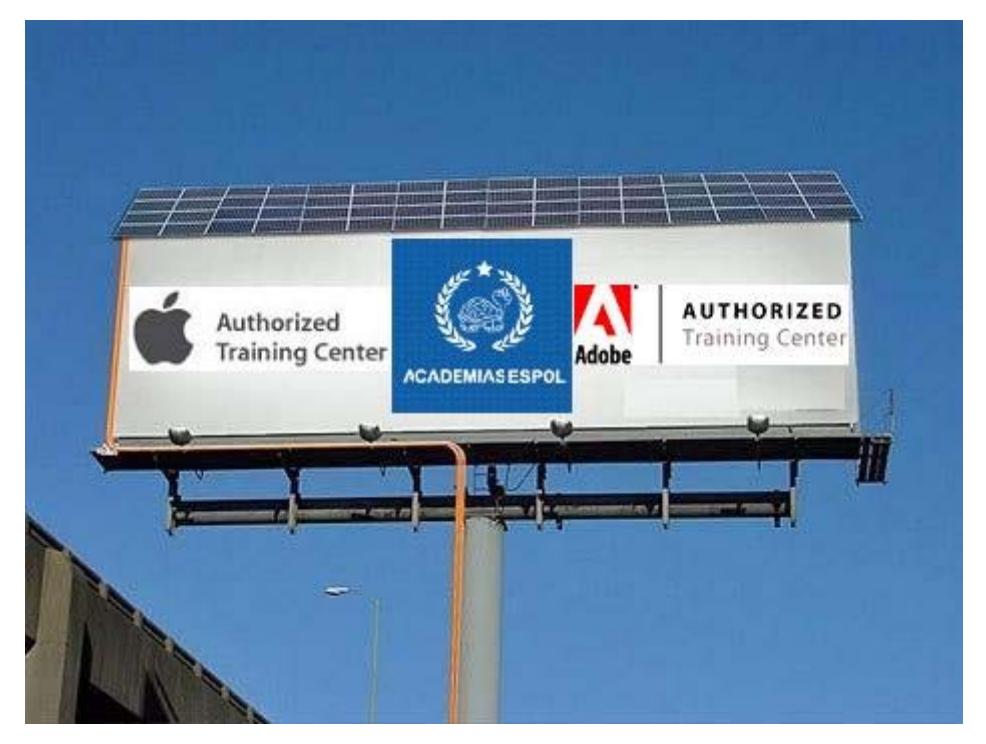

*Figura 3.3: Valla Publicitaria* 

# **Anuncios en prensa**

Se publicarán anuncios en los siguientes medios:

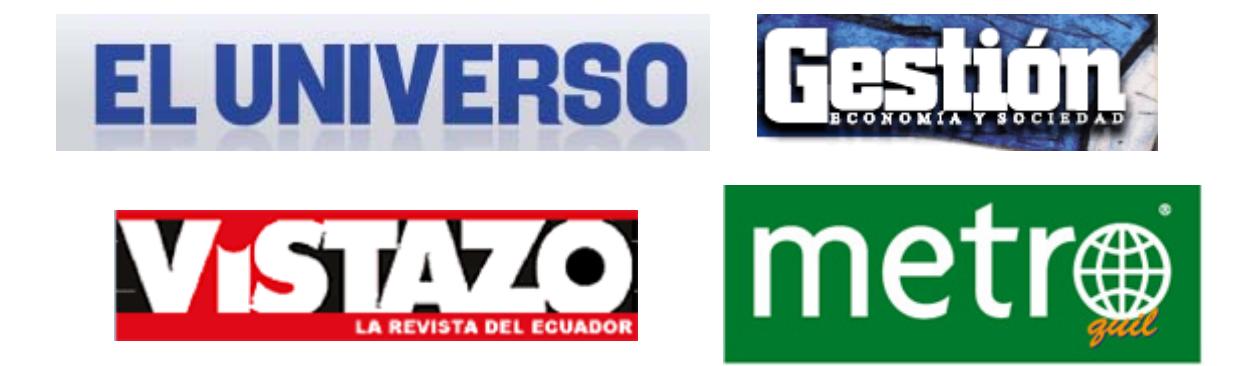

### **Charlas motivacionales**

Consisten en dictado de pequeños talleres de duración de máximo una hora con el propósito de incentivar a los estudiantes a registrarse en los cursos en el Centro de Formación Autorizado.

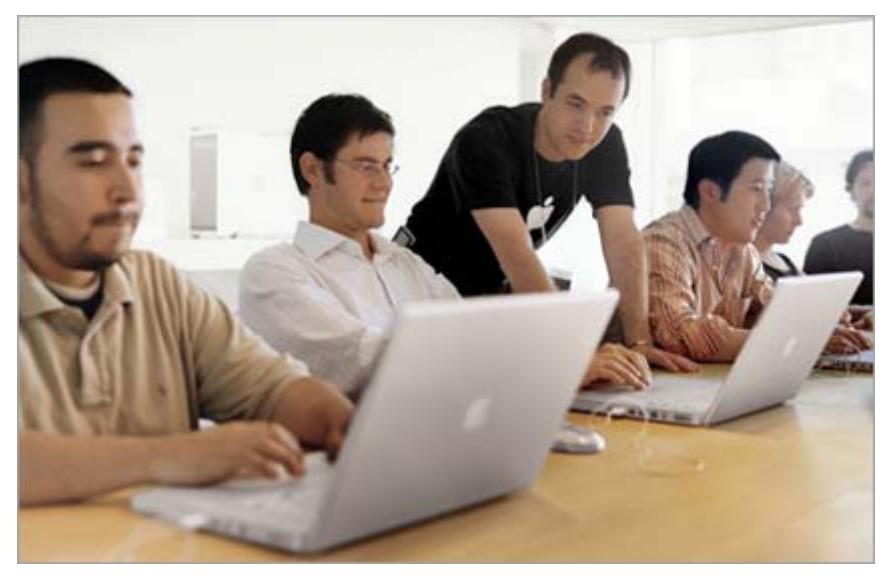

*Figura 3.4: Charlas motivacionales*

### **3.6.4.2 Promoción**

Con respecto a las promociones, lo único que se puede aplicar para el proyecto, es el 10% de descuento que se otorga a los estudiantes politécnicos sobre el valor del precio de los estudiantes particulares.

# **3.6.4.3 Merchandising**

Se elaborarán distintivos del Centro de Formación Autorizado y de las marcas de Apple y Adobe, los que no fallan jamás ya que implícitamente se esta atacando el lado sentimental de las personas, las que siempre buscan algún regalo; estos se describen en:

# **Camisetas promocionales**

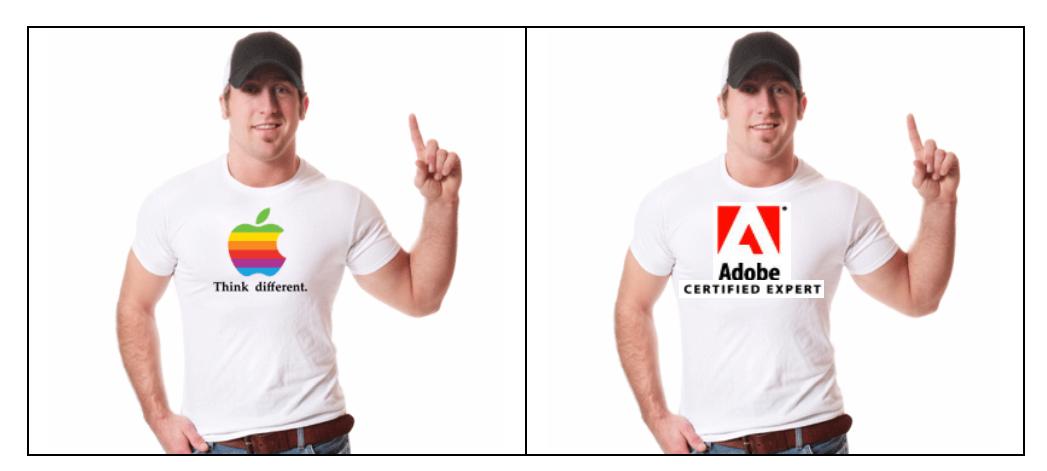

*Figura 3.5: Camisetas promocionales* 

# **Llaveros promocionales**

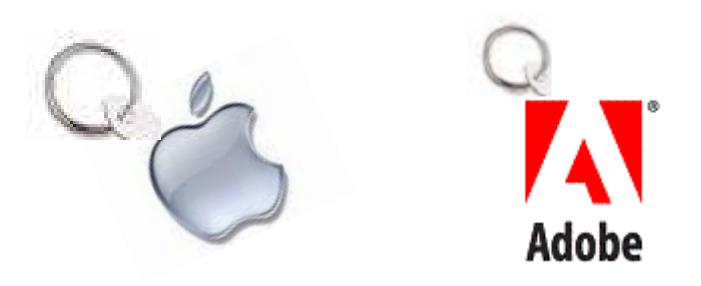

*Figura 3.6: Llaveros promocionales* 

#### **Libretas promocionales**

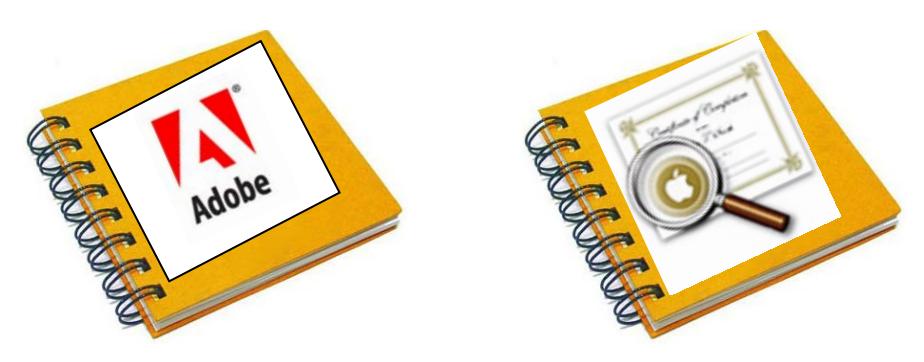

*Figura 3.7: Libretas promocionales* 

### **Stickers promocionales**

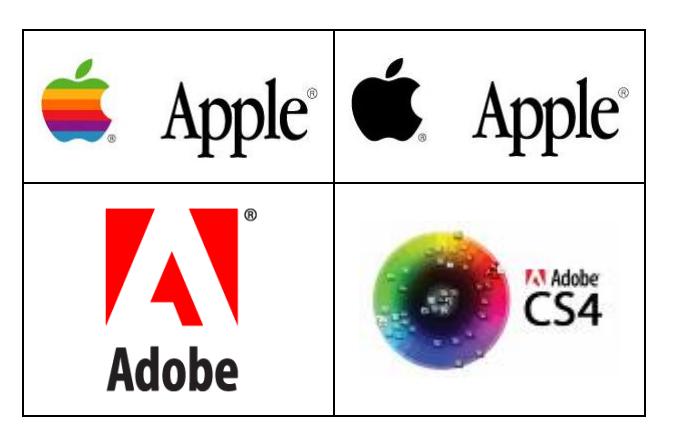

*Figura 3.8: Stickers promocionales* 

# **Plumas promocionales**

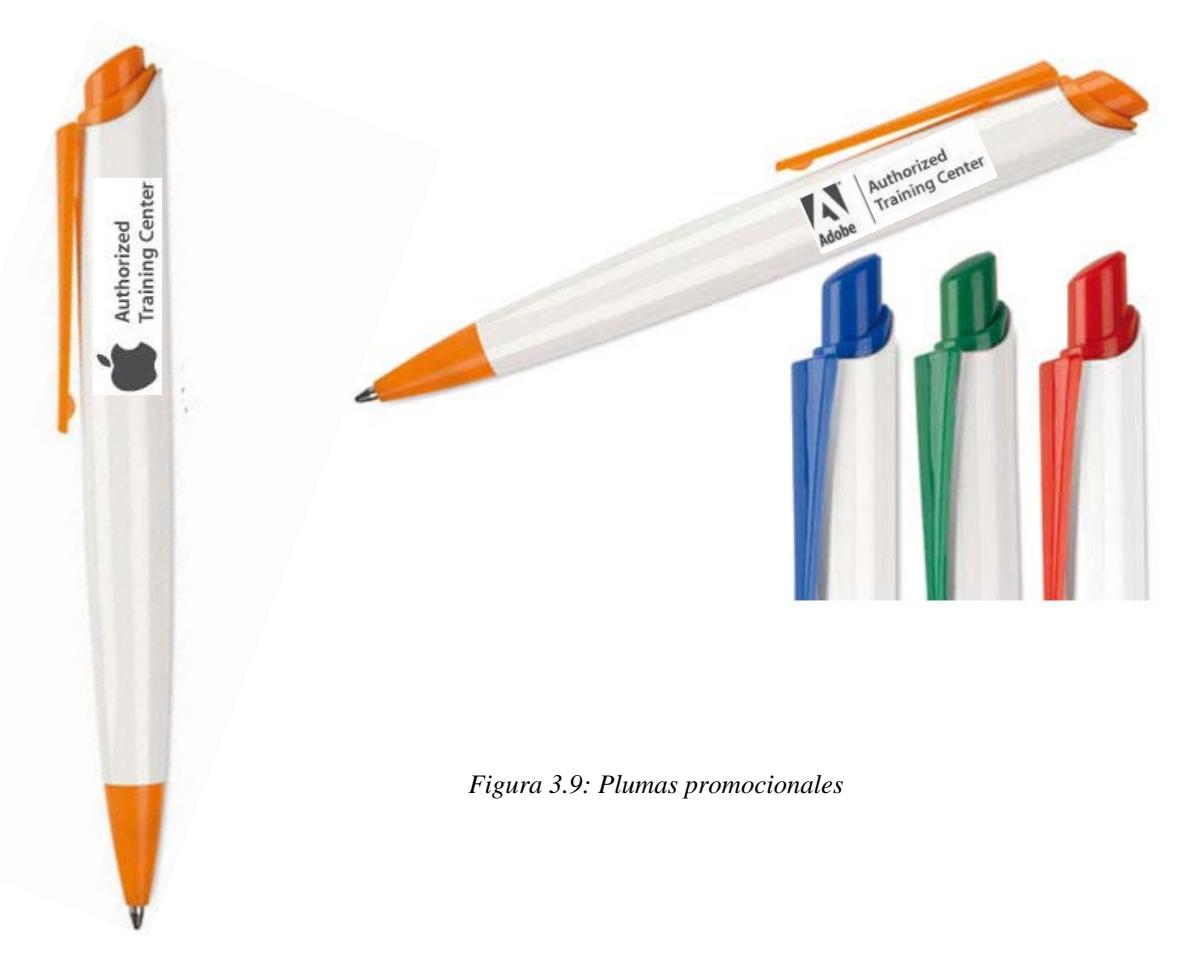

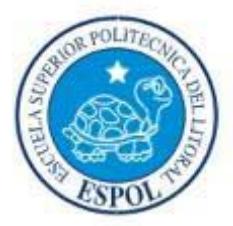

# **CAPITULO 4 ESTUDIO TECNICO**

# **4. ESTUDIO TÉCNICO**

# **4.1. REQUISITOS PARA LAS INSTALACIONES**

La marca APPLE es sinónimo de nitidez y diseño mínimo, demostrado a través de su línea de productos y todas las tiendas APPLE, por lo tanto, un CFCA debe ser una extensión de esta identidad.

Un CFCA debe ser de fácil acceso para el transporte de estudiantes, contar con amplio parqueo, y debe ser accesible para discapacitados bajo los estándares norteamericanos ADA (Americans with Disabilities Act). Debe existir clara señalización y suficiente luz que permita a los estudiantes localizar el edificio fácilmente.

En este punto se detalla los requerimientos estándares para el salón de clases con el que se debe contar en la sede de los cursos de Formación y Certificación APPLE. La ESPOL es responsable por:

- 1. Proveer todo el hardware y software descrito en este capítulo.
- 2. Proveer laboratorio, redes y configuración y soporte para el sistema de proyección visual.
- 3. Instalación de software y material del curso antes del primer día de clases.

# **4.1.1 SALÓN DE CLASES O LABORATORIO**

Calcular 24 horas antes del inicio de clases para arreglos, configuraciones, conectividad, y pruebas de los equipos del laboratorio. Los instructores certificados necesitarán horas extra o acceso fines de semana a lo largo del curso.

Un espacio de trabajo debe ser proveído para el instructor (localizado en frente de la clase) y para cada uno de los estudiantes en clase.

- Cada computador, monitor y dispositivo periférico usado en clase debe contar con un regulador de corriente.
- El pizarrón (con borrador y marcadores) debe estar localizado en frente de la clase.
- Medidas mínimas recomendadas 30 pies por 30 pies para 16 estudiantes; 20 pies por 30 pies para 8 estudiantes.
- Las sillas deben ser acolchonadas tanto para los estudiantes como la del instructor.
- La pantalla para la proyección debe estar al menos a 7 pies de distancia con respecto a la mesa del estudiante más cerca.
- Los controles de luz (preferible los que permiten variar la intensidad de luz) y temperatura deben ser accesibles al instructor.
- Fácil acceso a una impresora.
- Teléfonos y baños de fácil acceso.

Diseño ejemplo de un laboratorio en "U" para 12 personas:

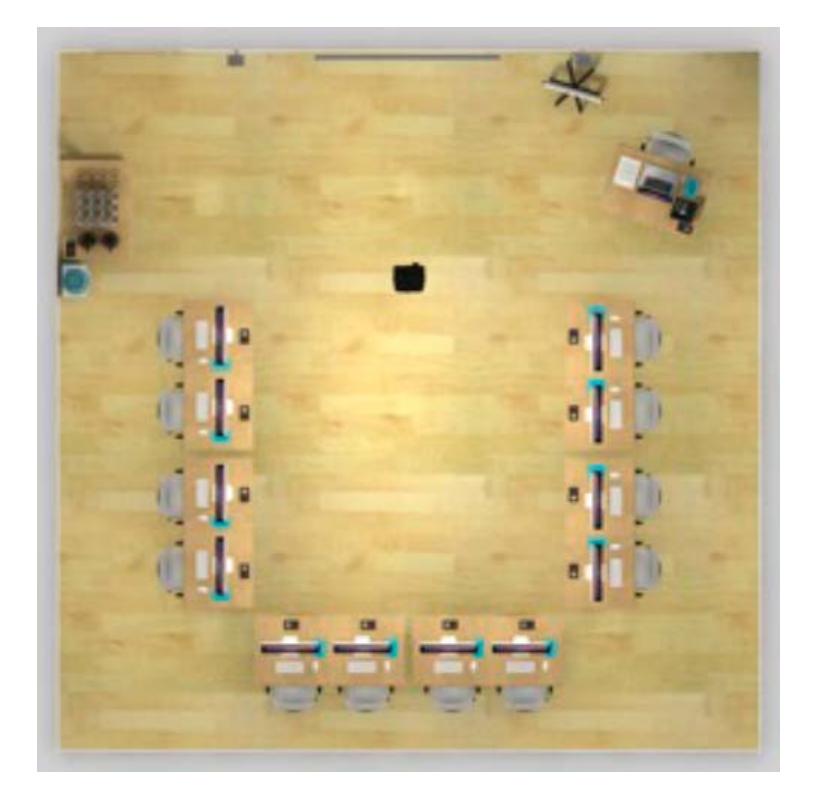

*Figura 4.1: Diseño "U" de salón de clases* 

Diseño ejemplo de un salón de clases para 12 personas:

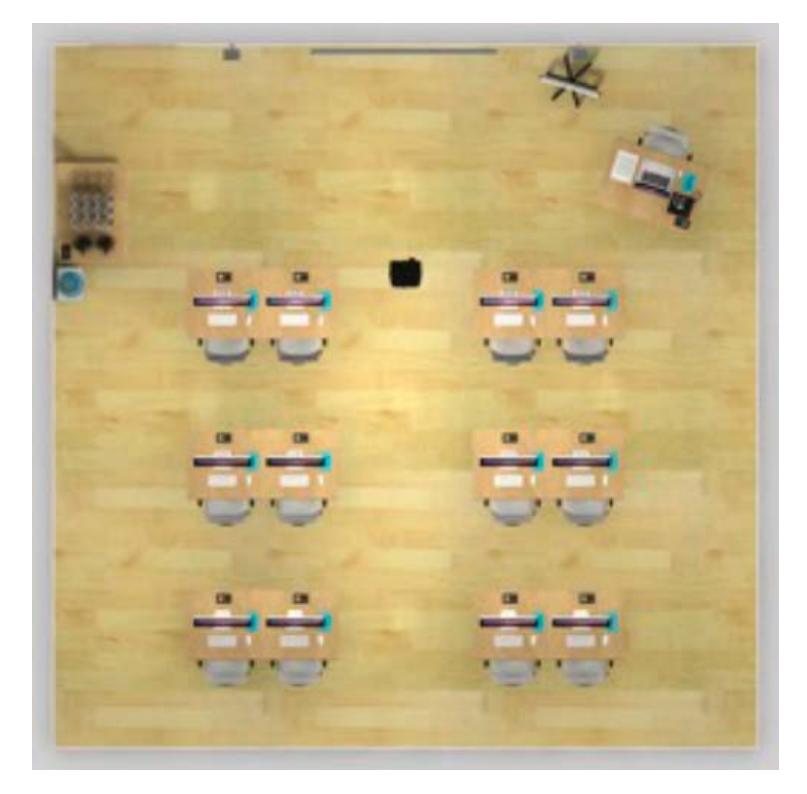

*Figura 4.2: Diseño de salón de clases* 

# **4.1.2 REDES**

- 1 Gigabit Ethernet switch con al menos 2 puertos más que dos veces más el máximo de número de estudiantes.
- Cada computador asignado a 1 estudiante debe estar conectado a la misma red Ethernet de la clase.
- Todas las máquinas deben estar conectadas y probada su conectividad antes del primer día de clases.
- La red de la clase debe estar aislada de cualquier otra red.
- Es requerido el acceso a Internet, preferentemente acceso wireless.

# **4.1.3 SISTEMA DE PROYECCIÓN**

El equipo de proyección debe estar sobre una base firme o colocado en un soporte para techo. Tener lente de repuesto ó un proyector de de respaldo. Los requerimientos mínimos para el sistema de proyección es el siguiente:

- Resolución de 1024 x 768 pixeles en 75Hz
- Pantalla de proyección de al menos 6 x 6 pies
- Switchbox (VGA o DVI de acuerdo al equipo)
- Cableado para conexión simultánea entre 2 computadores.
- Bombillas extras.

#### **4.1.4 ESTACIONES DE LOS ESTUDIANTES**

- Un estación de trabajo debe ser asignado a cada estudiante en la clase. El software instalado debe ser el mismo para todas las estaciones de trabajo. Todo el sistema de la computadora deberá tener discos duros limpios como parte del curso.
- El tamaño de la superficie de trabajo para cada estudiante debe ser mínimo 40 pulgadas de ancho por 30 pulgadas de profundidad.
- Una computadora Macintosh con la última versión del software requerido para enseñar el curso. La computadora debe estar completamente soportada para la aplicación o tecnología a ser enseñada de acuerdo con las Especificaciones Técnicas definidas en [www.apple.com/mac](http://www.apple.com/mac): Click en *Product Family*, y luego "*Tech Specs*" para revisar las especificaciones.
- Mínimo de sistema operativo instalado Mac OS X v10.5.6 o posterior.
- Pantalla com uma resolución mínima de 1024 x 768 pixeles, resolución 16-bit.
- Apropiado espacio en disco para instalar aplicaciones y plantillas adicionales, contenido, tutoriales y media. El espacio en disco depende de la aplicación. Recomendado: 70 GB.
- Cada estudiante necesitará una computadora con acceso a Internet para rendir el examen de certificación asociado.
- Instructores y/o personal administrativo necesitará los discos de instalación del Sistema Operativo asignado a cada computadora.

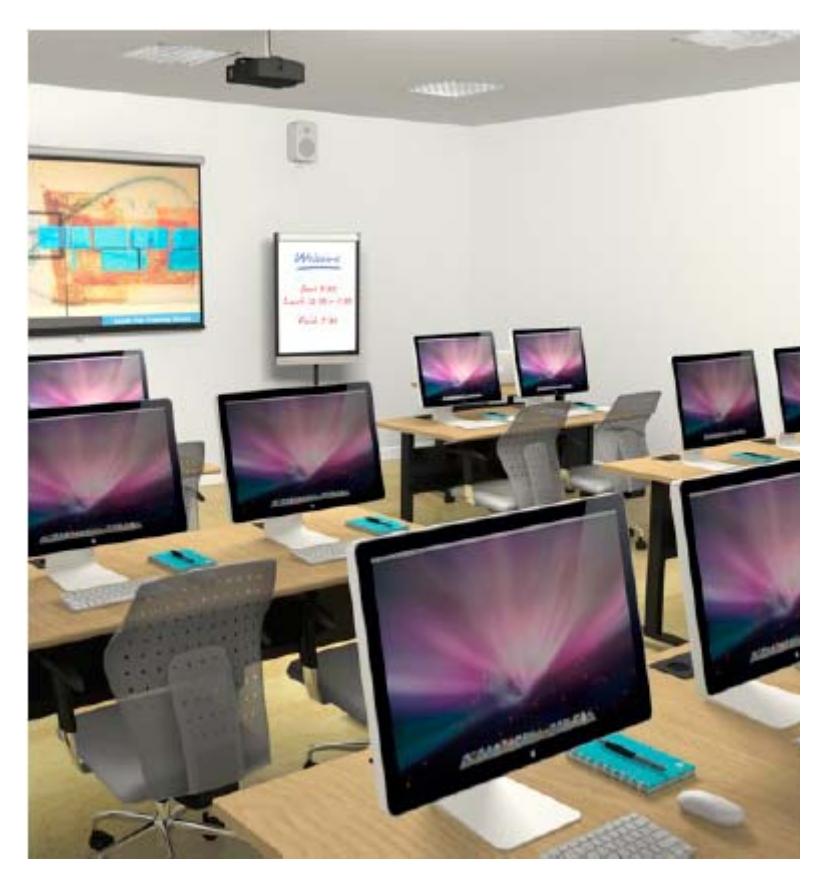

*Figura 4.3: Estaciones para los estudiantes*

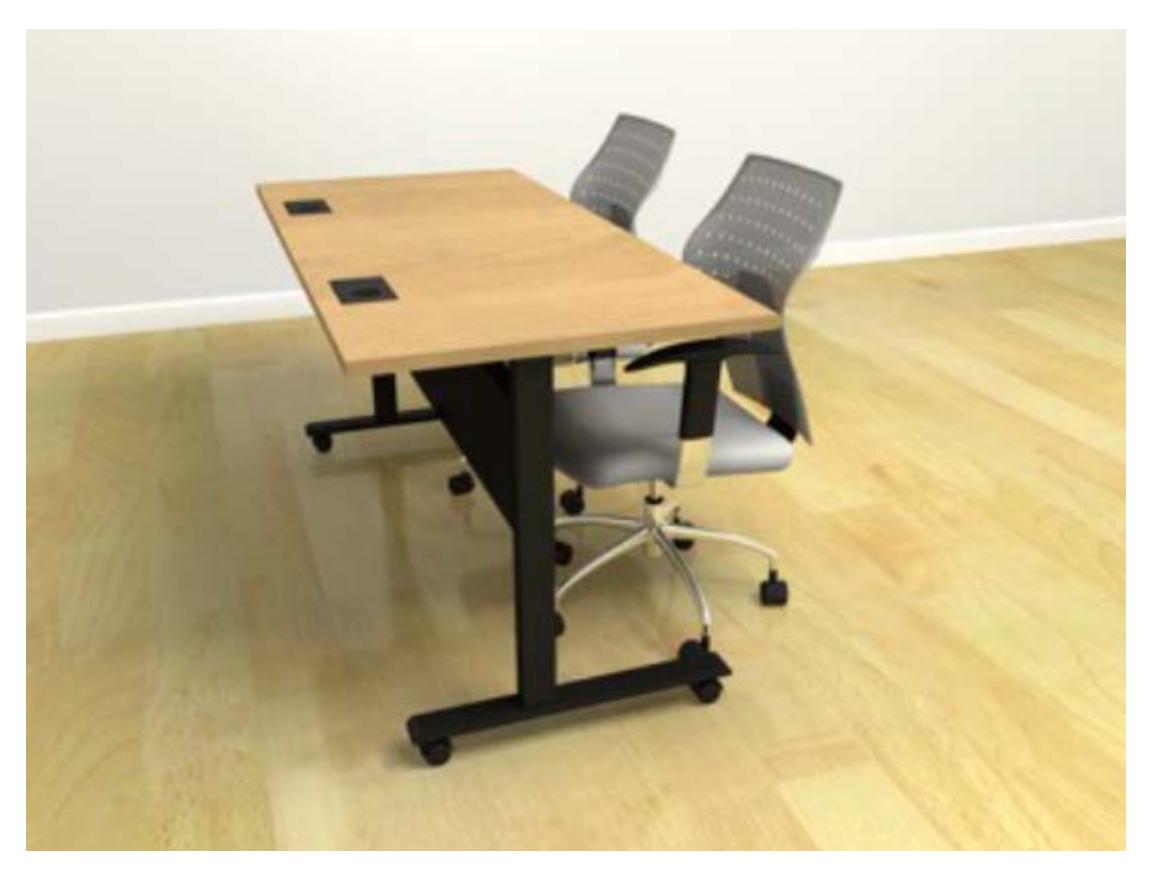

*Figura 4.4: Escritorio para estudiantes*

#### **Sólo aplicaciones Pro**

- Audífonos estándar.
- Ouicktime 7.6 or later.
- Procesador gráfico ATI o NVIDIA
- Todas las computadoras deben tener procesador Intel.

# **4.1.5 ESTACIÓN DEL INSTRUCTOR**

El sistema del instructor debe cumplir todos los mismos requerimientos que necesitan los estudiantes más los siguientes adicionales:

- Impresora inyección de tinta ó láser compatible con sistema operativo Mac OS X con el cable de interfase apropiado.
- Salida de video para la conexión con el proyector.
- Speakers.
- iWork/Keynote
- la mesa del instructor debe ser de mínimo 48 pulgadas de ancho por 30 pulgadas de profundidad y estar localizada frente al salón de clases.
- El instructor debe tener acceso a Internet.

# **4.2 DISEÑO CURRICULAR APPLE**

APPLE ofrece una variedad de opciones para certificación, de las cuales se han agrupado tres de las más importantes:

# **4.2.1 MAC OS X**

Diseñada para los administradores de sistema, los coordinadores técnicos y profesionales de apoyo responsables de la planificación, el apoyo y la integración de Mac OS X y Mac OS X de soluciones de servidor en un entorno multi-plataforma.

Las certificaciones dentro de esta división son:

- Apple Certified Support Professional (ACSP)
- Apple Certified Technical Coordinator (ACTC)
- Apple Certified Specialist Directory Services
- Apple Certified Specialist Security and Mobility
- Apple Certified System Administrator (ACSA)

Las características de los cursos que se deben tomar para obtener dichas certificaciones se detallan a continuación:

# **Curso Snow 101: Mac OS X Support Essentials**

Mac OS X Support Essentials proporciona una exploración en profundidad de la solución de problemas en Mac OS X. Este curso está diseñado para darle un recorrido por la amplitud de la funcionalidad de Mac OS X y lo métodos más eficaces de apoyo a los usuarios de sistemas Mac OS X. El curso es una combinación de clases teóricas y práctica en los ejercicios de casos de estudio que proporcionan la experiencia práctica del mundo real.

### **A quién va dirigido:**

- Especialistas soporte de escritorio, coordinadores técnicos, técnicos de servicio, y otros que apoyan a los usuarios de Mac.
- Personal de apoyo técnico en las empresas que usan Macs para la productividad general o diseño creativo.
- Coordinadores técnicos o usuarios que manejan redes de ordenadores con Mac OS X - tales como profesores y especialistas en tecnología que manejan redes de aulas o laboratorios de computación.

### **Contenido:**

- El proceso de solución de problemas y de cómo ser más eficiente con las herramientas y recursos disponibles.
- Características Mac OS X en profundidad, incluyendo cómo encontrar información adicional.
- Cómo prepararse para la certificación Apple Certified Support Professional.

#### **Requisitos:**

- Base de conocimientos Mac OS X.
- Experiencia en la solución de problemas básicos.

#### **Duración:** 9 horas

**Certificación:** Apple Certified Support Professional (ACSP) 10.6

#### **Curso Snow 201: Mac OS X Server Essentials**

Mac OS X Server Essentials es un curso diseñado para dar a los coordinadores técnicos y administradores de sistema de entrada-nivel las habilidades, herramientas y conocimientos para implementar y mantener una red que utiliza Mac OS X Server. Los estudiantes aprenden cómo instalar y configurar Mac OS X Server para proporcionar servicios basados en redes, tales como compartir archivos, correo, web y los wikis. Herramientas para la gestión eficaz y el despliegue de Mac OS X y las actualizaciones de software también están cubiertos. El curso es una combinación de clases teóricas y prácticas en los ejercicios de casos de estudio que proporcionan la experiencia práctica del mundo real.

#### **A quién va dirigido:**

Este curso está diseñado para ayudar a los especialistas soporte de escritorio, los coordinadores técnicos y administradores de sistema de entrada-nivel que implementan dan mantenimiento a las redes que usan Mac OS X Server.

#### **Contenido:**

- Características de Mac OS X Server
- Cómo configurar los servicios esenciales en Mac OS X Server
- Cómo utilizar las herramientas de Mac OS X Server para supervisar y solucionar problemas de servicios.
- El uso eficaz de Mac OS X Server para administrar una pequeña red de ordenadores y usuarios Macintosh.
- Cómo administrar el acceso a los archivos y servicios.
- Cómo prepararse para la certificación Apple Certified Technical Coordinator.

#### **Requisitos:**

- Comprensión de Mac OS X.
- Experiencia con Mac OS X en un entorno de red.
- Experiencia en la solución de problemas básicos o de Snow 101

#### **Duración:** 12 horas

**Certificación:** Apple Certified Technical Coordinator (ACTC) 10.6

#### **Curso Snow 301: Mac OS X 10.6 Servicios de directorio**

Este curso se centra tanto en Mac OS X como cliente de servicios de directorio, y Mac OS X Server como un servidor de directorio. Al trabajar con Mac OS X, los alumnos aprenderán a utilizar las cuentas de red y la autenticación Kerberos con cualquier servicio de directorio común, como el Open Directory de Apple, Active Directory de Microsoft, o en una industria-servidor LDAP estándar.

Al trabajar con Mac OS X Server, los estudiantes aprenden cómo ejecutar un sistema robusto y escalable de directorio de Apple utilizando el servidor de directorio. Los estudiantes también aprenden a utilizar el Mac OS X Server para aumentar una infraestructura existente de servicios de directorio. El curso es una combinación de conferencia y práctica en los ejercicios de casos de estudio que proporcionan la experiencia práctica del mundo real.

#### **A quién va dirigido:**

Este curso está diseñado para administradores de sistemas y profesionales de IT que necesitan adquirir conocimientos específicos sobre los servicios de directorio, cómo configurar de manera efectiva ordenadores Mac OS X para acceder a servicios de directorio, y configurar el Mac OS X Server para proporcionar servicios de directorio en un entorno de plataformas mixtas.

#### **Requisitos:**

- Experiencia en la solución de problemas básicos o de Snow 101.
- Experiencia básica de Mac OS X Server o de Snow 201.
- Comprensión básica de las redes IP, incluida la dirección IP, máscara de subred, puertos y protocolos.
- Experiencia en el uso de la interfaz de línea de comandos con Mac OS X

#### **Duración:** 12 horas

**Certificación:** Apple Certified Specialist - Directory Services 10.6\*

# **Curso Snow 302: Despliegue Mac OS X**

Este curso se centra en soluciones para el despliegue de software, que va desde la instalación de los archivos individuales hasta el despliegue de imágenes del sistema completo en varios equipos. Luego, los estudiantes aplican lo que han aprendido para crear un plan de despliegue completo que incluye pruebas, hardware y la implementación de software, auditoría y mantenimiento.

El curso también enseña a los estudiantes cómo crear una solución por niveles de actualización de software de servidor, así como también las soluciones de terceros para complementar las herramientas proporcionadas por Apple. Los estudiantes obtienen experiencia práctica en el uso de herramientas tales como Apple Remote Desktop, Utilidad de Discos, PackageMaker, y la utilidad de la imagen del sistema y discutir los pros y los contras de cada uno para diferentes situaciones de despliegue.

### **A quién va dirigido:**

Esta clase es para los administradores de sistema Mac OS X que necesitan saber cómo racionalizar el proceso de instalación y configuración de un gran número de ordenadores con Mac OS X.

### **Requisitos:**

- Comprensión de Mac OS X.
- Experiencia en la solución de problemas básicos o deSnow 101.
- Experiencia básica de Mac OS X Server o de Snow 201.
- Experiencia con Mac OS X en un entorno de red.
- Experiencia en el uso de la interfaz de línea de comandos con Mac OS X.

#### **Duración:** 9 horas

**Certificación:** Apple Certified Specialist - Deployment 10.6

# **Curso Snow 101+201: Apple Certified Technical Coordinator Bootcamp**

Es un combinado de los cursos Snow 101 y Snow 201, junto con los exámenes de certificación asociados. Este curso práctico proporciona una exploración en profundidad de la funcionalidad y la solución de problemas en Mac OS X y los métodos más eficaces de apoyo a los usuarios de sistemas Mac OS X.

Este curso también da a los coordinadores técnicos y administradores de sistema de entrada-nivel las habilidades, herramientas y conocimientos para implementar y mantener una red que utiliza Mac OS X Server. Los estudiantes aprenden cómo instalar y configurar Mac OS X Server para proporcionar servicios basados en redes, tales como compartir archivos, autenticación y la impresión. Herramientas para una gestión eficiente, el despliegue de Mac OS X y las actualizaciones de software también están cubiertos.

# **A quién va dirigido:**

Este curso está diseñado para especialistas en ayuda de escritorio, coordinadores técnicos, técnicos de servicio, y administradores de sistemas entrada-nivel que implementen y den mantenimiento a las redes que usan Mac OS X Server o el apoyo a los usuarios de Mac, el personal de apoyo técnico en las empresas que usan Macs para la productividad general o diseño creativo , y los coordinadores técnicos o usuarios que manejan redes de ordenadores con Mac OS X - tales como profesores y especialistas en tecnología que manejan redes de aulas o laboratorios de computación.

#### **Requisitos:**

- Base de conocimientos Mac OS X.
- Experiencia en la solución de problemas básicos.
- Experiencia con Mac OS X en un entorno de red.

#### **Duración:** 20 horas (promedio)

**Certificación:** Apple Certified Technical Coordinator (ACTC) 10.6

#### **Curso Snow 303: Mac OS X de Seguridad y Movilidad**

Este curso se centra en las estrategias para proporcionar un acceso seguro desde dispositivos móviles a servicios en redes privadas. Al trabajar con Mac OS X Server, los alumnos aprenden de forma segura prestación de servicios de red tales como web, correo electrónico y calendario a los equipos y dispositivos móviles, tales como el iPhone. Los estudiantes también aprenderán los fundamentos del despliegue de aplicaciones web y de los nativos en los dispositivos móviles como el iPhone usando Xcode, Dashcode, y la Utilidad de configuración del iPhone. El curso es una combinación de conferencias y ejercicios prácticos que proporcionan la experiencia práctica del mundo real.

#### **A quién va dirigido:**

Este curso está diseñado para administradores de sistemas y profesionales de IT que necesiten:

- Adquirir conocimientos específicos acerca de DNS, VPN, firewalls, certificados y servidores Proxy.
- Configurar efectivamente dispositivos móviles conectados a redes públicas de acceso a los servicios se ejecutan en una red privada
- Configurar Mac OS X Server para proporcionar servicios de autenticación de confianza a los servicios de un servidor proxy, tales como web, correo electrónico y calendario.

#### **Requisitos:**

- Experiencia en la solución de problemas básicos o de Snow 101.
- Experiencia básica de Mac OS X Server o de Snow 201.
- Comprensión básica de las redes IP, incluida la dirección IP, máscara de subred, puertos y protocolos.
- Experiencia en el uso de la interfaz de línea de comandos con Mac OS X.

#### **Duración:** 9 horas

**Certificación:** Apple Certified Specialist - Security and Mobility 10.6

\* Examen Mac OS X Directory Services 10,5 también cuenta para la certificación Apple Certified Specialist - Directory Services (ACS - DS) 10,6. Así que los candidatos que aprobaron el examen Mac OS X Directory Services 10.5, y obtengan la certificación ACTC 10,6, se concede la certificación ACS - DS 10,6.

Total de horas promedio de la agrupación MAC OS  $X \rightarrow 52$  horas

# **4.2.2 APLICACIONES PRO**

Aplicaciones profesionales de Apple digitales son el estándar para los fotógrafos profesionales, directores, editores, diseñadores de sonido, productores musicales y artistas multimedia. Certificaciones están disponibles para todas las aplicaciones, incluida la de Aperture, Color, Compressor, DVD Studio Pro, Final Cut Pro, Final Cut Server, Logic Pro, Motion y Soundtrack Pro.

Las certificaciones dentro de esta división son:

- Aperture 2 Nivel Uno
- Corrección de color en Final Cut Studio Nivel Uno
- Compressor 3.5 Nivel Uno
- DVD Studio Pro 4 Nivel Uno
- Final Cut Express 4, Nivel Uno
- Final Cut Pro 7 Nivel Uno
- Final Cut Pro 7 Nivel Dos
- Final Cut Server Nivel Uno
- Final Cut Studio 2 Motion Graphics Nivel Uno
- Logic Pro 9 Nivel Uno
- Logic Pro 8 Nivel Dos
- Motion 4 Nivel Uno
- Edición de sonido en Final Cut Studio Nivel Uno

Las características de los cursos que se deben tomar para obtener dichas certificaciones se detallan a continuación:

#### **Curso Aperture 101: Introducción a Aperture 2**

Este curso se inicia con los fundamentos de la gestión de la imagen y guía paso a paso a través de la poderosa edición fotográfica de Aperture, retoque de imagen, corrección, edición, y las características de archivo. Los estudiantes aprenden las técnicas de ahorro de tiempo para la clasificación, rango, y la organización de imágenes para su uso en los diferentes trabajos. También se incluyen formas eficaces para mostrar las imágenes para la revisión de cliente, aplicar metadatos, actualización de las carteras en línea de forma automática, gestión de color del flujo de trabajo desde la entrada hasta la impresión final, y mucho más. Ejercicios del mundo real característica de la fotografía profesional desde una variedad de géneros, incluyendo, deportes, bodas, comerciales, Bellas Artes, y retrato.

# **A quién va dirigido:**

Esta clase es para cualquiera que quiera aprender las funciones fundamentales de Aperture, edición de fotografías de Apple y gestión de software. Aperture 2 ofrece más de 100 nuevas características que lo hacen muchísimo más rápido, fácil de usar y más potente.

### **Contenido:**

- Importación de imágenes en múltiples formatos incluyendo formato RAW desde una variedad de medios, incluyendo iPhoto, discos y tarjetas de medios de comunicación
- La gestión y la adición de metadatos
- Uso de los proyectos, álbumes y álbumes inteligentes para organizar las imágenes y apilar las imágenes en grupos basados en la fecha y hora
- Evaluación de las imágenes usando una variedad de métodos de visualización y técnicas, incluyendo la mesa de luz.
- Estilo de ajuste de forma no destructiva y estilización de imágenes para web y de impresión de producción.
- La entrega de las imágenes como archivos, libros, galerías web y revistas web y copias de seguridad de Bibliotecas, del proyecto y de imágenes individuales.
- Creación de flujos de trabajo automatizados para la producción de sesión de fotos.

#### **Requisitos:**

- Conocimientos básicos de Mac OS X
- Conocimiento de la terminología básica de fotografía

#### **Duración:** 6 horas

**Certificación:** Aperture 2 Nivel Uno

#### **Curso Color 101: Introducción a la corrección de color en Final Cut Studio**

Los estudiantes se familiarizarán con las capacidades de corrección del color de Final Cut Studio. Comience con lo básico de balance de color y corrección, y pasar a los puntos finos de la clasificación secundaria, incluyendo la comparación de la escena, con viñetas para aislar y realizar un seguimiento regional, la creación de efectos de color avanzada y "looks", ajustes de tono de piel, ajuste de la composición y elaboración de un rodaje, y mucho más.

#### **A quién va dirigido:**

Este curso está diseñado para los actuales usuarios de Final Cut Pro que deseen aprender más acerca de la corrección de color y las capacidades de clasificación de Final Cut Studio. El curso está diseñado para aquellos que prefieren práctica y enseñanza interactiva para explorar mejor la funcionalidad.

#### **Contenido:**

- Navegando por las habitaciones de color (Color Rooms)
- Comprender Waveform y Vectorscopes
- Uso de Trackers
- Corrección de color de contraste
- Corrección de color para el Brillo
- Trabajar con viñetas

#### **Requisitos:**

- Conocimiento básico del sistema operativo de Macintosh
- El conocimiento de la terminología de corrección de color es de gran ayuda
- Conocimiento básico de Final Cut Pro 7es necesario. Nivel Uno de Final Cut Pro de certificación de usuario final es preferible. los estudiantes han asistido a un curso FCP 101, FCP 102 o FCP 200.

**Duración:** 6 horas

**Certificación:** Color Correction in Final Cut Studio Nivel Uno

### **Curso DVDSP 101: Introducción a DVD Studio Pro 4**

Este curso práctico se adentra en el mundo de la autoría de DVD con DVD Studio Pro 4. Los alumnos aprenderán todo lo necesario para crear un título de DVD profesional. Este curso guía a los estudiantes a través de cada aspecto de la autoría de DVD, desde el storyboard inicial a la quema y la replicación.

Uso de los medios de comunicación de peso y un verdadero flujo de trabajo de producción del mundo real, los estudiantes aprenderán a crear sorprendentes videos MPEG 2 con Compressor, así como crear alucinantes menús en movimiento directamente en DVD Studio Pro 4. Los alumnos también pueden dar autoría a un DVD mediante la creación de botones, enlaces interactivos, presentaciones de diapositivas, listas de reproducción e incluso añadir canal de audio alternativo y ángulos de cámara.

#### **A quién va dirigido:**

Este curso está diseñado para aquellos que quieran aprender los conceptos básicos para creación de DVD de calidad profesional con DVD Studio Pro 4 y que prefieren "poner manos a la obra", enseñanza interactiva para explorar su funcionalidad completa.

#### **Contenido:**

- Creación de menús de DVD Studio Pro
- Simulación de discos de
- Trabajar con los storyboards
- Creación de botones en los menús de
- Crear presentaciones de diapositivas
- Codificación de activos y la administración de bits

#### **Requisitos:**

- Conocimiento básico del sistema operativo de Macintosh
- Conocimientos de Final Cut Pro se recomienda

**Duración:** 9 horas

**Certificación:** DVD Studio Pro 4 Nivel Uno

### **Curso FCE 101: Introducción a Final Cut Express 4**

Este programa práctico introduce a los estudiantes para el conjunto de características principales y la interfaz de base de Final Cut Express 4. En este curso aprenderán a realizar funciones básicas de edición, mientras se familiariza con la interfaz de usuario. Los temas incluyen la configuración básica, el ajuste y la personalización de las preferencias y configuraciones, la captura de vídeo y audio, diversas técnicas de edición y de recorte, Ripple, Roll, Slip y las herramientas de diapositivas, edición de audio y creación de audio, y el acabado final de salida.

### **A quién va dirigido:**

Esta clase está diseñada para cualquiera que quiera editar vídeo de calidad profesional con Final Cut Express y que prefiere la práctica y la enseñanza interactiva para explorar mejor su funcionalidad.

# **Contenido:**

- Trabajar con el navegador y papeleras
- Clips y el uso para insertar y sobreescribir, así como edición con arrastrar y soltar
- Marcado y eliminación de clips en la línea de tiempo
- Recorte de puntos de edición
- Uso de edición Ripple, Roll y Extend, y herramientas Slip y Slide
- Acabado y salida final

#### **Requisitos**

- Conocimientos básicos de Mac OS X
- Conocimientos básicos de la terminología para edición

#### **Duración:** 9 horas

**Certificación:** Final Cut Express 4 Nivel Uno

#### **Curso FCP 101: Introducción a Final Cut Pro 7**

Este programa de clases prácticas enseña a los estudiantes a realizar funciones básicas de edición, mientras se familiariza con la interfaz de usuario de Final Cut Pro. En este curso, podría, por ejemplo, cortar una escena de la serie de televisión TNT, crear una promoción para documentales SeaWorld's Believe.

Comienza con las técnicas básicas de edición de vídeo y trabaja todo el camino a través potentes funciones avanzadas de Final Cut Pro. Aprende a marcar y editar clips, mezcla de sonido, añadir títulos, crear transiciones, aplicar filtros, y mucho más. Los temas incluyen la configuración básica, la personalización de las preferencias y la configuración, la captura de vídeo y audio, las diferentes técnicas para edición y recorte,

Ripple, Roll, Slip, y herramientas de diapositivas, edición de audio y creación de audio, acabado y salida final.

# **A quién va dirigido:**

Esta clase está diseñada para cualquiera que quiera editar vídeo de calidad profesional con Final Cut Pro y que prefiere la práctica y la enseñanza interactiva para explorar mejor su funcionalidad.

#### **Contenido:**

- Marcado de clips, utilizando insertar, sobreescribir y edicón de arrastrar y soltar.
- Recorte de puntos de edición
- Uso Ripple, Roll, y ediciones extendidas, así como las herramientas Slip and Slide
- Aplicación de filtros y propiedades de movimiento.
- Edición de audio y la creación de audio
- Acabado y salida final.

#### **Requisitos:**

- Conocimiento de Mac OS X y de navegación básica de informática.
- Conocimientos básicos de terminología para edición.

#### **Duración:** 9 horas

**Certificación:** Final Cut Pro 7 Nivel Uno

#### **Curso FCP 102: Introducción a Final Cut Pro 7, Prime Time**

Este curso práctico enseña a los estudiantes funciones básicas de edición, mientras se familiariza con la interfaz de usuario de Final Cut Pro.

En este curso, que se iniciará con las técnicas básicas de edición de vídeo y posteriormente, a trabajar con potentes funciones avanzadas de Final Cut Pro, el estudiante aprenderá a marcar y editar clips, mezcla de sonido, añadir títulos, crear transiciones, aplicar filtros, y mucho más. Los temas incluyen la configuración básica, personalización de preferencias y configuración, la captura de vídeo y audio, la edición de diversas técnicas de recorte, Ripple, Roll, Slip, y herramientas de diapositivas, edición y creación de audio, y el acabado final de salida.

#### **A quién va dirigido:**

Esta clase está diseñada para cualquiera que desee editar video de calidad profesional con Final Cut Pro y que prefiere la práctica y la enseñanza interactiva para explorar mejor su funcionalidad.

#### **Contenido:**

- Marcado clips, utilizando insertar, sobreescribir y edición con arrastrar y soltar.
- Recorte de puntos de edición.
- Uso de Ripple, Roll, y ampliar las ediciones, así como herramientas Slip and Slide.
- Aplicar de filtros y cambiar las propiedades de movimiento.
- Edición de audio y creación de audio.
- Acabado y salida final.

#### **Requisitos:**

- El conocimiento de Mac OS X y de navegación básicos de informática.
- Se recomienda conocimientos básicos en terminología de la edición.

**Duración:** 24 horas

**Certificación:** Final Cut Pro 7 Nivel Uno

### **Curso FCP 200: Estudio de Factibilidad de Final Cut Pro 7**

Este curso enseña a los estudiantes a realizar funciones básicas de edición, mientras se familiariza con la interfaz de usuario de Final Cut Pro. Este curso se basa en el curso FCP 101: Una introducción a Final Cut Pro.

En este curso, que se iniciará con las técnicas básicas de edición de vídeo y posteriormente, a trabajar con potentes funciones avanzadas de Final Cut Pro, el estudiante aprenderá a marcar y editar clips, mezcla de sonido, añadir títulos, crear transiciones, aplicar filtros, y mucho más. Los temas incluyen la configuración básica, personalización de preferencias y configuración, la captura de vídeo y audio, la edición de diversas técnicas de recorte, Ripple, Roll, Slip, y herramientas de diapositivas, edición y creación de audio, y el acabado final de salida.

#### **A quién va dirigido:**

Esta clase está diseñada para cualquiera que quiera editar vídeo de calidad profesional con Final Cut Pro y que prefiere la práctica y la enseñanza interactiva para explorar mejor su funcionalidad.

#### **Contenido:**

- Marcado clips, utilizando insertar, sobreescribir y de arrastrar y soltar
- Recorte de puntos de edición
- Uso Ripple, Roll, y ampliar las ediciones, así como la resbalan y herramientas
- Aplicación de filtros y cambiar las propiedades de movimiento
- Edición de audio y la creación de audio
- Acabado y de salida final

#### **Requisitos:**

- El conocimiento de Mac OS X y de navegación básicos de informática.
- Se recomienda conocimientos básicos en terminología de la edición.

#### **Duración:** 15 horas

#### **Certificación:** Final Cut Pro 7 Nivel Uno

### **Curso FCP 300: Final Cut Pro 7 Edición Avanzada**

Este programa enseña a los alumnos edición avanzada y técnicas de acabado, crear transiciones pulidas, corregir errores de dirección de pantalla, editar proyectos multicámara, el trabajo con secuencias anidadas, crear fantásticos efectos, utilizar los filtros de forma creativa y compuestos como un profesional. Este curso también cubre los flujos de trabajo avanzados para la gestión de los medios de comunicación y de trabajo con la película.

#### **A quién va dirigido:**

Este curso está diseñado para los actuales usuarios de Final Cut Pro que desean aumentar su nivel de habilidad a través de funciones avanzadas de aprendizaje y flujos de trabajo eficientes, y que prefieren la práctica y la enseñanza interactiva. También sería recomendable el entendimiento del sistema operativo de Macintosh y navegación básica de computación.

#### **Contenido:**

- Recortes asimétricos y técnicas de edición de recortes avanzadas.
- Edición multicámara.
- De velocidad variable y las técnicas de cámara lenta.
- Secuencias de anidación y la prestación ajustes.
- Trabajar con los filtros.
- Acabado y de salida final.

#### **Requisitos:**

- Conocimiento básico del sistema operativo de Macintosh.
- Conocimiento de Final Cut Pro 7 y terminología básica de edición.
- Certificación de Final Cut Pro End User Nivel Uno. De preferencia, que los estudiantes hayan asistido a los cursos FCP 100, FCP 101, FCP 102 o FCP 200.

#### **Duración:** 9 horas

**Certificación:** Final Cut Pro 7 Nivel Dos

#### **Curso FCSvr 101: Introducción a la administración de Final Cut Server**

El nuevo y potente administrador de medios de Apple y software de automatización de flujos de trabajo. Final Cut Server toma la gestión de grandes colecciones de archivos multimedia, y luego se extiende al seguimiento de la situación laboral, la gestión de revisiones y aprobaciones, y automatiza secuencias complejas de todas las tareas en un único producto diseñado para funcionar perfectamente con Final Cut Studio.

#### **A quién va dirigido:**

Administradores del sistema, coordinadores técnicos, distribuidores, empleados de campo de Apple que trabajan con Pro Apps.
#### **Contenido:**

- Trabajar con la interfaz.
- Comprender las características de Final Cut Server.
- Conexión de Final Cut Server con dispositivos.
- La automatización de flujos de trabajo con Final Cut Server y Compressor.
- Uso de herramientas de Final Cut Server para supervisar y solucionar problemas.
- El uso eficaz de Final Cut Server en varios escenarios de colaboración.
- Comprender la integración con aplicaciones de Final Cut Studio.

#### **Requisitos:**

- Comprensión de Mac OS X en un entorno de red.
- Experiencia en la solución de problemas básicos o de Leopard 101.
- Amplios conocimientos de Final Cut Pro y Final Cut Studio.
- Estado de ACSA o Xsan 410.
- Antes de asistir a esta clase, los estudiantes también pueden revisar los tutoriales de Final Cut Server.

#### **Duración:** 6 horas

#### **Certificación:** Final Cut Server Nivel Uno

#### **Curso FCSvr 201: Administración de Final Cut Server**

Gestión de grandes colecciones de archivos multimedia, seguimiento de la situación laboral, gestión de revisiones y aprobaciones, y automatización de secuencias complejas de todas las tareas en un único producto diseñado para trabajar de forma integrada con Final Cut Studio.

#### **A quién va dirigido:**

Administradores del sistema, coordinadores técnicos, distribuidores, empleados de campo de Apple que trabajan con Pro Apps.

#### **Contenido:**

- Comprender las características de Final Cut Server.
- Conexión de Final Cut Server con dispositivos.
- Automatización de flujos de trabajo con Final Cut Server y Compressor.
- Uso de herramientas de Final Cut Server para supervisar y solucionar problemas.
- Uso eficaz de Final Cut Server en varios escenarios de colaboración.
- Comprender la integración con aplicaciones de Final Cut Studio.

#### **Requisitos:**

- Comprensión de Mac OS X en un entorno de red.
- Experiencia en la solución de problemas básicos o de Leopard 101.
- Amplios conocimientos de Final Cut Pro y Final Cut Studio.
- Estado de ACSA o Xsan 410.

• Antes de asistir a esta clase, los estudiantes también pueden revisar los tutoriales de Final Cut Server.

#### **Contenido:**

• Comprender las características de Final Cut Server.

**Duración:** 9 horas

**Certificación:** Final Cut Server Nivel Uno

#### **Curso Introducción a Logic Express 9 y Logic Pro 9**

Este curso introduce a los estudiantes a las características principales y la interfaz básica del usuario de Logic Pro. Los estudiantes aprenden a generar un sonido personalizado y la configuración de MIDI que va a integrar con el estudio de su propia producción personal. Los estudiantes también crean su propia canción utilizando Logic Pro de gama completa de instrumentos de software, Apple Loops y efectos DSP. En las lecciones a fondo cubrirá la grabación MIDI y de audio, edición de racionalización y técnicas de acuerdo, definido por el usuario comandos de tecla, la automatización, de puntuación para la imagen y mezcla de sonido envolvente. Una sección de solución de problemas especiales de ayuda a los estudiantes para crear y optimizar un sistema de lógica de manera eficaz.

#### **A quién va dirigido:**

Esta clase está diseñada para aquellos que quieran aprender producción musical y composición utilizando Logic Pro y Logic Express y que prefieren la práctica y la enseñanza interactiva para explorar mejor su funcionalidad.

#### **Contenido:**

- Comprensión de Técnicas de flujos de trabajo.
- Grabación y edición de audio.
- Grabación y edición MIDI.
- Uso de instrumentos de software.
- Trabajar con efectos de audio.
- Mezcla y automatización.
- Manipulación de Pitch and Time.

#### **Requisitos:**

- Conocimientos básicos de Mac OS X.
- Conocimientos básicos de la terminología de audio.

#### **Duración:** 9 horas

#### **Certificación:** Logic Pro 9 Nivel Uno

### **Curso Introducción a Logic Express 9 y Logic Pro 9, Prime Time**

El curso introduce a los estudiantes a las características principales y la interfaz básica del usuario de Logic Pro. Los estudiantes aprenden a generar un sonido personalizado y la configuración de MIDI que va a integrar con el estudio de su propia producción personal. Los estudiantes también crean su propia canción utilizando Logic Pro de gama completa de instrumentos de software, Apple Loops y efectos DSP. En las lecciones a fondo cubrirá la grabación MIDI y de audio, edición de racionalización y técnicas de acuerdo definido por el usuario, comandos de tecla, la automatización, de puntuación para la imagen y mezcla de sonido envolvente. Una sección especial de solución de problemas que ayuda a los estudiantes a configurar y optimizar el sistema Logic de manera efectiva.

#### **A quién va dirigido:**

Esta clase está diseñada para aquellos que quieran aprender producción musical y composición utilizando Logic Pro y Logic Express y que prefieren la práctica y la enseñanza interactiva para explorar mejor su funcionalidad.

#### **Contenido:**

- Comprensión de Técnicas de flujos de trabajo.
- Grabación y edición de audio.
- Grabación y edición MIDI.
- Uso de instrumentos de software.
- Trabajar con efectos de audio.
- Mezcla y automatización.
- Manipulación de Pitch and Time.

#### **Requisitos:**

- Conocimientos básicos de Mac OS X.
- Conocimientos básicos de la terminología de audio.

#### **Duración:** 24 horas

#### **Certificación:** Logic Pro 9 Nivel Uno

#### **Curso Logic 301: Producción Avanzada de Música en Logic Pro 9**

Este curso enseña valiosas técnicas del mundo real para la producción de música, edición, mezcla, notación, y la orquestación a imagen con Logic. A lo largo de la clase, los estudiantes aprenden numerosos secretos profesionales para simplificar las tareas de producción y la construcción de una mezcla que cumple con las normas más exigentes. Los usuarios de Logic con experiencia y recién llegados encontrarán métodos de incalculable valor para la manipulación de tempo y tono, ajuste de audio y pistas MIDI, procesamiento de datos MIDI, gestión de flujo de señales, la asignación de controladores físicos, y obtener el máximo rendimiento de los instrumentos del software revolucionario Logic.

### **A quién va dirigido:**

Esta clase está diseñada para aquellos que ya tienen un conocimiento de trabajo con Logic Pro. Los usuarios principiantes de Logic deberían tomar los cursos de Logic 101 ó Logic 102. El curso es el más adecuado para aquellos que prefieren clases prácticas, y la enseñanza interactiva para explorar todas las funciones de Logic Pro. Este curso prepara a los estudiantes para aprobar el examen Pro Logic 9 Nivel Dos.

#### **Contenido:**

- Personalización de la interfaz y el uso de comandos de teclas.
- Gestión de configuración y creación I/O, y gestión de tomas.
- Trabajar con los instrumentos de software.
- Creación y uso de marcadores.
- Diseño de sonido con Sculpture.
- Edición avanzada de MIDI.

#### **Requisitos:**

- Conocimientos básicos de Mac OS X.
- Conocimientos básicos de la terminología de audio.
- Certificación Logic Pro 9 End User Nivel Uno es necesaria antes de obtener la certificación Logic Pro 9 End User Nivel Dos. Recomendable que los estudiantes hayan asistido a los cursos Logic 101 ó Logic 102.

**Duración:** 9 horas

**Certificación:** Logic Pro 9 Nivel Dos

#### **Curso Motion 101: Introducción a Motion 4**

Este programa práctico familiarizará a los estudiantes con Motion, un revolucionario software de Apple para diseñar gráficos en movimiento. Este curso completo cubre el trabajo con el motor Motion's Real-Time Design e interfaz, basada en el comportamiento de animación, los comportamientos de parámetros, modos de mezcla, sistema avanzado de diseño de partículas, animación avanzado de título, trabajar con plantillas, técnicas de croma clave, los métodos de enmascaramiento, características 3D avanzadas, trabajar con audio, fotogramas clave, y la integración.

#### **A quién va dirigido:**

Esta clase está diseñada para estudiantes que desean aprender más sobre la creación de gráficos en movimiento con Motion y que prefieren clases prácticas, y la enseñanza interactiva. Es recomendable un entendimiento del sistema operativo de Macintosh y de navegación básicos de computación.

#### **Contenido:**

- Comprender el comportamiento de la animación basada en las plantillas.
- Trabajar con los modos de fusión.
- Sistema Avanzado de diseño de partículas.
- Trabajo con plantillas.
- Los métodos de ocultación.
- Técnicas de fotogramas clave.
- Integración con otras aplicaciones de Final Cut Studio.

#### **Requisitos:**

- Conocimiento básico del sistema operativo de Macintosh.
- Conocimientos básicos de la terminología de gráficos en movimiento.
- Conocimiento básico de Final Cut Pro 7 es necesario. Certificación Final Cut Pro End User Nivel Uno. Es recomendable que los estudiantes hayan asistido a los cursos de FCP 101, FCP 102 ó FCP 200.

**Duración:** 9 horas

#### **Certificación:** Motion 4 Nivel Uno

#### **Curso Sound 101: Introducción a la edición de sonido de Final Cut Studio**

Editar archivos de audio, grabar campo de reparación, realizar arreglos y mezclas multipista, sincronización de audio y video, analizar y solucionar los problemas comunes de audio, y realizar otras técnicas creativas de diseño de sonido. Este curso se centra en la práctica, las técnicas profesionales utilizadas para añadir música y efectos profesionales de sonido para vídeo y proyectos multimedia.

#### **A quién va dirigido:**

Este curso está diseñado para aquellos que quieran aprender los conceptos básicos de la creación de contenidos de audio, edición, mezcla y que prefieren clases prácticas y la enseñanza interactiva para explorar mejor la funcionalidad de audio de Final Cut Studio.

#### **Contenido:**

- Crear, organizar y editar una secuencia de varias trayectorias.
- Diseño de sonido y creación de ambiente.
- Usar el editor de forma de onda para mejorar el diálogo y la voz en off.
- Uso de las grabaciones individuales y multitoma, edición de archivos de audio, grabaciones de campo de reparación, y la solución de los problemas comunes de audio.
- Comprender la integración con otras aplicaciones de Final Cut Studio.

#### **Requisitos:**

- Conocimiento básico del sistema operativo de Macintosh.
- Conocimientos básicos de la terminología de audio.
- Conocimiento básico de Final Cut Pro 7. Certificación de Final Cut Pro End User Nivel Uno. Es recomendable que los estudiantes hayan asistido a los cursos FCP 101, FCP 102 ó FCP 200.

#### **Duración:** 6 horas

#### **Certificación:** Sound Editing in Final Cut Studio Nivel Uno

Total de horas promedio de la agrupación APLICACIONES PRO  $\rightarrow$  160 horas

#### **4.2.3 iLife e iWork**

Diseñados para profesionales, educadores y estudiantes para validar sus competencias en el estilo de vida digital de Apple y las aplicaciones de creación, iLife e iWork.

Las certificaciones dentro de esta división son:

- Apple Certified Associate iLife
- Apple Certified Associate iWork

Las características de los cursos que se deben tomar para obtener dichas certificaciones se detallan a continuación:

#### **Curso iLife 101: Introducción a iLife**

Este curso práctico introduce a los estudiantes a las características y la interfaz de iLife. iLife es una suite de herramientas de creación digital que viene con cada Mac: iPhoto, iMovie, GarageBand, iDVD y iWeb. Aprenderá a crear medios de comunicación ricos en proyectos digitales y compartirlos en línea con unos pocos clics. Con material de archivo y las imágenes de todo el mundo, las lecciones se centraron en organizar y compartir una colección de fotos para la creación de vídeo pulido y bandas sonoras. En el camino, va a producir álbumes de fotos, películas y música.

#### **A quién va dirigido:**

Esta clase está diseñada para educadores, estudiantes, profesionales, y otros que prefieren clases prácticas y la enseñanza interactiva para explorar mejor la funcionalidad de las aplicaciones de iLife. Este curso cubre todas las lecciones necesarias para prepararse para el Apple Certified Associate, examen iLife. Los estudiantes que quieren una clase que abarca toda la suite iLife pueden el curso de iLife 201.

#### **Contenido:**

- Organizar y editar imágenes de iPhoto.
- Editar y compartir películas con iMovie.
- Conviertir fotos en tarjetas, libros de imágenes, calendarios, o galería web.
- Añadir movimiento y música a una presentación de diapositivas, y luego publicarlo en línea
- Crear un vídeo con transiciones de pulido, la música y efectos
- Construir una pista de sonido con GarageBand, y aprender a arreglar una película simple.

#### **Requisitos:**

• Conocimiento básico del sistema operativo de Macintosh

#### **Duración:** 6 horas

**Certificación:** Apple Certified Associate - iLife

### **iLife 201: Estudio de Factibilidad de iLife**

Este curso introduce a los estudiantes a las características y la interfaz de iLife. iLife es una suite de herramientas de creación digital que viene con cada Mac: iPhoto, iMovie, GarageBand, iDVD y iWeb. Con iLife, el estudiante aprenderá a crear proyectos digitales media-rich y compartirlos online con unos pocos clics. Las lecciones se centran todos los aspectos de iLife, desde organizar y compartir colección de fotos a la creación de vídeo pulido y bandas sonoras. En el camino, va a producir películas, libros de imágenes, podcasts, sitios web, blogs y DVD personalizados.

#### **A quién va dirigido:**

Esta clase está diseñada para educadores, estudiantes, profesionales, y otros que prefieren la práctica y la enseñanza interactiva para explorar mejor la funcionalidad de todas las aplicaciones de iLife. Este curso prepara a los estudiantes el examen Apple Certified Associate, iLife.

#### **Contenido:**

- Dominar las herramientas de iLife rápidamente a través de la diversión, y proyectos del mundo real.
- Convertir fotos en tarjetas, libros de imágenes, calendarios, o una galería web.
- Añadir el movimiento y la música a una presentación de diapositivas, y luego publicarlo en línea.
- Crear y compartir un vídeo con transiciones de pulido, música y efectos.
- Construir una pista de sonido con GarageBand, crear una mezcla final, y la puntuación de una película sencilla.
- Crea un podcast, blog, sitio web y DVD.

#### **Requisitos:**

• Conocimiento básico del sistema operativo de Macintosh

#### **Duración:** 6 horas

**Certificación:** Apple Certified Associate - iLife

#### **iWork 101: Introducción a iWork**

Este curso de clases prácticas introduce a los estudiantes a las características y la interfaz básica de iWork. iWork es la suite de Apple de herramientas de productividad que incluye páginas para la producción de documentos de aspecto profesional, Números para la creación de hojas de cálculo, cuadros y gráficos, y Keynote para el desarrollo de presentaciones de alta calidad.

#### **A quién va dirigido:**

Esta clase está diseñada para educadores, estudiantes, profesionales, y otros que prefieren la práctica y la enseñanza interactiva para explorar mejor la funcionalidad de las aplicaciones iWork. Este curso prepara a los estudiantes a pasar el examen Apple Certified Associate, iWork.

#### **Contenido:**

- iWork Master rápidamente a través de la diversión, los proyectos del mundo real.
- Diseño de una presentación de Keynote de storyboard a la exportación a la Web.
- Agregar gráficos animados y fondos de movimiento a una presentación con facilidad.
- Publicar boletines y folletos en papel y en la Web.
- Compilar un paquete de marketing profesional a partir de cero.
- Crear informes de gastos, presupuestos y el plan de eventos especiales
- Clasificar, organizar, y crear gráficas de datos utilizando hojas de cálculo complejas

#### **Requisitos:**

• Conocimiento básico del sistema operativo de Macintosh

#### **Duración:** 6 horas

**Certificación:** Apple Certified Associate - iWork

Total de horas promedio de la agrupación iLife, iWork  $\rightarrow$  18 horas

### **4.3 DISEÑO CURRICULAR ADOBE**

Los estudiantes que deseen obtener una certificación en alguna de las herramientas de ADOBE, deben rendir un examen que consta de 60 a 90 preguntas y con una duración de 2 horas, posterior a la conformidad del "Acuerdo de Certificación" donde se aceptan términos y condiciones de ADOBE.

A continuación se presenta la estructura del examen con los tópicos en los que se debe preparar el estudiante y la puntuación requerida para aprobar determinada certificación:

## **ADOBE PHOTOSHOP CS4**

Adobe Photoshop es la aplicación estándar de la industria gráfica para la edición de imágenes digitales; su uso incluye corrección de color y retoque de imágenes destinadas para impresión, multimedia y web.

#### **A quién va dirigido:**

El curso Adobe Photoshop CS4 está dirigido a diseñadores gráficos, diseñadores web, illustradores, operarios de preprensa digital y cualquier persona que necesite realizar algún tipo de edición a imágenes digitales para cualquier medio.

#### **Contenido:**

- Técnicas de dibujo con vectores
- Técnicas de trabajo con capas
- Composiciones de imágenes
- Preparación de archivos para web
- Corrección tonal avanzada

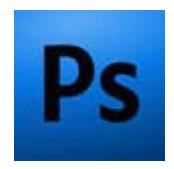

- Manejo avanzado de capas
- Alineación de capas y creación de panorámicas
- Compuestos de capas (layers comps)
- Automatización de tareas (batch & drooplets)
- Retoque de imágenes con perspectiva (vanishing point)
- Mapas de desplazamiento (displacement maps)
- Técnicas para retoque de rostros
- Técnicas profesionales para conversión de imágenes de color a grises
- Duotonos y colores especiales
- Manejo e impresión de información vectorial dentro de las imágenes
- Uso de variables dentro de Photoshop
- Zoomify: publicación en internet de imágenes en alta resolución

#### **Requisitos:**

• Conocimiento básico de la aplicación.

#### **Duración:** 60 horas

#### **Examen # 9A0-094**

| <b>Tópico</b>                                   | % del examen | $#$ de preguntas |  |  |
|-------------------------------------------------|--------------|------------------|--|--|
| Conocimiento General                            | 9%           |                  |  |  |
| Corregir, pintar y retocar imágenes             | 12%          | 9                |  |  |
| Trabajar con selecciones                        | 9%           | 7                |  |  |
| Crear y usar capas (layers)                     | 9%           |                  |  |  |
| Trabajar con máscaras y canales                 | 8%           | 6                |  |  |
| Trabajar con herramientas vectoriales           | 5%           | 4                |  |  |
| Usar Camera Raw y Bridge                        | 9%           |                  |  |  |
| Automatizar tareas                              | 8%           | 6                |  |  |
| Administrar color                               | 8%           | 6                |  |  |
| Conocimiento avanzado                           | 8%           | 6                |  |  |
| Crear salida para impresora                     | 7%           | 5                |  |  |
| Crear salida para web y dispositivos<br>móviles | 5%           |                  |  |  |

*Tabla 4.1: Estructura de examen de Certificación Adobe PhotoShop CS4* 

#### **Número de preguntas y porcentaje de aprobación**

- 74 preguntas
- 70% mínimo requerido para aprobar

## **ADOBE INDESIGN CS4**

Adobe InDesign es la aplicación estándar de la industria gráfica para el entorno editorial. Su gran capacidad de manejo de texto y gran cantidad de páginas, importación de múltiples formatos y su excelente compatibilidad con las tecnologías postscript y

PDF lo hacen la seleción perfecta para uso en la diagramación de plegables, revistas, libros y cualquier elemento multipágina.

#### **A quién va dirigido:**

El curso Adobe InDesign CS4 está dirigido a diseñadores gráficos, operarios de preprensa digital, editores y cualquier persona que necesite crear o editar elementos multipágina.

#### **Contenido:**

- Trabajo con color
- Trabajo con estilos
- Importar y vincular gráficos
- Crear, importar y configurar tablas
- Trabajo con transparencias
- Trabajo con documentos extensos
- Impresión y exportación a formato PDF
- Uso de XML
- Conceptos fundamentales de colaboración editorial con Adobe InCopy

#### **Requisitos:**

• Conocimiento básico de la aplicación.

#### **Duración:** 60 horas

#### **Examen # 9A0-086**

| <b>Tópico</b>                                     | % del examen | $#$ de preguntas |
|---------------------------------------------------|--------------|------------------|
| Fase de secuencia de documento                    | 13%          |                  |
| Trabajar con texto                                | 11%          |                  |
| Trabajar con tablas                               | 9%           |                  |
| Administrar gráficos                              | 13%          |                  |
| Entender color y transparencia                    | 13%          |                  |
| Crear y trabajar con documentos extensos          | 15%          | ┑                |
| Importar, exportar y trabajar con cross-<br>media | 4%           |                  |
| Administrar preimpresión e impresión              | 11%          |                  |

*Tabla 4.2: Estructura de examen de Certificación Adobe InDesign CS4* 

#### **Número de preguntas y porcentaje de aprobación**

- 62 preguntas
- 69% mínimo requerido para aprobar

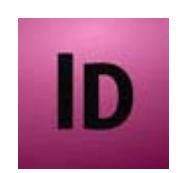

## **ADOBE DREAMWEAVER CS4**

Adobe Dreamweaver es la aplicación para creación y edición de sitios web basados en todos los estándares actuales. Tiene un gran nivel de compatibilidad e integración con la mayoría de las aplicaciones Adobe como Flash y Photoshop.

#### **A quién va dirigido:**

El curso Adobe Dreamweaver CS4 está dirigido a diseñadores gráficos, diseñadores web, profesionales en el área multimedia y cualquier persona que necesite realizary editar páginas y sitios web.

#### **Contenido:**

- Creación y administración de archivos
- Administración de activos y bibliotecas
- Creación de páginas con CSS
- Maquetación de páginas con HTML
- Adición de contenido a las páginas
- Establecimiento de vínculos y navegación
- Obtención de vista previa de páginas
- Utilización del código de las páginas
- Cómo añadir comportamientos JavaScript
- Utilización con otras aplicaciones
- Creación y administración de plantillas
- Creación visual de páginas de Spry
- Visualización de datos XML con XSLT
- Preparación para crear sitios dinámicos
- Creación de páginas dinámicas
- Creación visual de aplicaciones
- Creación de formularios
- Accesibilidad

#### **Requisitos:**

• Conocimiento básico de la aplicación.

#### **Duración:** 40 horas

#### **Examen # 9A0-090**

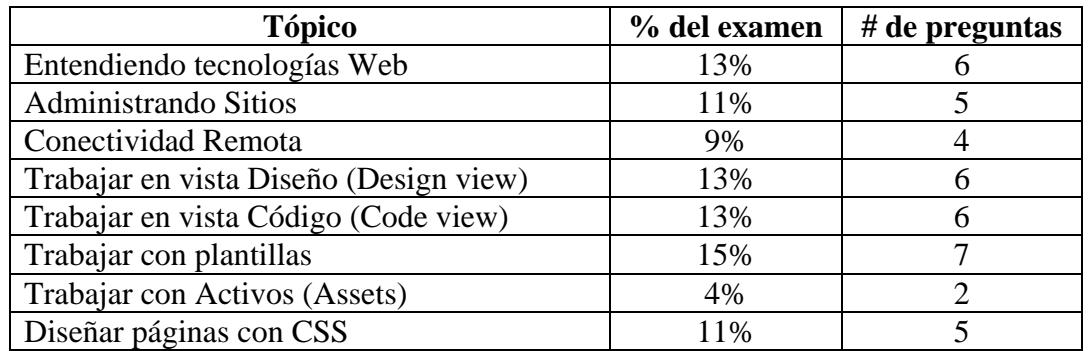

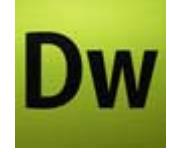

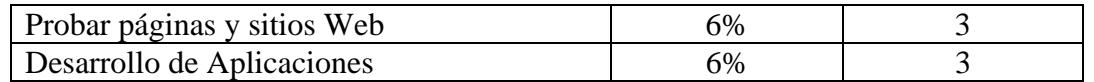

*Tabla 4.3: Estructura de examen de Certificación Adobe Dreamweaver CS4* 

#### **Número de preguntas y porcentaje de aprobación**

- 47 preguntas
- 72% mínimo requerido para aprobar

## **ADOBE ILLUSTRATOR CS4**

Adobe Illustrator es la aplicación estándar de la industria gráfica para la generación de archivos vectoriales. Se usa para realizar dibujos e ilustraciones de alta calidad para impresión, multimedia y gráficos web.

#### **A quién va dirigido:**

El curso Adobe Ilustrator CS4 está dirigido a diseñadores gráficos, diseñadores web, ilustradores, operarios de preprensa digital y cualquier persona que necesite hacer diseños y dibujos para cualquier medio.

#### **Contenido:**

- Mezclar formas y colores
- Trabajo con pinceles
- Aplicar efectos
- Aplicar atributos de apariencia (appearance) y estilos gráficos (Graphic Styles)
- Trabajo con símbolos (symbols)
- Vectorización de imágenes (live trace)
- Pintura dinámica (live paint)
- Creación de elementos en 3D
- Manejo de símbolos
- Máscaras de transparencia
- Transformación de objetos
- Datos variables con XML
- Herramienta mezcla (blend tool)
- Exportar para web
- Exportación a PDF e impresión

#### **Requisitos:**

• Conocimiento básico de la aplicación.

#### **Duración:** 60 horas

#### **Examen # 9A0-088**

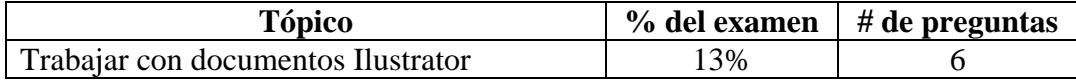

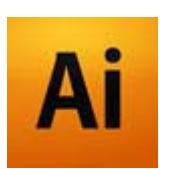

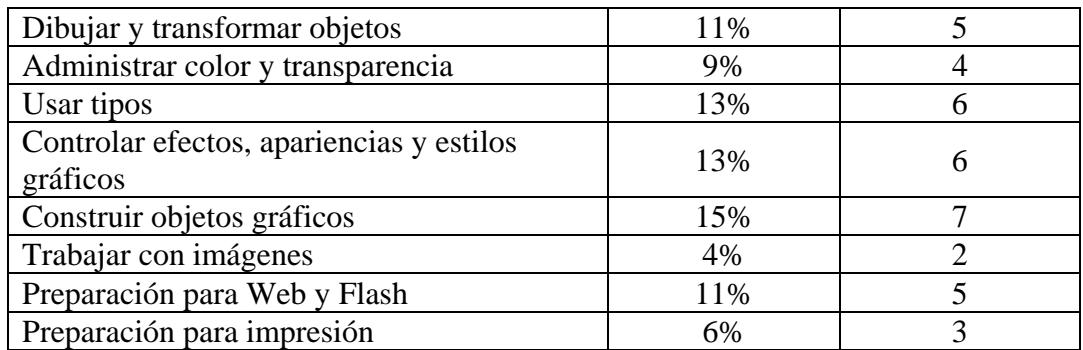

*Tabla 4.4: Estructura de examen de Certificación Adobe Ilustrator CS4* 

#### **Número de preguntas y porcentaje de aprobación**

- 65 preguntas
- 64% mínimo requerido para aprobar

## **ADOBE PREMIERE PRO CS4**

Con el software Adobe Premiere Pro CS4, es posible editar vídeo no lineal mediante herramientas flexibles que permiten ahorrar tiempo y una potencia creativa incomparable.

#### **Contenido:**

- Establecer proyectos y secuencias
- Adquirir Media Assets
- Editar metraje en Premier
- Trabajar con efectos y transiciones
- Crear títulos
- Trabajar con audio
- Producir salida desde Premier
- Autoría para DVD's, Flash, y Blu-ray en Encore
- Importar y exportar con Encore

#### **Requisitos:**

• Conocimiento básico de la aplicación.

#### **Duración:** 60 horas

#### **Examen # 9A0-067**

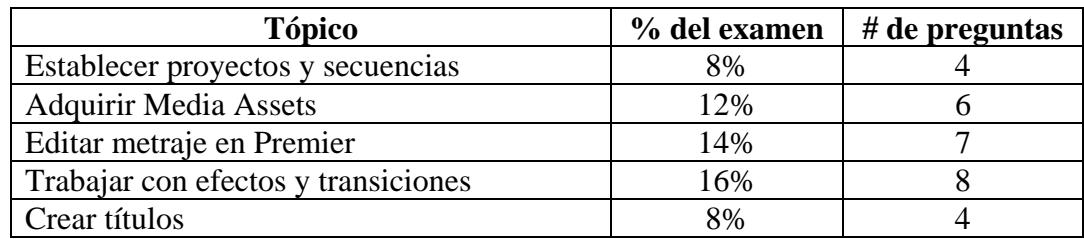

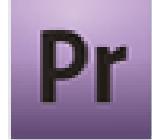

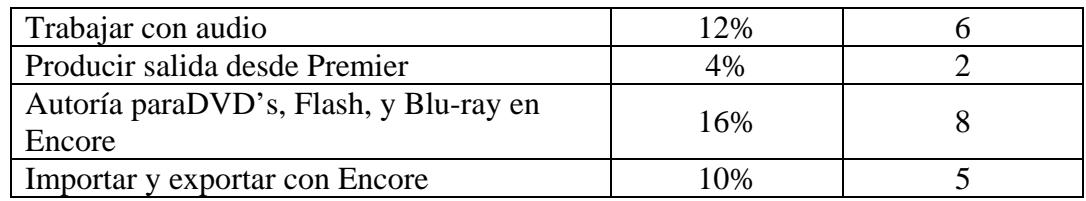

*Tabla 4.5: Estructura de examen de Certificación Adobe Premiere Pro CS4* 

#### **Número de preguntas y porcentaje de aprobación**

- 50 preguntas
- 71% mínimo requerido para aprobar

## **ADOBE AFTER EFFECTS CS4**

Adobe After Effects es la aplicación para la generación de efectos visuales de gran calidad y gráficos animados increíbles mediante herramientas flexibles que le permiten ahorrar tiempo y le ofrecen una potencia creativa incomparable.

#### **A quién va dirigido:**

El curso Adobe After Effects CS4 está dirigido a diseñadores gráficos, diseñadores web, productores de video, profesionales en el área multimedia y cualquier persona que necesite realizar trabajos de efectos y composición de video.

#### **Contenido:**

- Interfaz de usuario y Workflows
- Importar y organizar ítems de metraje
- Trabajar con otro software y Dynamic Link
- Proyectos y composiciones
- Trabajar con capas en la línea de tiempo (Timeline)
- Vistas y preliminares
- Construyendo composiciones en 3D
- Color y HDR
- Herramientas para sombras
- Crear y animar texto
- Trabajar con efectos
- Marcadores y Metadatas
- Memoria, almacenamiento y rendimiento
- **Seguimiento**
- Expresiones

#### **Requisitos:**

• Conocimiento básico de la aplicación.

#### **Duración:** 60 horas

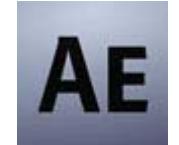

#### **Examen # 9A0-096**

| <b>Tópico</b>                                                   | % del examen | # de preguntas |
|-----------------------------------------------------------------|--------------|----------------|
| Interfaz de usuario y Workflows                                 | 5%           |                |
| Importar y organizar ítems de metraje                           | 8%           | 6              |
| Trabajar con otro software y Dynamic Link                       | 4%           | 3              |
| Proyectos y composiciones                                       | 6%           | 5              |
| Trabajar con capas (Layers) en la línea de<br>tiempo (Timeline) | 8%           | 6              |
| Vistas y vistas previas                                         | 6%           | 5              |
| Construir composiciones en 3D                                   | 5%           | $\overline{4}$ |
| Color y HDR                                                     | 4%           | 3              |
| Dibujo, pintura y rutas                                         | 5%           | $\overline{4}$ |
| Herramientas para formas (Shape Tools)                          | 6%           | 5              |
| Crear y animar texto                                            | 5%           | $\overline{4}$ |
| Transparencia y composición                                     | 5%           | $\overline{4}$ |
| Trabajar con efectos                                            | 8%           | 6              |
| Marcadores y metadatos                                          | 5%           | $\overline{4}$ |
| Memoria, almacenamiento y rendimiento                           | 6%           | 5              |
| Seguimiento                                                     | 4%           | 3              |
| Expresiones                                                     | 5%           | $\overline{4}$ |
| Producción y exportación                                        | 6%           | 5              |

*Tabla 4.6: Estructura de examen de Certificación Adobe After Efects CS4* 

#### **Número de preguntas y porcentaje de aprobación**

- 80 preguntas
- 66% mínimo requerido para aprobar

## **ADOBE FLASH CS4 PROFESSIONAL**

Desde sus incios bajo el nombre de FutureSplash Animator, Adobe Flash ha sido sinónimo de animación hasta convertirse en la mejor opción del mercado para la creación de contenidos multimediales. Muchos de los sitios web más visitados en el mundo como los de Apple y Microsoft contienen elementos interactivos creados con Flash.

#### **A quién va dirigido:**

Diseñadores gráficos, diseñadores web, desarrolladores de contenidos multimediales, editores de video y cualquier persona que necesite generar elementos multimediales interactivos de alto impacto.

#### **Contenido:**

- Dibujo en Flash
- Animación en la línea de tiempo
- Importación de elementos (vectores, imágenes, sonido y video)
- Importación de elementos de Illustrator y Photoshop para ser utilizados en Flash
- Interpolación de forma (Shape Tween)
- Símbolos e instancias (Symbols and instances)
- Bases fundamentales de ActionScript 3.0 que permitirán:
	- o Aplicar funcionalidad a los botones para crear piezas interactivas y dinámicas
	- o Importar dinámicamente imágenes
	- o Importar y contolar video y sonido para aprovechar las ventajas del streaming

**Duración:** 60 horas

#### **Examen # 9A0-092**

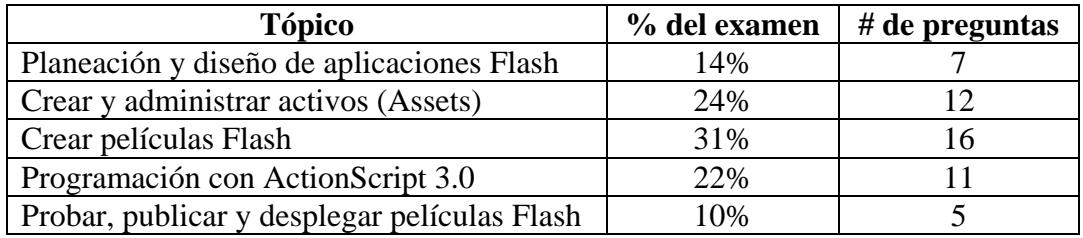

*Tabla 4.7: Estructura de examen de Certificación Adobe Flash CS4* 

#### **Número de preguntas y porcentaje de aprobación**

- 51 preguntas
- 74% mínimo requerido para aprobar

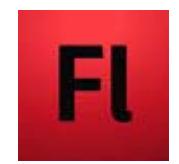

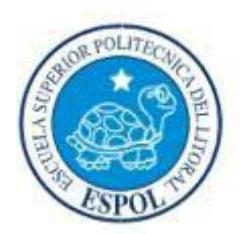

# **CAPITULO 5 ESTUDIO FINANCIERO**

## **5. ESTUDIO FINANCIERO**

## **5.1 ANTECEDENTES**

Una vez determinada la inversión inicial, es el momento de demostrar si el presente proyecto es económicamente factible. Para ello, se mostrará el comportamiento de algunas variables, tales como: Ingresos, gastos de sueldos y salarios, gastos de promoción y publicidad, etc.

## **5.2 INVERSIÓN INICIAL**

Por cuanto el Centro de Formación Autorizado Apple y Adobe que se desea implementar se ubica en las instalaciones de EDCOM-ESPOL, no vamos a invertir en equipamiento (para las capacitaciones específicamente), pero sí en aquellos montos que al momento se conocen por licencias de las aplicaciones que se necesitan instalar en cada una de las estaciones a utilizar para los cursos correspondientes, también aquellos gastos administrativos en los que se requiere mobiliaria para los colaboradores involucrados en el proyecto, una tasa de Marketing (opcional) de \$2.500,00 por cada marcas, gastos de constitución de \$1.000,00, capital de trabajo \$5.000,00, imprevistos \$5.000,00 y honorarios para los evaluadores del proyecto \$1.500,00.

A continuación un detalle del rubro de gastos por Licencias y por Gastos Administrativos:

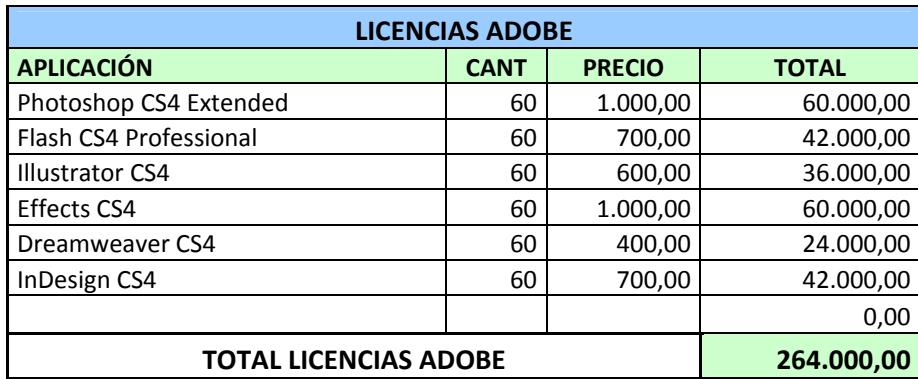

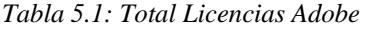

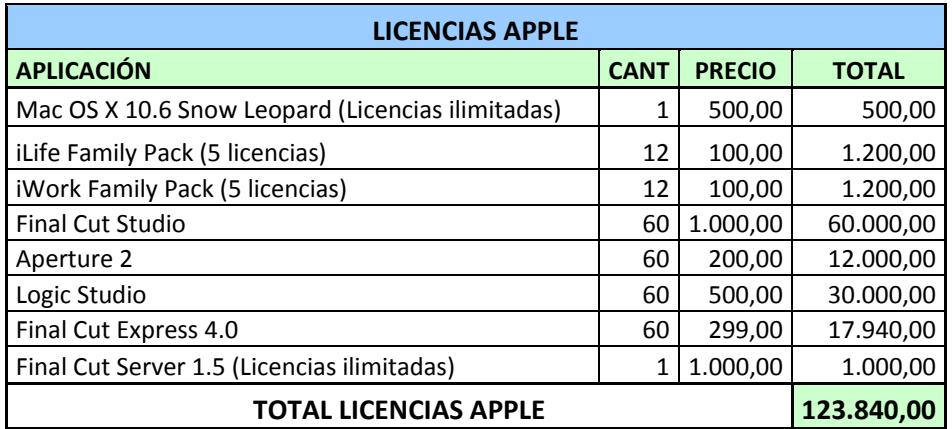

*Tabla 5.2: Total Licencias Apple*

| <b>AREA ADMINISTRATIVA</b>             |             |               |              |  |  |  |
|----------------------------------------|-------------|---------------|--------------|--|--|--|
|                                        | <b>CANT</b> | <b>PRECIO</b> | <b>TOTAL</b> |  |  |  |
| <b>MODULO DE OFICINA</b>               | 2           | 175,00        | 350,00       |  |  |  |
| MUEBLE DE OFICINA (ESCRITORIO Y SILLA) | 2           | 120,00        | 240,00       |  |  |  |
| <b>JUEGO DE MUEBLES</b>                | 1           | 800,00        | 800,00       |  |  |  |
| <b>PC</b>                              | 2           | 800,00        | 1.600,00     |  |  |  |
| <b>TELEFONO</b>                        | 2           | 80,00         | 160,00       |  |  |  |
| SUMINISTROS DE OFICINA                 | 1           | 120,00        | 120,00       |  |  |  |
| PREADECUACION DE ESPACIOS FISICOS      |             | 1.500,00      | 1.500,00     |  |  |  |
| <b>TOTAL ANUAL</b>                     |             |               |              |  |  |  |

*Tabla 5.3: Total Anual Área Administrativa*

#### **5.3 INGRESOS**

Los ingresos se basan en la cantidad de horas de los cursos, en los horarios de mayor preferencia por parte de los estudiantes potenciales y la cantidad de laboratorios con los equipos necesarios para los cursos a ser dictados en las diferentes certificaciones, y tomando como referencia el precio estimado en el capítulo 3.6.2 Precio como se detalla a continuación:

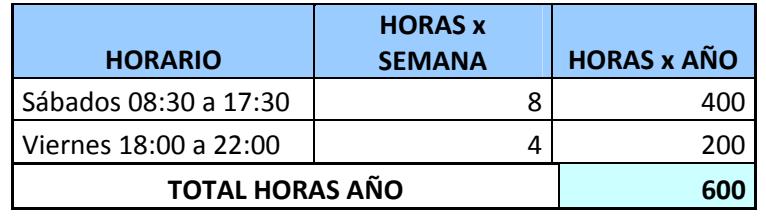

*Tabla 5.4: Total horas para planificar al año*

|              | <b>ALTERNATIVAS PREFERIDAS</b> | <b>HORAS x CURSO</b> | <b>CURSOS x AÑO</b> | <b>TOTAL</b> |
|--------------|--------------------------------|----------------------|---------------------|--------------|
|              | Photoshop                      | 60                   |                     | 120          |
|              | Ilustrator                     | 60                   | າ                   | 120          |
| Adobe        | After Efects                   | 60                   |                     | 60           |
|              | Otros                          | 60                   |                     | 60           |
|              | Aplicaciones Pro               | 160                  |                     | 160          |
|              | iLife, iWork                   | 18                   |                     | 18           |
|              | Mac OS X                       | 52                   | 1                   | 52           |
|              | Otros                          | 10                   |                     | 10           |
| <b>TOTAL</b> |                                |                      | 10                  | 600          |

*Tabla 5.5: Total Horas x Cursos* 

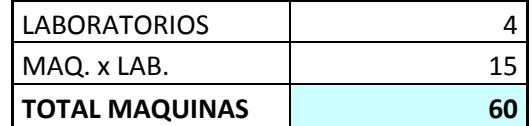

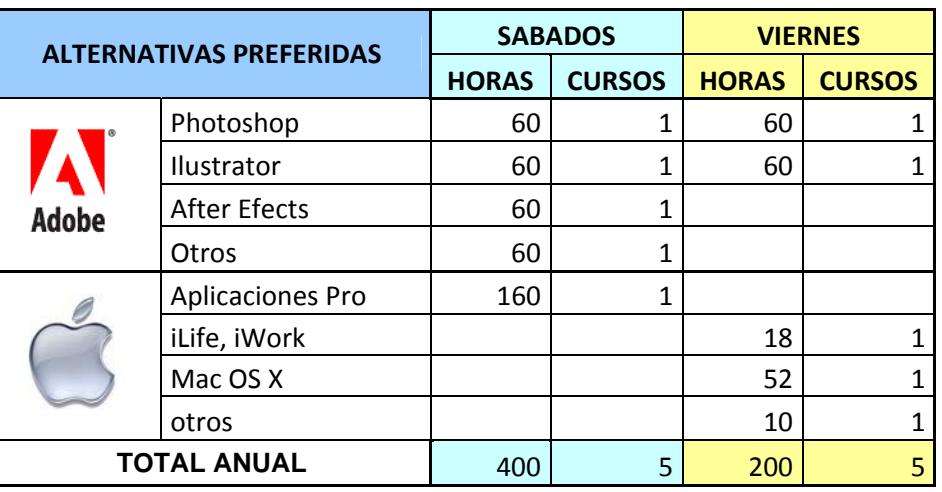

*Tabla 5.6: Máquinas requeridas* 

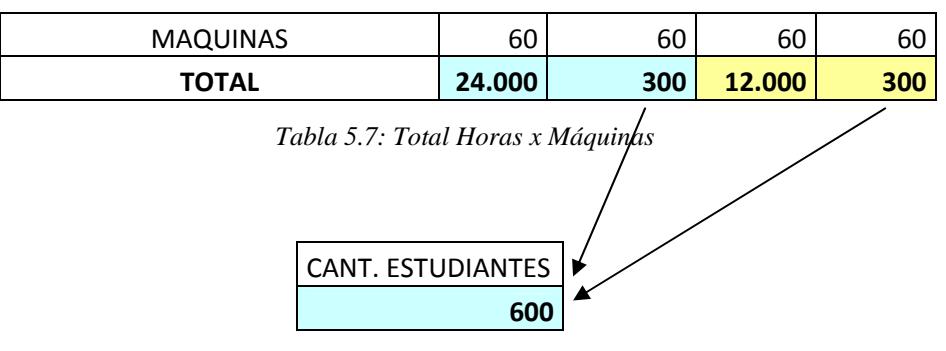

*Tabla 5.8: Total Estudiantes*

|                           | <b>AÑO</b> | <b>PARTICULARES</b> | <b>ESPOL</b> |
|---------------------------|------------|---------------------|--------------|
| <b>HORAS</b> <sup>*</sup> | 36.000     | 21.600              | 14.400       |
| <b>PRECIO **</b>          |            | \$10,00             | \$9,00       |
| <b>INGRESOS</b>           |            | \$216.000,00        | \$129.600,00 |

*Tabla 5.9: Proyección de Ingresos*

**\*** *Del total de personas que se registran en los cursos que se dictan en EDCOM-ESPOL, el 60% son particulares y el 40% son estudiantes politécnicos.* 

**\*\*** *Se aplica el 10% de descuento a los estudiantes politécnicos en base al precio de particulares.* 

## **5.4 COSTOS VENTA**

Los costos que incurren por cada curso, se basa en el material de apoyo (tomando la cantidad de estudiantes que pueden tomar los cursos en 1 año), el costo de honorarios del instructor y el coffee break para los cursos de los días sábados, como se detalla a continuación:

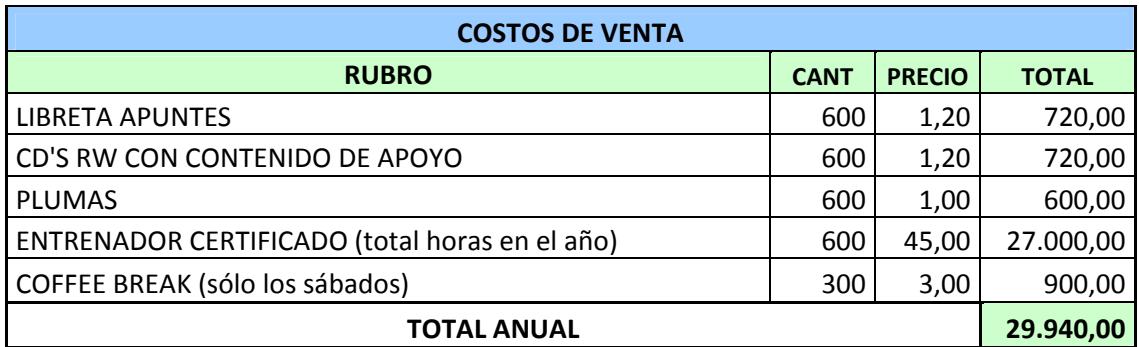

*Tabla 5.10: Total Costos Ventas*

## **5.5 GASTOS OPERATIVOS**

Entre los gastos operativos anuales se han considerado rubros por alquiler de equipos Mac y Pc de \$12.000,00, gastos por actualización de Licencias (el 20% sobre el valor de la licencia) por \$77.568,00, y una tasa de marketing (opcional) de \$2.500, 00 por cada marca, y otros rubros tales como:

| <b>GASTO DE PROMOCION Y PUBLICDAD</b> |             |               |              |  |  |  |
|---------------------------------------|-------------|---------------|--------------|--|--|--|
|                                       | <b>CANT</b> | <b>PRECIO</b> | <b>TOTAL</b> |  |  |  |
| <b>ANUNCIO UNIVERSO</b>               | 6           | 1.000,00      | 6.000,00     |  |  |  |
| <b>ANUNCIO VISTAZO</b>                | 6           | 500,00        | 3.000,00     |  |  |  |
| <b>ANUNCIO GESTION</b>                | 6           | 175,00        | 1.050,00     |  |  |  |
| <b>ANUNCIO METROQUIL</b>              | 6           | 30,00         | 180,00       |  |  |  |
| VALLA + COSTOS PERMISOS               | 4           | 3.550,00      | 14.200,00    |  |  |  |
| <b>CAMISETAS</b>                      | 50          | 10,00         | 500,00       |  |  |  |
| <b>LLAVEROS</b>                       | 500         | 1,00          | 500,00       |  |  |  |
| <b>PLUMAS</b>                         | 500         | 1,00          | 500,00       |  |  |  |
| <b>STICKERS</b>                       | 500         | 1,00          | 500,00       |  |  |  |
|                                       |             |               | 0,00         |  |  |  |
| <b>TOTAL ANUAL</b>                    | 26.430,00   |               |              |  |  |  |

*Tabla 5.11: Gastos de Promoción y Publicidad*

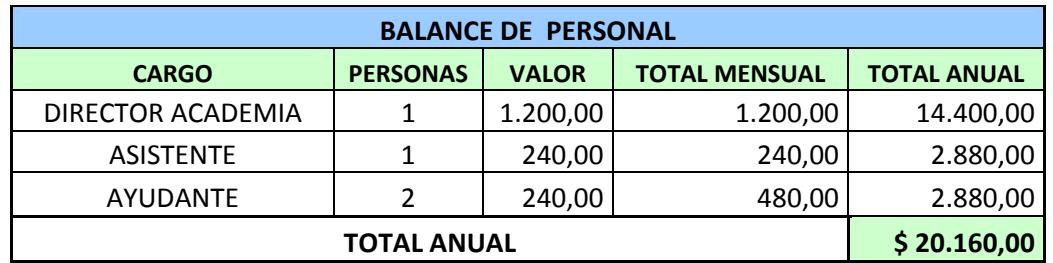

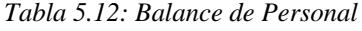

| <b>SERVICIOS BASICOS</b>  |              |          |  |  |  |
|---------------------------|--------------|----------|--|--|--|
|                           | <b>ANUAL</b> |          |  |  |  |
| LUZ                       | 300,00       | 3.600,00 |  |  |  |
| AGUA                      | 35,00        | 420,00   |  |  |  |
| <b>TELEFONO</b>           | 220,00       |          |  |  |  |
| 100,00<br><b>ALQUILER</b> |              | 1.200,00 |  |  |  |
| <b>TOTAL ANUAL</b>        | 7.860,00     |          |  |  |  |

*Tabla 5.13: Servicios Básicos*

| <b>DEPRECIACION ANUAL</b> |             |               |              |               |                  |                  |        |        |
|---------------------------|-------------|---------------|--------------|---------------|------------------|------------------|--------|--------|
|                           | <b>CANT</b> | <b>PRECIO</b> | <b>TOTAL</b> | AÑO 1         | AÑO <sub>2</sub> | AÑO <sub>3</sub> | AÑO 4  | AÑO 5  |
| <b>MODULO DE OFICINA</b>  | 2           | 175,00        | 350,00       | 70,00         | 70,00            | 70,00            | 70,00  | 70,00  |
| MUEBLE DE OFICINA         | 2           | 120,00        | 240,00       | 48,00         | 48,00            | 48,00            | 48.00  | 48,00  |
| <b>JUEGO DE MUEBLES</b>   |             | 800,00        | 800,00       | 160,00        | 160,00           | 160,00           | 160,00 | 160,00 |
| PC                        | 2           | 800.00        | 1.600,00     | 533,33        | 533,33           | 533.33           |        |        |
| <b>TOTAL DEP. ANUAL</b>   |             |               | 811.33       | 811,33 811,33 |                  | 278,00           | 278,00 |        |

*Tabla 5.14: Depreciación Anual*

## **5.6 APLICACIÓN DE MÉTODOS DE EVALUACIÓN**

Para evaluar el proyecto vamos a emplear los métodos más conocidos y utilizados que son el análisis del VAN y de la TIR, con los cuales se podrá determinar la factibilidad y rentabilidad para la creación del Centro de Formación Autorizado Apple y Adobe en la ciudad de Guayaquil.

## **5.7 VALOR ACTUAL NETO**

Para poder determinar el valor actual neto de nuestro proyecto debemos considerar una tasa mínima atractiva de retorno (TMAR). Para el presente análisis utilizamos una tasa del 10% considerando que es el porcentaje esperado de ganancia del inversionista.

Al utilizar esta tasa, descontamos todos los valores del proyecto establecidos en el flujo de efectivo y si el valor que resulta es mayor o igual a 0 (cero) el proyecto es rentable. En nuestro proyecto el valor del VAN es de \$173.634,74.

## **5.8 TASA INTERNA DE RETORNO**

Al igual que en el valor actual neto, se toma como referencia la tasa mínima atractiva de retorno pero se la compara con esta, en términos porcentuales. Si la TIR es mayor a la TMAR el proyecto se presenta como rentable. La TIR de nuestro proyecto es del 28%.

## **5.9 FLUJO DE CAJA**

Para la elaboración del flujo de caja empleamos el método directo para abarcar todo el sentido del mismo, en donde podamos observar las razones de los aumentos o disminuciones de efectivo que ocurran dentro de nuestro horizonte de planeación.

Nuestro Flujo de Caja se muestra a continuación en base a los rubros detallados anteriormente:

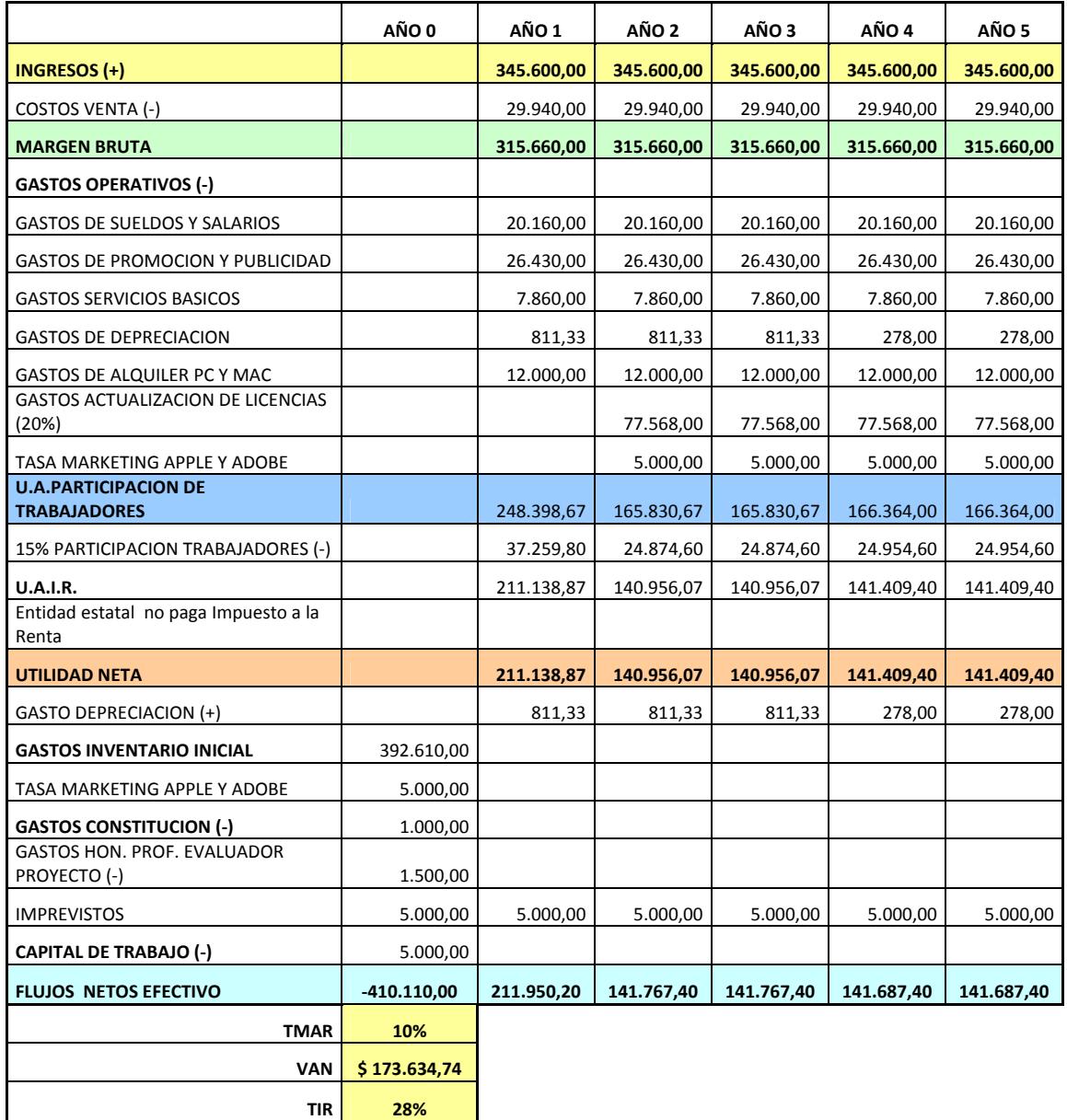

*Tabla 5.15: Flujo de Caja*

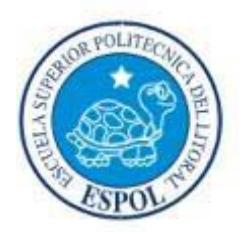

**CAPITULO 6 CONCLUSIONES Y RECOMENDACIONES** 

## **6. CONCLUSIONES Y RECOMENDACIONES**

### **6.1 CONCLUSIONES**

- A un 94% del total de los encuestados si le gustaría que se creen cursos de certificación Adobe.
- A un 85.6% del total de los encuestados si le gustaría que se creen cursos de certificación Apple.
- En lo que respecta a los horarios, el 48.9% del total de los encuestados prefiere que este tipo de cursos sean programados los sábados de 08:30 a 17:30, o si no, los viernes de 18:00 a 22:00.
- Los certificados tanto Apple como Adobe, no se comparan con otros certificados emitidos por la competencia, haciendo valer el agregado al ser ESPOL y poseer el aval de las marcas Apple y Adobe.
- La imagen pública que ESPOL ha ganado en el transcurso del tiempo, ayuda a relacionar a la academia como gestora de calidad, es por esto que la herramienta de la que nos vamos a valer para posicionar a la academia en el mercado guayaquileño será sin duda alguna ser una extensión de la ESPOL, con respaldo internacional como lo es en este caso al contar con el aval Apple y Adobe, firmas reconocidas mundialmente.
- EDCOM ESPOL cuenta con los requisitos indispensables para convertirse en un Centro de Formación Autorizado para impartir la capacitación especializada que alumnos, profesionales y particulares necesitan y las marcas Adobe y Apple exigen, esto es:
	- o Reconocimiento de la ESPOL por su calidad en los planes de estudio
	- o Instalaciones (Salones de clases o laboratorios, facilidades de parqueo, facilidades de transportación, etc.)
	- o Equipamiento (hardware, redes, Internet, sistemas de proyección, etc.)
	- o Tecnología (software, aplicaciones actualizadas, sistemas operativos actualizados, etc.)
	- o Docentes (Instructores certificados por Apple y Adobe)
- En base a los rubros establecidos como inversión inicial, se obtiene un total de \$410.110,00.
- Mediante el estudio financiero se determinó que el VAN del Centro de Formación Autorizado que se pretende implementar es de \$173.634,74, con lo que concluimos que el proyecto es factible.
- La TIR resultante del estudio financiero del proyecto es de 28%, que comparada con la TMAR de 10%, nos indica la factibilidad económica del mismo.

## **6.2 RECOMENDACIONES**

- Se recomienda implementar el presente proyecto en la EDCOM-ESPOL por su alta rentabilidad y por su aporte a la sociedad y al Ecuador.
- Incrementar los laboratorios, esto por la demanda de los estudiantes en cursos de gran aplicación en el mercado laboral.
- Planificación de cursos en los fines de semana, horarios demandados por los estudiantes.
- Acceder a nuevas licencias.
- Realizar el plan presentado para dar a conocer en donde aun no tienen idea de la existencia de la academia.
- Invertir en vallas Publicitarias seria la idea más acertada, pero sin duda alguna de alto costo.

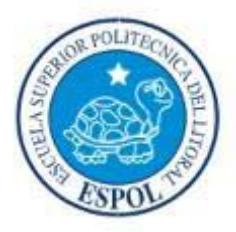

# **ANEXOS**

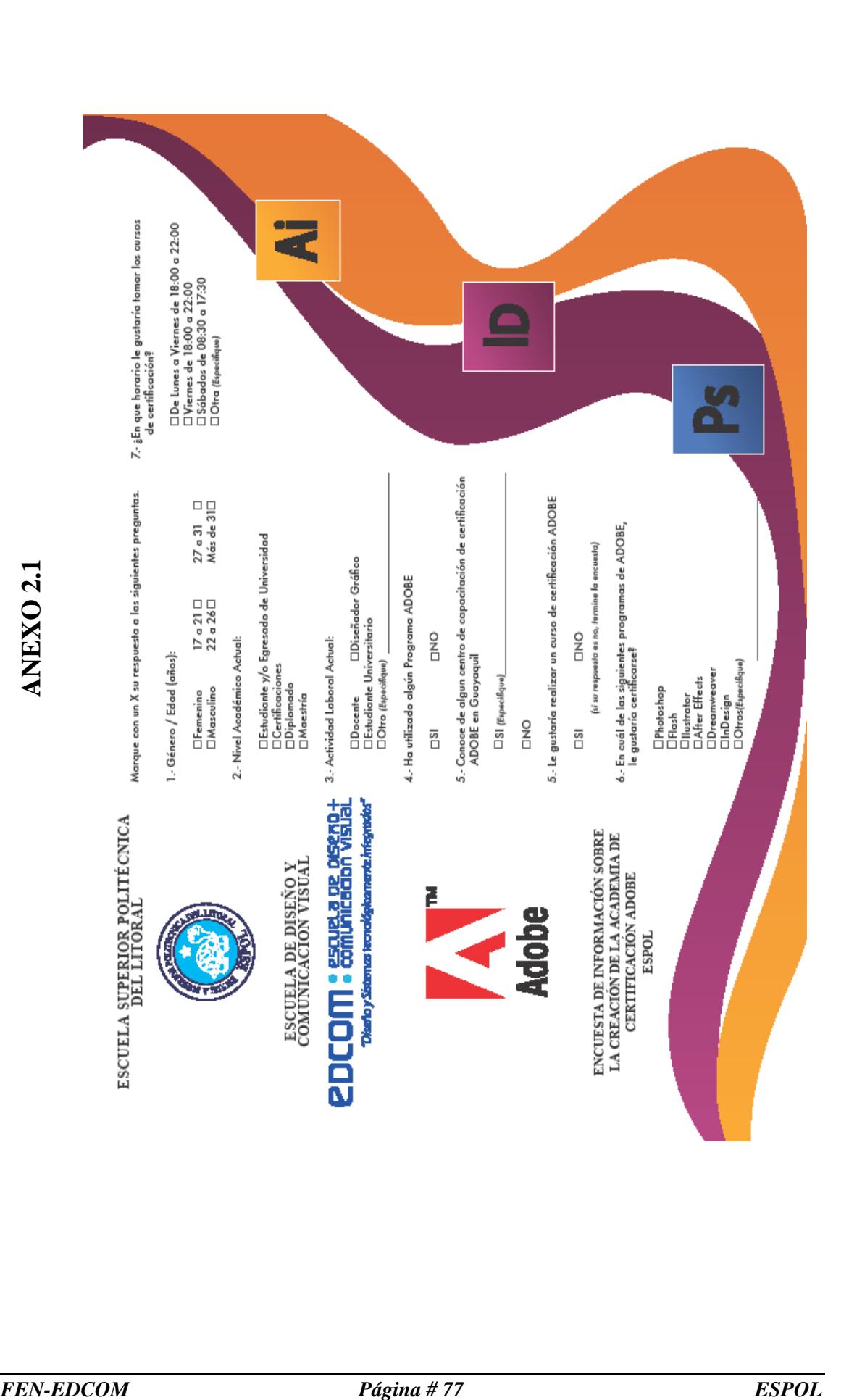

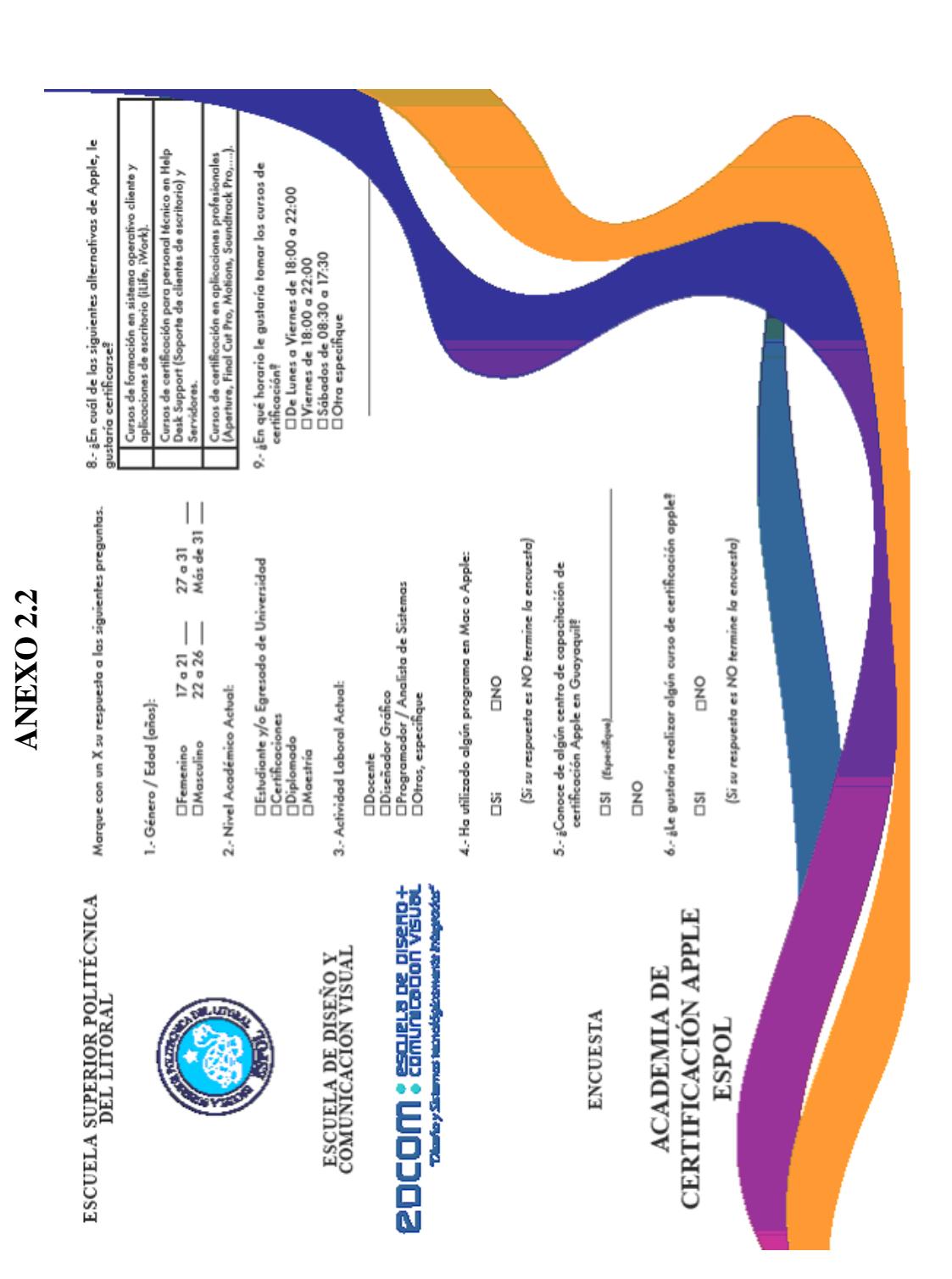

## **BIBLIOGRAFÍA**

- [1] http://www.adobe.com/es/support/certification/ace
- [2] http://groups.adobe.com/posts/f02b99d532
- [3] http://training.apple.com/aatc
- [4] http://training.apple.com/pdf/AATC\_Program\_Overview.pdf
- [5] http://aatcportal.apple.com/aatc/
- [6] http://www.adobe.com/es/support/certification/aatc.html
- [7] http://www.adobe.com/es/support/certification/aatc\_certify.html
- [8] CONESUP (Consejo Nacional de Educación Superior)